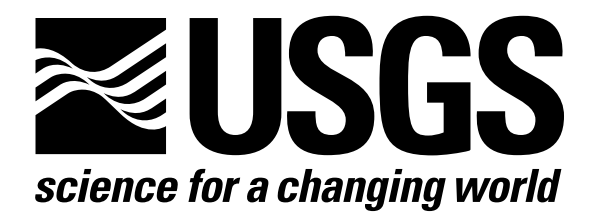

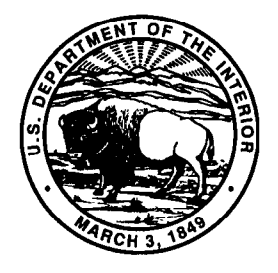

## Techniques of Water-Resources Investigations of the United States Geological Survey

Chapter A5

## A MODULAR FINITE-ELEMENT MODEL (MODFE) FOR AREAL AND AXISYMMETRIC GROUND-WATER-FLOW PROBLEMS, PART 3: DESIGN PHILOSOPHY AND PROGRAMMING DETAILS

By Lynn J. Torak

Book 6 MODELING TECHNIQUES List of Subroutines

```
\mathcal{C}SUBROUTINE BAND(A,AT,B,JPT,IN,IBND) 
C 
          SOLVES MATRIX EQUATION FOR HEAD CHANGE VECTOR, B, BY USING 
          TRIANGULAR DECOMPOSITION 
       <code>DIMENSION A(1)</code> ,AT(1)
       DIMENSION JPT(1),I
       COMMON/NO/NELS, NNDS, NSTEPS, NPER, NZNS, NWELS, NQBND, NHDS, NEQ, MBWC, MBW
C *** DEFINE INDICES *** 
       N=NNDS-NHDS 
       MR=MBWC*N+l 
       NR=IBND*(N-IBND)+(IBND*(IBND+l))/2 
       IF(MR.GT.NR) NR=MR-1 
       MBMl=MBWC-1 
       NP=MBMl*NEQ 
       NN=NEQ+l 
       IBMl=IBND-1 
C *** TRANSFORM CONDENSED COEFFICIENT MATRIX, A, INTO ROTATED<br>C BAND-MATRIX, A ***
       BAND-MATRIX, A ***
       DO 110 I=l,NEQ 
      NP=NP-MBMl 
      NN=NN-1 
       K=IN(NN) 
       IF(K.LT.0) GO TO 110 
       IRBW=MINO(IBND,N-K+l) 
       DO 90 J=1, IRBW
   90 AT(J) = 0.
      MR=MR-MBWC 
       IF(A(MR).GT.l.E-20) GO TO 93 
       A(MR) = 1.E30B(K)=0.
   93 AT(1)=A(M
       DO 100 J=1,MBM
      L=JPT(NP+J)M=IN(L)IF(M) 100,103,95 
   95 AT(M-K+l)=A(MR+J) 
  100 CONTINUE 
  103 NR=NR-IRBW 
      DO 105 J=l,IRBW 
  105 A(NR+J) = AT(J)110 CONTINUE 
C *** FACTOR A INTO PRODUCT OF UPPER TRIANGULAR, DIAGONAL, AND LOWER
      TRIANGULAR MATRICES, ALL KEPT IN A ***
      NM1=N-1ID=NR+l 
      DO 140 I=l,NMl 
      CL=1./A(ID)<br>LD=IDL = IIRBW=MINO(IBMl,N-I) 
      DO 130 J=1, IRBW
      L=L+1LD=LD+MINO(IBND,N-L+2) 
      IB=ID+J
```
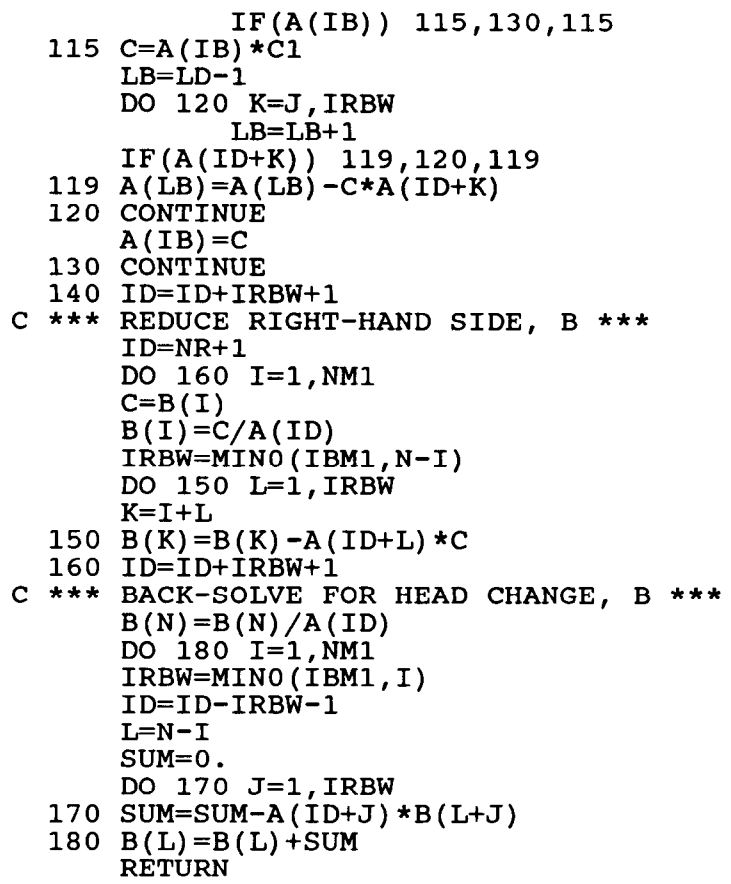

END

 $\mathbf{C}^ \mathbf{C}$ 

```
SUBROUTINE CBADEQ(A,B,CH,CBQ,GMA,IN) 
      ADDS COEFFICIENTS FORMED IN CBFMEQ INTO MATRIX DIAGONAL AND 
      RIGHT-HAND-SIDE VECTOR 
   DIMENSION A(1), B(1), CH(1), CBQ(1), GMA(1)DIMENSION IN(1)
   COMMON/NO/NELS, NNDS, NSTEPS, NPER, NZNS, NWELS, NQBND, NHDS, NEQ, MBWC, MBW
   L=0DO 10 I=l,NEQ 
   IF(GMA(I).LT.l.E-30) GO TO 10 
   L=L+1K=IN(I)IF(K.LT.0) GO TO 10
  NME=MBWC*(K-1)+1A(NME) = A(NME) + CH(B(K)=B(K)+CBQ10 CONTINUE
   RETURN 
   END
```

```
SUBROUTINE CBADWT(DH,A,B,CH,CBQ,GMA,IN) 
C ADDS COEFFICIENTS FORMED IN CBFMEQ INTO MATRIX DIAGONAL AND<br>C RIGHT-HAND-SIDE VECTOR FOR WATER-TABLE CORRECTOR STEP
          RIGHT-HAND-SIDE VECTOR FOR WATER-TABLE CORRECTOR STEP
       DIMENSION DH(1),A(1),B(1),CH(1),CBQ(1),GMA(1)
       DIMENSION IN(1)
       COMMON/NO/NELS, NNDS, NSTEPS, NPER, NZNS, NWELS, NQBND, NHDS, NEQ, MBWC, MBW
       L=0DO 10 I=l,NEQ 
       IF(GMA(I).LT.1.E-30) GO TO 10
       L=L+1K=IN(I)IF(K.LT.0) GO TO 10
       NME=MBWC*(K-1)+1A(NME) = A(NME) + CH(L)B(K)=B(K)+CBQ(L)-CH(L)+DH(K)10 CONTINUE 
       RETURN 
       END
```

```
SUBROUTINE CBCHG(HR, DHR, TIME, ISTP)
C READS AND COMPUTES NEW VALUES FOR SOURCE-BED HEAD FOR TRANSIENT 
         LEAKAGE
      DIMENSION HR(l),DHR(l) 
      COMMON/NO/NELS, NNDS, NSTEPS, NPER, NZNS, NWELS, NQBND, NHDS, NEQ, MBWC, MBW
      COMMON/CHG/NWCH,NQCH,NHRCH,NBQCH,NHCH,NCBCH,NVNCH,NGNCH 
      COMMON/ITP/IIN,IOUT,ITA,ITB 
C *** FORMAT LIST *** 
    2 FORMAT (215) 
    4 FORMAT (1H1,10X,40HCHANGES IN VALUES OF SOURCE-BED HEAD FOR/1H
     1,2X,57HLEAKAGE INVOLVING TRANSIENT EFFECTS FROM AQUITARD STORAGE 
     2/1H ,29H BEGINNING ON TIME STEP NO. ,14,4H AT ,G11.5 
     3,llH TIME UNITS/lH ,35X,lOHSOURCE-BED/lH ,19X,4HNODE,15X,4HHEAD) 
    6 FORMAT (1H , 17X,I5,13X,G11.5) 
    8 FORMAT (15,F10.
C *** READ NUMBER OF CHANGES AND TIME STEP WHERE CHANGES ARE TO BE
C MADE AGAIN *** 
      READ(IIN, 2) N, NCBCH
      WRITE(IOUT,4) ISTP,TIME 
      WF=2./3.
      DO 30 I=1, N
C *** READ AND WRITE NEW VALUES *** 
      READ(IIN,8) J,HRJ 
      WRITE(IOUT,6) J,HRJ 
C *** FORM HEAD-CHANGE AND NEW-HEAD VECTORS *** 
      DHR(J) = HRJ-HR(J)30 HR(J)=WF*DHR(J)+HR(J)
      RETURN 
      END
```
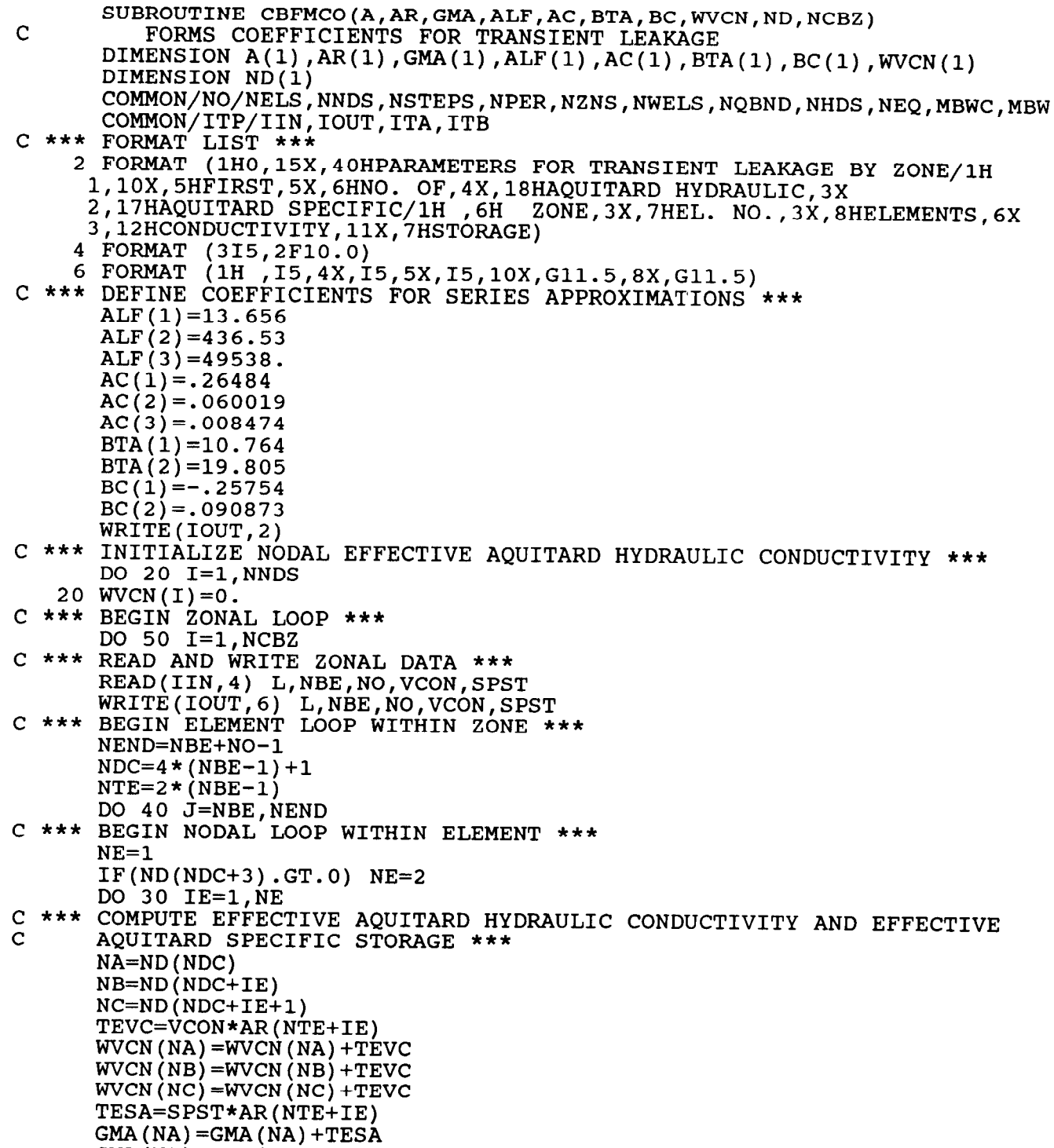

 $GMA(NB)=GMA(NB)+TES$  $GMA(NC)=GMA(NC)+TES$ 

0

 $\ddot{\phantom{a}}$ 

 $\bar{\Gamma}$  $\bar{\Gamma}$ 

```
3 0 CONTINUE 
       NTE=NTE+2 
    40 NDC=NDC+4 
    50 CONTIN
C *** COMPUTE GAMMA *+* 
       IW=MBWC+l 
       NVL=2\bar{\mathcal{A}}DO 60 I≡1,NNDS<br>IF(GMA(I).GT.l.E−30) GMA(I)=A(NVL)*A(NVL)/(GMA(I)*W
    60 NVL=NVL+IW 
       RETURN 
       END
```
 $\ddot{\phantom{a}}$ 

```
SUBROUTINE CBFMEQ(A,CH,CBQ,DHR,CBTQ,GMA,ALF,AC,BTA,BC,DT,IN) 
C FORMS COEFFICIENTS FOR TRANSIENT LEAKAGE 
      DIMENSION A(1), CH(1), CBQ(1), DHR(1), CBTQ(1), GMA(1), ALF(1), AC(1)
     l,BTA(l),BC(l) 
c *** 
COMPUTE Ml SERIES AND EXPONENTIALLY REDUCE TRANSIENT-LEAKAGE 
\mathcal{C}30 
CONTINUE 
c *** 
COMPUTE NEW TRANSIENT-LEAKAGE FLUX DUE TO TIME VARIANCE OF 
\mathcal{C}40 
CONTINUE 
C *** COMPUTE COEFFICIENTS TO ADD INTO MATRIX DIAGONAL AND RIGHT-HANI
\mathcal{C}DIMENSION IN(1)DIMENSION QOM1(3),QOM2(2) 
      COMMON/NO/NELS, NNDS, NSTEPS, NPER, NZNS, NWELS, NOBND, NHDS, NEO, MBWC, MBW
      IW=MBWC+l 
      NVL=2NQ=O 
      L=0DO 50 I=1, NNDS
      IF(GMA(I).LT.l.E-30) GO TO 50 
      DTD=GMA(I)*DT 
      FLUX DUE TO TIME VARIANCE OF AQUIFER HEAD ***
      SM1=0.
      DO 30 NT=1,3 
      XP=O. 
      TMPA=ALF(NT)*DTD 
      IF(TMPA.LT.50.) XP=EXP(-TMPA) 
      SM1=SM1+AC(NT)*(1.-XP)NQ=NQ+l 
      QOMl(NT)=CBTQ(NQ) 
      CBTQ(NQ)=XP*CBTQ(NQ)SOURCE-BED HEAD *** 
      DO 40 NT=1,2 
      XP=0.
      TMPA=BTA(NT)*DTD 
      IF(TMPA.LT.50.) XP=EXP(-TMPA) 
      NQ=NQ+l 
      QOM2(NT) = CBTQ(NQ)CBTQ(NQ) = XP*CBTQ(NQ) + BC(NT)*(1.-XP)*DHR(T)/DTDSIDE VECTOR *** 
      L=L+1CH(L) = SM1*A(NVL)/DTDCBQ(L) = (2.*(CBTQ(NQ-1)+CBTQ(NQ)-CBTQ(NQ-4)-CBTQ(NQ-3)-CBTQ(NQ-2)))1+QOM2(1)+QOM2(2)-QOM1(1)-QOM1(2)-QOM1(3)) *A(NVL)/3.
   50 N'JL=NVL+IW 
      RETURN 
      END
```
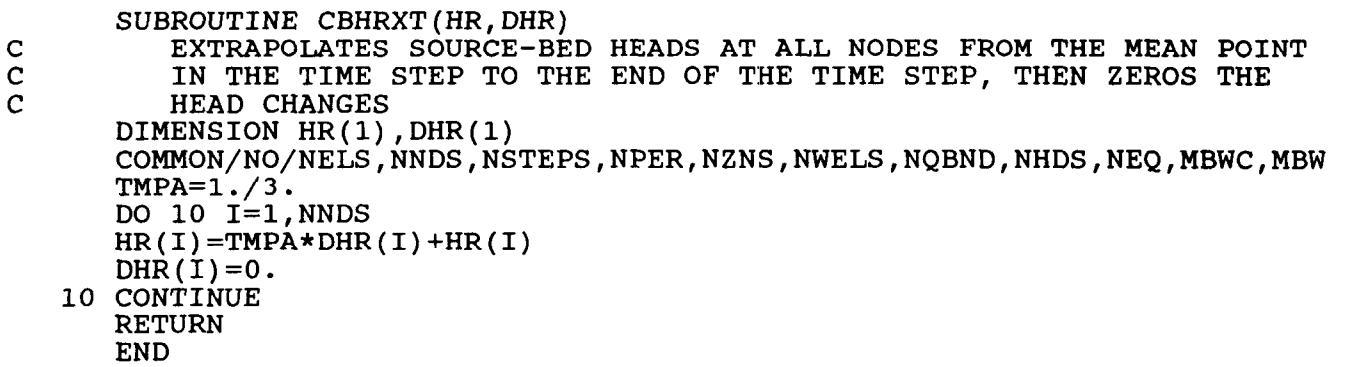

SUBROUTINE CBINIT(G, ICHA, ICQA, IDHRA, ICTQA, IGMA, IALFA, IACA, IBTA l,IBCA,NCBZ) C THE READS PROBLEM SPECIFICATION, DEFINES AND INITIALIZES VARIABLES FOR TRANSIENT LEAKAGE ROUTINES DIMENSION G(1) COMMON/GDIM/ISUM COMMON/NO/NELS,NNDS,NSTEPS,NPER,NZNS,NWELS,NQBND,NHDS,NEQ,MBWC,MBW COMMON/ITP/IIN,IOUT,ITA,ITB C \*\*\* FORMAT LIST \*\*\* 2 FORMAT (lH0,40HTRANSIENT LEAKAGE FROM AQUITARD STORAGE:/lH 1,38HNOW G MUST BE DIMENSIONED TO AT LEAST ,16) 4 FORMAT (215) 6 FORMAT (1HO, 54HNO. OF AQUITARD PROPERTY ZONES (NCBZ)................ C \*\*\* READ AND WRITE NUMBER OF AQUITARD PROPERTY ZONES AND TRANSIENT \$1H ,54HMAXIMUM NUMBER OF TRANSIENT LEAKAGE NODES (MCBN)... = ,15) C LEAKAGE NODES \*\*\* READ(IIN, 4) NCBZ, MCBN WRITE(IOUT,6) NCBZ,MCBN C \*\*\* DEFINE ADDRESSES OF NEW ARRAYS WITHIN G \*\*\* ICHA=ISUM ISUM=ISUM+MCBN ICQA=ISUM ISUM=ISUM+MCBN IDHRA=ISUM ISUM=ISUM+NNDS ICTQA=ISUM ISUM=ISUM+5\*MCBN IGMA=ISUM ISUM=ISUM+NNDS IALFA=ISUM ISUM=ISUM+3 IACA=ISUM ISUM=ISUM+3 IBTA=ISUM ISUM=ISUM+2 IBCA=ISUM ISUM=ISUM+2 C \*\*\* WRITE NEW SIZE OF G \*\*\* WRITE(IOUT,2) ISUM C \*\*\* INITIALIZE NEW ELEMENTS OF G \*\*\* DO 10 I=ICHA, ISUM  $10 G(I)=0.$ 

 $\mathcal{L}$ 

**RETURN** END

```
SUBROUTINE CBTQC(B,DHB,CBTQ,GMA,ALF,AC,DT,IN) 
C COMPUTES NEW TRANSIENT-LEAKAGE FLUX DUE TO TIME VARIANCE OF C<br>C AQUIFER HEAD
          AQUIFER HEAD
       DIMENSION B(1),DHB(1),CBTQ(1),GMA(1)
       DIMENSION IN(l) 
       DIMENSION XP(3) 
       COMMON/NO/NELS, NNDS, NSTEPS, NPER, NZNS, NWELS, NQBND, NHDS, NEQ, MBWC, MBW
       DTM=3.7(2. *DT)NQ=-4DO 30 I=l,NNDS 
       IF(GMA(I).LT.l.E-30) GO TO 30 
C *** COMPUTE EXPONENTIAL TERMS FOR Ml SERIES *** 
       DTD=GMA(I)*DT 
       DO 10 NT=1,3 
       XP(NT)=0.
       TMPA=ALF(NT)*DTD 
       IF(TMPA.\dot{LT}.\dot{50.}) XP(NT)=EXP(-TMPA)10 CONTINUE 
C *** COMPUTE NEW TRANSIENT-LEAKAGE FLUX *** 
       NQ=NQ+5 
       K=IN(I)IF(K.LT.0) GO TO 20
       TMPA=DTM*B(K)/GMA(I)<br>GO TO 25
   20 TMPA=DTM*DHB(-K)/GMA(I) 
  , 25 CBTQ(NQ)=CBTQ(NQ)+AC(1) * (1.-XP(1)) *TMPA
       CBT\widetilde{Q}(N\widetilde{Q}+1)=CBT\widetilde{Q}(NQ+1)+AC(2)*(1.-XP(2))*TMPACBTQ(NO+2) = CBTQ(NO+2) + AC(3) * (1.-XP(3)) *TMPA30 CONTINUE 
       RETURN
```
END

SUBROUTINE COCHG(Q, AR, H, HR, DHB, HK, HL, ALPH, QBND, CFDK, CFDL, TIME, KOB l,LQB,ND,IN,ISTP) C **READS AND COMPUTES NEW VALUES OF TIME-VARIANT QUANTITIES** DIMENSION  $Q(1)$ , AR(1), H(1), HR(1), DHB(1), HK(1), HL(1), ALPH(1), QBND(1)  $1$ , CFDK $(1)$ , CFDL $(1)$ DIMENSION  $KQB(1)$ , LQB(1), ND(1), IN(1) COMMON/NO/NELS, NNDS, NSTEPS, NPER, NZNS, NWELS, NOBND, NHDS, NEO, MBWC, MBW COMMON/CHG/NWCH,NQCH,NHRCH,NBQCH,NHCH,NCBCH,NVNCH,NGNCH COMMON/ITP/IIN,IOUT,ITA,ITB CoMMONjBALjSA,tiQI,WQO,DQI,DQO,VLQI,VLQO,BQI,BQO,ER C \*\*\* FORMAT LIST \*\*\* 2 FORMAT (1615) 4 FORMAT (lH1,14X,32HCHANGES IN VALUES OF POINT FLOWS/lH 1,29H BEGINNING ON TIME STEP NO. ,14,4H AT ,G11.5,11H TIME UNITS 2/1H , 24X,3HOLD,llX,3HNEW/lH ,15X,lSHNODE DISCHARGE,5X 3,gHDISCHARGE) 6 FORMAT (15,4FlO.O) 8 FORMAT (1H ,13X,I5,2(3X,G 10 FORMAT (lH1,12X,38HCHANGES IN VALUES OF DISTRIBUTED FLOWS/lH 1,29H BEGINNING ON TIME STEP NO. , I4, 4H AT , G11.5, 11H TIME UNITS 2/1H , 16X, 4HBEG., 3X, 3HNO., 3X, 8HOLD UNIT.6X, 8HNEW UNIT/1H 2/1H , 16X,4HBEG.,3X,3HNO.,3X,8HOLD UNIT,6X,8HNEW UNIT/lH ,10X 3,27HZONE 12 FORMAT (3I5,2F10.0) DISCHARGE,5X,9HDISCHARGE) 14 FORMAT (1H ,7X,3(1X,I5),2(3X,Gll.5)) 16 FORMAT (lH1,12X,37HCHANGES IN VALUES OF CAUCHY-TYPE DATA/lH 1,29H BEGINNING ON TIME STEP NO. ,14,4H AT ,G11.5,11H TIME UNITS 2/1H ,6X,8HEL. SIDE,3X,8HNEW UNIT,6X,8HEXTERNAL,GX,8HEXTERNAL 3/1H , 9X, 3HNO., 5X, 9HDISCHARGE, 6X, 6HHEAD A, 8X, 6HHEAD B) 18 FORMAT (1H ,6X,I5,2X,3(3X,G11.5)) 20 FORMAT (lH1,13X,35HCHANGES IN VALUES OF SPECIFIED HEAD/lH 1,29H BEGINNING ON TIME STEP NO. ,I4,4H AT ,G11.5,11H TIME UNITS 2/1H , 19X, 4HNODE, 15X, 4HHEAD) 22 FORMAT (1H , 17X,I5,13X,G11.5) 24 FORMAT (lH1,12X,36HCHANGES IN VALUES OF SOURCE-BED HEAD/lH 1,29H BEGINNING ON TIME-STEP NO. ,14,4H AT ,G11.5,11H TIME UNITS 2/1H ,19X,4HNODE,15X,4HHE c \*\*\* FOR POINT SOURCES AND SINKS: \*\*\* c \*\*\* (1) READ NUMBER OF CHANGES AND TIME STEP WHERE CHANGES ARE TO BE  $\mathbf{C}$ c \*\*\* (2) READ AND WRITE OLD AND NEW VALUES \*\*\* c \*\*\*  $\mathbf{C}$ 30 WQI=WQI-QOLD 40 IF(QNEW.GT.0.) GO TO 50 50 WQI=WQI+QNEW IF(NWCH.NE.ISTP) GO TO 70 MADE AGAIN \*\*\* READ(IIN,2) N,NWCH WRITE(IOUT,4) ISTP,TIME DO 60 I=l,N READ(IIN,6) J,QOLD,QNEW WRITE(IOUT,8) J,QOLD,QNEW (3) ADD VALUES INTO TOTAL INFLOW OR OUTFLOW PER UNIT TIME FOR FLOW BALANCE \*\*\* IF(QOLD.GT.0.) GO TO 30 WQO=WQO-QOLD GO TO 40 WQO=WQO+QNEW GO TO 60

```
C *** (4) ADD VALUES INTO Q-VECTOR *** 
   60 Q(J) = Q(J) + QNEW - QOLD*** FOR DISTRIBUTED RECHARGE OR DISCHARGE: ***
   70 IF(NQCH.NE.ISTP) GO TO 152 
C *** (1) READ NUMBER OF CHANGES AND TIME STEP WHERE CHANGES ARE TO BE 
C MADE AGAIN *** 
      READ(IIN,2) N,NQCH 
      WRITE(IOUT, 10) ISTP, TIME
C *** (2) READ ELEMENT AREAS AND NODE NUMBERS *** 
      REWIND ITB 
      M1=2*NELS 
      M2=4*NELS 
      READ(ITB) (AR(I), I=1, M1), (ND(I), I=1, M2)TMPA=O. 
      TMPB=O. 
      DO 150 I=l,N 
C *** (3) READ AND WRITE OLD AND NEW VALUES *** 
      READ(IIN, 12) L, NBE, NO, QOLD, QNEW
      WRITE(IOUT,14) L,NBE,NO,QOLD,QNEW 
C *** (4) BEGIN ELEMENT LOOP *** 
      NEND=NBE+NO-1 
      NDC=4*(NBE-1)+1NTE=2*(NBE-1)DO 140 J=NBE, NEND
      NE=1IF(ND(NDC+3) . GT. 0) NE=2DO 130 IE=l,NE 
      AREA=AR(NTE+IE) 
C *** (5) ADD VALUES INTO TOTAL INFLOW OR OUTFLOW PER UNIT TIME F'OR 
C FLOW BALANCE *** 
      IF(QOLD.GT.0.) GO TO 90 
      TMPB=TMPB-QOLD*AREA 
      GO TO 100 
   90 TMPA=TMPA-QOLD*AREA 
  100 IF(QNEW.GT.0.) GO TO 110 
      TMPB=TMPB+QNEW*AREA 
      GO TO 120 
  110 TMPA=TMPA+QNEW*AREA 
  120 DQ=(QNEW-QOLD)*AREA 
C *** (6) ADD VALUES INTO Q-VECTOR *** 
      NA=ND(NDC) 
      NB=ND(NDC+IE) 
      NC=ND(NDC+IE+l) 
      Q(NA) = Q(NA) + DQQ(NB) = Q(NB) + DQQ (NC) = Q (NC) + DQ130 CONTINUE 
      NTE=NTE+2 
  140 NDC=NDC+4 
  150 CONTINUE 
C *** (7) MODIFY TOTAL INFLOW AND OUTFLOW PER UNIT TIME FOR FLOW 
C BALANCE *** 
      DQI=3.*TMPA+DQI 
      DQO=3.*TMPB+DQO 
C *** FOR SOURCE-BED HEADS: ***
```

```
152 IF(NHRCH.NE.ISTP) GO TO 160 
C \nightharpoonup *** (1) READ NUMBER OF CHANGES AND TIME STEP WHERE CHANGES ARE TO BE
      MADE AGAIN ***
      READ(IIN, 2) N, NHRCH
      WRITE(IOUT, 24) ISTP, TIME
       DO 156 I=l,N 
C \star \star \star (2) READ AND WRITE NEW VALUES \star \star \starREAD (IIN, 6) J, HR(J)WRITE(IOUT, 22) J, HR(J)156 CONTINUE 
C *** FOR CAUCHY-TYPE BOUNDARIES: *** 
  160 IF(NBQCH.NE.ISTP) GO TO 210 
C *** (1) READ NUMBER OF CHANGES AND TIME STEP WHERE CHANGES ARE TO BE 
C MADE AGAIN *** 
      READ(IIN, 2) N, NBQCH
      WRITE(IOUT,16) ISTP,TIME 
      DO 200 I=l,N 
C *** (2) READ AND WRITE NEW VALUES OF KNOWN FLOW AND KNOWN HEADS ***
      READ(IIN,6) J,QNEW,HK(J),HL(J) 
      WRITE(IOUT, 18) J, QNEW, HK(J), HL(J)
C *** (3) COMPUTE NEW QBND AND ADD FLOWS INTO Q-VECTOR *** 
  195 K=KQB(J) 
      L=LQB(J)QOLD=QBND(J) 
      IF(K.LT.0) GO TO 197 
      QBND(J) = QNEW/ALPH(J)GO TO 198 
  197 K=-K 
      QBND(J)=QNEW 
  198 Q(K) = Q(K) + (QBND(J) - QOLD) * CFDK(J)200 \tilde{Q}(L) = Q(L) + (\tilde{Q}BND(J) - \tilde{Q}OLD) *CFDL(J)C *** FOR SPECIFIED-HEAD BOUNDARIES: *** 
  210 IF(NHCH.NE.ISTP) RETURN 
C *** (1) READ NUMBER OF CHANGES AND TIME STEP WHERE CHANGES ARE TO BE 
C MADE AGAIN *** 
      READ(IIN, 2) N, NHCH
      WRITE(IOUT,20) ISTP,TIME 
      WF=2./3.
      DO 220 I=l,N 
C *** (2) READ AND WRITE NEW VALUES *** 
       READ(IIN,6) J,HB 
       WRITE(IOUT,22) J,HB 
C *** (3) FORM HEAD-CHANGE AND NEW-HEAD VECTORS ***
      \dot{K}=-IN(J)DHB(K)=WF*(HB-H(J))220 H(J) = DHB(K) + H(J)RETURN
      END
```
SUBROUTINE DATIN(TITLE,XG,YG,H,DHB,HR,HK,HL,ALPH,QBND,Q,KQI3 l,LQB,IN,IDZ,IDS,NBCZ) C READS DATA, SETS UP SOME INITIAL ARRAYS, AND COMPUTES SOME C FLOW-BALANCE COMPONENTS FOR BASIC: VERSION OF PROGRAM DIMENSION TITLE(20), XG(1), YG(1), H(1), DHB(1), HR(1), HK(1), HL(1) l,ALPH(l),QBND(l),Q(l) DIMENSION  $KQB(1)$ ,  $LQB(1)$ ,  $IN(1)$ ,  $IDZ(1)$ ,  $IDS(1)$ COMMON/NO/NELS, NNDS, NSTEPS, NPER, NZNS, NWELS, NQBND, NHDS, NEQ. MBWC. MBW COMMON/ITP/IIN,IOUT,ITA,ITB COMMON/IPRN/IPND COMMON/IND/IRAD, IUNIT, ISTD COMMON/SCLE/SCALE COMMON/BAL/SA,WQI,WQO,DQI,DQO,VLQI,VLQO,BQI,BQO,ER C \*\*\* FORMAT LIST \*\*\* 2 FORMAT (15,7FlO.O) 4 FORMAT (lH0,28X,17HNODAL COORDINATES/lH ,2X,2(4HNODE,5X,7H:K COORD 1,8X,7HY COORD,7X)) 5 FORMAT (lHO,lOX,41HNODAL COORDINATES READ, OUTPUT SUPPRESSED) 6 FORMAT (1H0,29X,13HINITIAL HEADS/1H ,2X,3(4HNODE,8X,4HHEAD, 7 FORMAT (1HO,10X,37HINITIAL HEADS READ, OUTPUT SUPPRESSED)<br>8 FORMAT (1HO,27X,16HSOURCE BED HEADS/1H,2X,3(4HNODE,8X,4H 8 FORMAT (1H0,27X,16HSOURCE BED HEADS/1H, 2X,3(4HNODE,8X,4HHEAD,9X))<br>9 FORMAT (1H0,10X,40HSOURCE-BED HEADS READ, OUTPUT SUPPRESSED) (1HO, 10X, 40HSOURCE-BED HEADS READ, OUTPUT SUPPRESSED) 10 FORMAT (1H0,35HSCALE CHANGE FOR NODAL COORDINATES:)<br>12 FORMAT (20A4) 12 FORMAT<br>14 FORMAT  $(1H, 20A4)$ <br> $(8F10.0)$ 16 FORMAT 22 FORMAT (lH0,6X,llHPOINT FLOWS/7H NODE,5X,9HDISCHARGE) 23 FORMAT (lHO,lOX,35HPOINT FLOWS READ, OUTPUT SUPPRESSED) 24 FORMAT (1H ,15,6X,G11.5) 28 FORMAT (1615) 32 FORMAT (1H0,17X,42HCAUCHY-TYPE BOUNDARY DATA BY BOUNDARY ZONE) 33 FORMAT (lHO,lOX,46HCAUCHY-TYPE BOUNDARIES READ, OUTPUT SUPPRESSED) 34 FORMAT (315,4FlO.O) 35 FORMAT (lH0,5X,5HZONE ,15,4X,9HCONTAINS ,15,15H BOUNDARY SIDES l/lH ,5H SIDE,2X,18HBOUNDARY BOUNDARY,13X,9HSPECIFIED,5X 2,8HEXTERNAL,5X,8HEXTERNAL/lH ,5H NO.,3X,6HNODE A,4X,GHNODE B,3X 3,5HALPHA,gX,4HFLOW,8X,6HHEAD A,7X,6HHEAD B) 36 FORMAT (1H ,14,3X,I5,5X,I5,1X,4(2X,Gl1.5)) 38 FORMAT (lH0,4X,15HSPECIFIED HEADS/lH ,13X,8HBOUNDARY/7H NODE,9X 1,4HHEAD) 39 FORMAT(1HO,1OX,39HSPECIFIED HEADS READ, OUTPUT SUPPRESSED) 40 FORMAT (1H , 15,7X, 44 FORMAT (lH0,43H\*\* AXI-SYMMETRIC RADIAL COORDINATES USED \*\*) 46 FORMAT (lH0;23H\*\* STEADY-STATE FLOW \*\*) C \*\*\* READ INDICATORS FOR RADIAL FLOW, SCALING, AND C STEADY-STATE FLOW \*\*\* READ(IIN,28) IRAD,IUNIT,ISTD IF(IRAD.GT.0) WRITE(IOUT,44) IF(ISTD.GT.0) WRITE(IOUT,46) C \*\*\* READ AND WRITE NODAL SCALE CHANGE, IF ANY \*\*\* SCALE=l. IF(IUNIT.LE.0) GO TO 60 WRITE(IOUT, 10) READ(IIN,12) (TITLE(I),I=1,20)  $W$ RITE(IOUT,14) (TITLE(I),I=1,20) READ(IIN,lG) SCALE

```
c *** 
READ INDICATOR VARIABLES FOR SUPPRESSING PRINTOUT OF 
\mathbf C60 
READ(IIN,28) IPXY,IPH,IPHR,IPQW,IPCB,IPHB,IPND 
c *** 
READ AND WRITE NODAL COORDINATES AND INITIAL HEADS *** 
   70 
CONTINUE 
   71 WRITE(IOUT,!
   72 
IF(IPH.GT.0) GO TO 73 
   75 WRITE(IOUT,
c *** 
FOR POINT SOURCES AND SINKS: *** 
   76 
WQI=O. 
   77 
WRITE(IOUT,23) 
   78 
DO 90 I=l,NWELS 
c *** 
c *** 
\mathcal{C}85 
WQI=WQI+QWEL 
c *** 
(3) ADD VALUES 
INTO Q-VECTOR *** 
   90 
Q(J)=Q(J)+QWEL 
c *** 
READ AND WRITE 
DATA FOR CAUCHY-TYPE BOUNDARIES *** 
  100 
IF(NQBND.LE.0) 
GO TO 130 
  101 
WRITE(IOUT,33) 
  102 DO 128 NZ=1,NBC
      INITIAL CONDITIONS *** 
      DO 70 J=l,NNDS 
      READ(IIN, 2) I, XG(I), YG(I), H(I), HR(I)IF(IPXY.GT.0) GO TO 71 
      WRITE(IOUT,4) 
      CALL PRTOB(XG, YG, NNDS)
      GO TO 72 
      WRITE(IOUT,G) 
      CALL PRTOA(H, NNDS)
      GO TO 74 
   WRITE(IOUT,7) 
   IF(IPHR.GT.0) GO TO 75 
      WRITE(IOUT,8) 
      CALL PRTOA(HR, NNDS)
      GO TO 76 
      WQO=O. 
      IF(NWELS.LE.0) GO TO 100 
      IF(IPQW.GT.0) GO TO 77 
      WRITE(IOUT,22) 
      GO TO 78 
      (1) READ AND WRITE VALUES *** 
      READ(IIN,2) J,QWEL 
       IF(IPQW.EQ.0) WRITE(IOUT,24) J,QWEL 
      (2) COMPUTE TOTAL INFLOW OR OUTFLOW PER UNIT TIME 
      FOR FLOW BALANCE *** 
       IF(QWEL.GT.0.) 
GO TO 85 
      WQO=WQO+QWEL 
      GO TO 90 
      IF(IPCB.GT.0) GO TO 101 
      WRITE(IOUT,32) 
      GO TO 102
      READ(IIN,28) KZ,NOS,IZI
      IF(IPCB.EQ.0) WRITE(IOUT, 35) KZ, NOS
      IDZ(NZ)=KZIDS(KZ) = NOSIF(IZIN.GT.0) GO TO 124 
      DO 120 I=l,NOS
```
120 CONTINUE 124 READ(IIN,16) ALPHZ,QBNZ 126 CONTINUE 128 CONTINUE c \*\*\* INITIALIZE NODAL POINTER ARRAY, IN 130 DO 134 I=1,NNI 134 IN(I) c \*\*\* FOR SPECIFIED-HEAD BOUNDARIES: \*\*\* 135 WRITE(IOUT,39) 136 DO 140 I=1,NHI c \*\*\* (1) READ AND WRITE VALUES \*\*\* c \*\*\* (2) MODIFY IN TO EXCLUDE SPECIFIED HEAD NODES FROM  $\mathbf C$ 138 IF(IN(K).GT.0) IN(K)=IN(l c \*\*\* (3) DEFINE HEAD-CHANGE AND MEAN-HEAD VECTORS \*\*\* 140 CONTINUE c \*\*\* COMPUTE NUMBER OF SPECIFIED HEADS AT END OF HEAD VECTOR \*\*\* 150 NLHS=NLHS+l C \*\*\* COMPUTE REDUCED NUMBER OF EQUATIONS \*\* 160 NEQ=NNDS-NLHS READ(IIN,34) J,KQB(J),LQB(J),ALPH(J),QBND(J),HK(J),HL(J) IF(IPCB.EQ.0) WRITE(IOUT,36) J,KQB(J),LQB(J),ALPH(J),QBND(J)  $1, HK(J)$ ,  $HL(J)$ GO TO 128 DO  $126$  I=1, NOS READ(IIN, 34) J, KQB(J), LQB(J), HK(J), HL(J)  $ALPH(J) = ALPHZ$  $OBND(J) = OBNZ$  $IF(IPCB.EQ.0) WRITE(IOUT,36) J, KQB(J), LQB(J), ALPH(J), QBND(J)$  $1,HK(J)$ ,  $HL(J)$ IN( $NNDS+1$ )=0 NEQ=NNDS IF(NHDS.LE.0) RETURN  $WF=1$ .  $IF(ISTD.LT.1) WF=2./3.$ IF(IPHB.GT.0) GO TO 135 WRITE(IOUT,38) GO TO 136 READ(IIN,2) J,HB IF(IPHB.EQ.0) WRITE(IOUT,40) J,HB MATRIX EQUATION \*\*\* DO 138 K=J,NNDS  $IN(J) = -I$  $DHB(I)=WF*(HB-H(J))$  $H(J) = DHB(I) + H(J)$ NLHS=O J=NNDS+l DO 150 I=l,NNDS  $J = J - 1$  $IF(IN(J) . GT. 0)$  GO TO 160 **RETURN** END

e C

10 SUBROUTINE DATOUT (H, DT, TIME, ISTP) UPDATES TIME AND WRITES HEAD VECTOR AT END OF TIME STEP DIMENSION H(1) COMMON/NO/NELS,NNDS,NSTEPS,NPER,NZNS,NWELS,NQBND,NHDS,NEQ,MB COMMON/ITP/IIN,IOUT,I FORMAT (lH1,9X,25HOUTPUT FOR TIME STEP NO. ,13,4H AT ,G11.5 1,llH TIME UNITS) 12 FORMAT (lH0,19X,33HCOMPUTED VALUES OF HYDRAULIC HEAD l/lH 3(6H NODE,8X,4HHEAD,7X)) TIME=TIME+DT WRITE(IOUT, 10) ISTP, TIME WRITE(IOUT,: CALL PRTOA(H,NNDS RETURN END

 $\bar{\lambda}$ 

SUBROUTINE EXTRAP(H, DHB, B, IN) C EXTRAPOLATES HEADS AT ALL NODES FROM THE MEAN POINT IN THE TIME C STEP TO THE END OF THE TIME STEP, THEN ZEROES THE HEAD CHANGES DIMENSION  $H(1)$ , DHB $(1)$ , B $(1)$ DIMENSION IN(1) COMMON/NO/NELS, NNDS, NSTEPS, NPER, NZNS, NWELS, NQBND, NHDS, NEQ, MBWC, MBW DO 30  $I=1$ , NNDS  $J=IN(I)$ IF(J.GT.0) GO TO 20 J=-J  $H(I) = .5 * DHB(J) + H(I)$ GO TO 50' 20 H(I)=.5\*B(J  $\mathbf{B}\left(\mathbf{J}\right)=0$ 30 CONTINUE RETURN END

```
SUBROUTINE FMCO(XG,YG,A,Q,AR,ALPH,QBND,CFDK,CFDL,ND,IZN,JPT,KQB 
     1,LQB) 
C READS ELEMENT DATA AND FORMS COEFFICIENT ARRAYS FOR MATRIX 
         EQUATION
      DIMENSION XG(1), YG(1), A(1), Q(1), AR(1), ALPH(1), OBND(1), CFDK(1)1, CFDL(1)DIMENSION ND(1), IZN(1), JPT(1), KQB(1), LQB(1)
      DIMENSION XL(4), YL(4), TFL(3), NDID(4)COMMON/NO/NELS, NNDS, NSTEPS, NPER, NZNS, NWELS, NQBND, NHDS, NEQ, MBWC, MBW
      COMMON/ITP/IIN,IOUT,ITA,ITB 
      <code>COMMON/IPR</code>N/IPN
      COMMON/IND/IRAD,IUNIT
      COMMON/SCLE/SCALE 
      COMMON/BAL/SA,WQI,WQO,DQI,DQO,VLQI,VLQO,BQI,BQO,ER 
C *** FORMAT LIST *** 
    2 FORMAT (1H0,31X,18HPARAMETERS BY ZONE/1H ,31X,8HROTATION,
     1,8HAQUITARD,SX,7HSTORAGE,4X,8HRECHARGE/7H ZONE,2X,8HX TRANS. 
     2,4X,8HY TRANS.,5X,5HANGLE,6X,10HHYD. COND.,2X,11HCOEFFICIE
     3,4HRATE) 
    4 FORMAT (215,6FlO.O) 
    6 FORMAT (1H ,15,1X,6(1X,G11.5)) 
    8 FORMAT (1615) 
   10 FORMAT (lH0,18X,12HELEMENT DATA/9H ELEMENT,2X,6HNODE 1,2X 
     1,6HNODE 2,2X,6HNODE 3,2X,6HNODE 4,3X,4HZON
   11 FORMAT (lH0,8X,36HELEMENT DATA READ, OUTPUT SUPPRESSED) 
   12 FORMAT (1H , 16, 518)
C *** FOR CAUCHY-TYPE BOUNDARIES: ***
      IF(NQBND.LE.0) GO TO 35 
      CA=.5*SCALE 
      DO 30 J=l,NQBND 
C *** (1) FORM COEFFICIENTS *** 
      K=KQB(J)L = LQB(J)TMPA=XG(K)-XG(L)
      DIST=CA*(TMPA*TMPA+TMPB*TMPB)**.5 
      TMPA=DIST 
      TMPB=DIST' 
      IF(IRAD.LE.0) GO TO 20 
      TMPA = DISTST*(2.*XG(K)+XG(L))/3.TMPB=DIST * (2.*XG(L)+XG(K)) / 3.
   20 ALF=ALPH(J) 
      QB=QBND(J) 
      IF(ALF.LT.l.E-30) GO TO 24 
      CFDK(J) = ALF * TMPACFDL(J) = ALF * TMPBQBND(J)=QB/ALFGO TO 26 
   24 CFDK(J) = TMPACFDL(J) = TMPBKQB(J)=-K*** (2) ADD KNOWN-FLUX COMPONENTS INTO Q-VECTOR ***
   26 Q(K)=Q(K)+QB*TMPA30 Q(L) = Q(L) + QB*TMPBC *** INITIALIZE POINTER ARRAY, JPT, AND VARIABLES FOR ZONAL LOOP *** 
   35 MBMl=MBWC-1
```
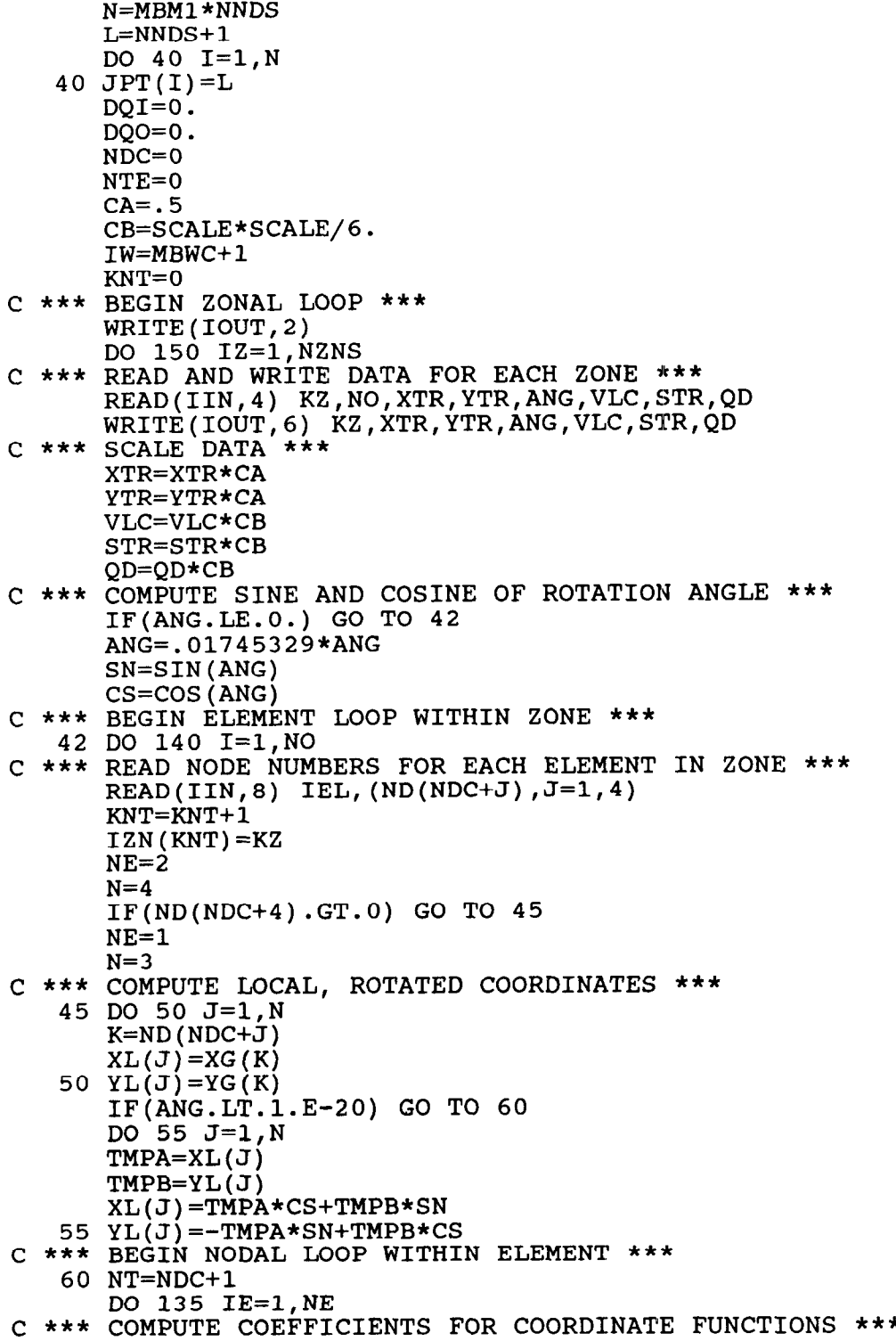

 $\bar{\omega}$ 

c \*\*\* COMPUTE ELEMENT CONTRIBUTION TO DISTRIBUTED RECHARGE-DISCHARGE \*\*\* c \*\*\* COMPUTE TOTAL DISTRIBUTED RECHARGE OR DISCHARGE PER UNIT C 65 DQI=DQI+TEQ c \*\*\* ADD DISTRIBUTED RECHARGE-DISCHARGE INTO Q-VECTOR \*\*\*  $70 \text{ } Q(NA) = Q(NA) + T.$ C \*\*\* COMPUTE ELEMENT CONTRIBUTIONS TO CAPACITANCE, LEAKANCE, C 75 TEL=VLC\*ARE c \*\*\* ADD ELEMENT CONTRIBUTIONS FOR CAPACITANCE AND LEAKANCE INTO  $\mathbf C$ NA=ND(NT) NB=ND(NT+IE)  $NC=ND(NT+IE+1)$  $XNA=XL(1)$  $YNA=YL(1)$ XNB=XL(IE+l) YNB=YL(IE+l)  $XNC=XL$  $IEE+2$ YNC=YL(IE+2) BJ=YNB-YNC BK=YNC-YNA BL=YNA-YNB CJ=XNC-XNB CK=XNA-XNC CL=XNB-XNA AREA=BJ\*CK-BK\*CJ AR(NTE+IE)=CB\*AREA TEQ=QD\*AREA TIME FOR FLOW BALANCE \*\*\* IF(QD.GT.0.) GO TO 65 DQO=DQO+TEQ GO TO 70  $Q(NB)=Q(NB)+TEQ$  $Q(NC) = Q(NC) + TEQ$ AND FLOW DIVERGENCE \*\*\* TESJ=STR\*AREA TESK=TESJ TESL=TESJ XT=XTR/AREA YT=YTR/AREA IF(IRAD.LE.0) GO TO 75 TESJ=TESJ\*.25\*(2.\*XNA+XNB+XNC) TESK=TESK\*.25\*(2.\*XNB+XNA+XNC) TESL=TESL\*.25\*(2.\*XNC+XNA+XNB) TMPA=(XNA+XNB+XNC)/3. XT=XT\*TMPA YT=YT\*TMPA TXJ=XT\*BJ TYJ=YT\*CJ TXL=XT\*BL TYL=YT\*CL  $TFL(1)=TXJ*BK+TYJ*CK$  $TFL(2)=TXL*BK+TYL*CK$  $TFL(3) = TXJ * BL + TYJ * CL$ A-MATRIX \*\*\*  $ICA=IW*(NA-1)+1$  $ICB=IW*(NB-1)+1$  $ICC=IW*(NC-1)+1$ 

0

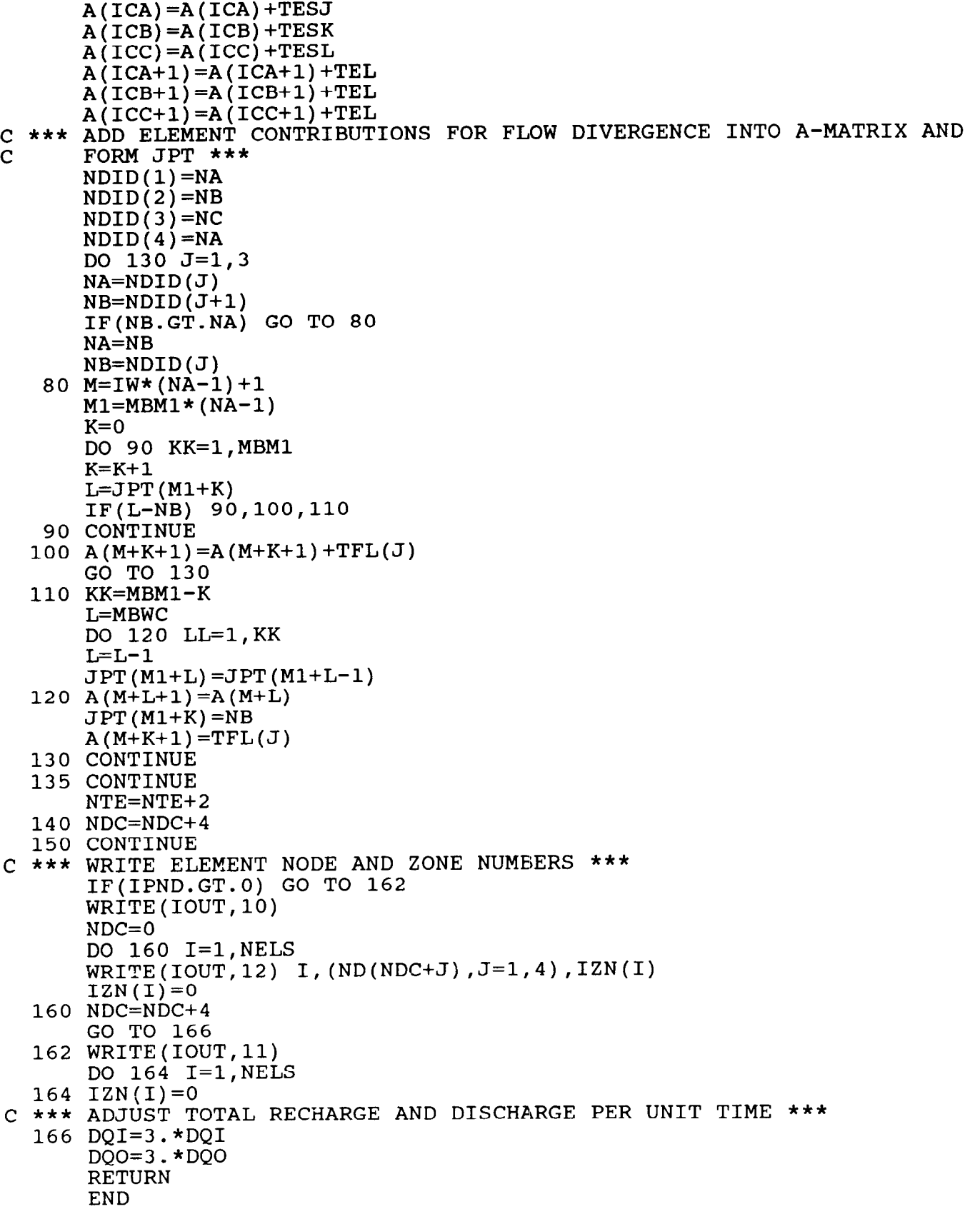

```
SUBROUTINE FMECWT(H, DH, DHB, HR, HK, HL, CFDK, CFDL, A, AD, Q, B, THK, DTK
     l,TOP,ASY,DT,JPT,IN,KQB,LQB) 
C FORMS CONDENSED COEFFICIENT MATRIX, A, AND RIGHT-HAND-SIDE<br>C CONDECTOR, B. FOR WATER-TABLE CORRECTOR STEP
          VECTOR, B, FOR WATER-TABLE CORRECTOR STEP
      DIMENSION H(1), DH(1), DHB(1), HR(1), HK(1), HL(1), CFDK(1), CFDL(1)
     1, A(1),AD(1),Q(1),B(1),THK(1),DTK(1),TOP(1),ASY(1)
      DIMENSION JPT(1), IN(1), KQB(1), LQB(1)COMMON/NO/NELS,NNDS,NSTEPS,NPER,NZNS,NWELS,NQBND,NHDS,NEQ,MBWC,MBW 
      COMMON/ITP/IIN,IOUT,ITA,ITB 
      COMMON/BAL/SA, WQI, WQO, DQI, DQO, VLQI, VLQO, BQI, BQO, ER
C *** FORMAT LIST *** 
    1 FORMAT (lHO,SHNODE , 15,20H PREDICTED TO BE DRY/lH ,3X 
     1,38HPREDICTED AQUIFER THICKNESS AT NODE = ,G11.5/1H ,3X 
     2,19HNET FLOW AT NODE = , G11.5)2 FORMAT (1H ,3X,30HNET FLUX FROM NODE REDUCED TO ,G11.5)<br>WF=2./3.
C *** INITIALIZE
c *** 
COMPUTE DTK-VECTOR AT SPECIFIED-HEAD NODES *** 
    8 
IF(HP.LT.TOP(I)) GO TO 10 
   10 DTK(I)=DF
c *** 
COMPUTE OLD AND PREDICTED HEADS AT ACTIVE NODES *** 
   12 HO=H(I)-DH
c *** 
INITIALIZE MATRIX DIAGONAL, AD, AND B-VECTOR *** 
c *** 
FOR ACTIVE NODES CONVERTING FROM CONFINED TO UNCONFINED 
\frac{C}{C}***
\mathsf{C}_{\perp}c *** 
(2) MODIFY B-VECTOR AND DEFINE CAPACITANCE TERM, A, AS ASY *** 
      IW=MBWC+l 
      NC=1DO 25 I=1, NNDS
                   DTK-VECTOR ***
      DTK(I)=0.
      J=IN(I)IF(J.GT.0) GO TO 12 
      HO=H(I)-DHB(-J)DHP=1.5 * DHB(-J)HF=HO+DHP 
      IF(HO.LT.TOP(I)) GO TO 8
      IF(HP.GT.TOP(I)) GO TO 25
      DTK(I)=HP-TOP(I)GO TO 20 
      DTK(I)=TOP(I)-HOGO TO 20 
      GO TO 20 
      DHP=1.5*DH(J)HP=HO+DHP 
      AD(J)=0.
      B(J)=0.
      IF(HO.LT.TOP(I)) GO TO 14 
      IF(HP.GE.TOP(I)) GO TO 25
      CONDITIONS: *** 
      (1) COMPUTE PREDICTED HEAD AND DTK-VECTOR FOR NODES THAT ARE 
      SATURATED *** 
      HP=(A(NC)/ASY(I))*(HP-TOP(I))+TOP(I)DHP=HP-HO 
      DH(J) = WF * DHPH(I) = HO+DH(J)DTK(I)=HP-TOP(I)B(J) = B(J) + (ASY(I) - A(NC)) * (TOP(I) - HO) / DT
```

```
A(NC) = ASY(I)C *** (3) COMPUTE DTK-VECTOR AND IDENTIFY AND REDUCE DISCHARGE AT NODES
C THAT ARE PREDICTED TO GO DRY *** 
      IF(THK(I)+DTK(I).GT.0.) GO TO 20
      THKP=THK(I)+DTK(I)WRITE(IOUT,1) I, THKP, Q(I)DTK(I)=-THK(I)IF(Q(I).GE.0.) GO TO 20
      Q(I) = .5*Q(I)WOO=WOO-Q(I)WRITE(IOUT, 2) Q(I)<br>GO TO 20
C *** COMPUTE DTK-VECTOR AND MODIFY B-VECTOR AT ACTIVE NODES<br>C CONVERTING FROM UNCONFINED TO CONFINED CONDITIONS ***
      CONVERTING FROM UNCONFINED TO CONFINED CONDITIONS ***
   14 IF(HP.LT.TOP(I)) GO TO 16 
      DTK(I)=TOP(I)-HOB(J)=B(J)+(A(NC)-ASY(I))*DTK(I)/DTGO TO 20 
C *** FOR UNCONFINED ACTIVE NODES: ***<br>C *** (1) DEFINE CAPACITANCE TERM. A.
C *** (1) DEFINE CAPACITANCE TERM, A, AS ASY *** 
   16 \angle A(NC)=ASY(I)
C *** (2) COMPUTE DTK-VECTOR AND IDENTIFY AND REDUCE DISCHARGE AT 
C NODES THAT ARE DRY *** 
       IF(THK(I) + DHP . GT . 0.) GO TO 18
       DTK(I)=0.
       IF(THK(I).GT.O.) DTK(I)=-THK(I)
       THKP=THK(I)+DHP 
       WRITE(IOUT, 1) I, THKP, Q(I)
       IF(Q(I).GE.0..OR.DHP.GE.0.) GO TO 20
       Q(I) = .5*Q(I)WQO=WQO-Q(I)WRITE(IOUT, 2) Q(I)<br>GO TO 20
   18 DTK(I)=DHP
       IF(THK(I).LT.0.) DTK(I)=DHP+THK(I)C *** MODIFY DTK-VECTOR AND DEFINE PH-VECTOR **
   20 DTK(I)=WF*DTK(I)
   25 NC=NC+IW 
C *** INITIALIZE FOR NODAL ASSEMBLY LOOP *** 
       DTM=3./(2.*DT) 
       MBMl=MBWC-1 
       C1=9.716.
       C2=8.79.C3 = 1.716.
       NC=1NME=l 
       NP=0DO 80 I=1, NNDS
       NVL=NC+l 
       ND=NVL 
C *** COMPUTE A-MATRIX AND B-VECTOR EXCEPT FOR BOUNDARY CONDITION 
C CONTRIBUTIONS *** 
       THKI=THK(I) 
       IF(THKI.LT.0.) THKI=O. 
       K=IN(I)
```

```
IF(K.LT.0) GO TO 64
      TMPA=A(NC)*DTM 
      B(K)=B(K)-TMPA*DH(K)+A(NVL)*(HR(I)-H(I))+Q(I)AD(K)=AD(K)+TMPA+A(NVL)DO 50 J=l,MBMl 
      L=JPT(NP+\dot{J})IF(L.GT.NNDS) GO TO 60 
      THKL=THK(L) 
      IF(THKL.LT.0.) THKL=0.
      TMPA=C1*(DTK(I)+DTK(L)+C2*(THKI+THKL))*A(ND+J)AD(K) = AD(K) -TMPA
      M=IN(L)IF(M.GT.0) GO TO 40
      M=-MB(K) = B(K) - (C3*(DTK(I) + DTK(L))*(DHB(M) - DH(K)))1+.5*(DTK(I)+DTK(L)+THKI+THKL)*(H(L)-H(I))) *A(ND+J)A(NME+J) = 0.
      GO TO 50 
   40 TMPB=(C3*(DTK(I)+DTK(L))*(DH(M)-DH(K)))1+.5*(DTK(I)+DTK(L)+THKI+THKL)*(H(L)-H(I))) *A(ND+J)B(K)=B(K)-TMPBB(M) = B(M) + TMPBA(NME+J) = TMPAAD(M) = AD(M) - TMPA50 CONTINUE 
   60 NME=NME+MBWC 
      GO TO 70 
   64 K=-K 
      DO 66 J=l,MBMl 
      L=JPT(NP+J)M=IN(L)IF(M) 66,70,65 
   65 TH\dot{\text{K}}L=TH\text{K(L)}IF(THKL.LT.0.) THKL=O. 
      B(M) = B(M) - (C3*(DTK(1)+DTK(L))*(DHB(K)-DH(M)))1+\cdot 5*(DTK(I)+DTK(L)+THKI+THKL)*(H(I)-H(L)))*A(ND+J)AD(M)=AD(M)-C1*(DTK(I)+DTK(L)+C2*(THKI+THKL))*A(D+J)66 CONTINUE 
   70 NC=NC+IW 
   80 NP=NP+MBMl 
      N=NNDS-NHDS 
      NME=l 
      J=0DO 85 I=l,N 
      A(NME) = AD(I)J = J + 185 NME=NME+MBWC 
C *** ADD CONTRIBUTIONS FROM CAUCHY-TYPE BOUNDARIES INTO A AND B *** 
      IF(NQBND.LE.0) RETURN 
      DO 130 I=l,NQBND 
      K=KQB(I) 
      IF(K.LT.0) GO TO 130 
      L=LQB(I)KE=IN(K) 
      IF(KE.LT.0) GO TO 100 
      M=MBWC*(KE-1)+1
```
 $\star$ 

```
A (M) =A (M) +CFDI
     B(KE)=B(KE)+CFDK(T)*(HK)100 LE=IN(L) 
     IF(LE.LT.0) GO TO 130 
     N=MBWC*(LE-1
     A(N)=A(N)+CFD
     \texttt{B(LE)}\!=\!\texttt{B(LE)}\!+\!\texttt{CFDL(I)}\star(\texttt{HI})130 CONTINUE 
     RETURN 
     END
```
 $\mathcal{L}^{\mathcal{L}}$ 

```
SUBROUTINE FMEPWT(H,HR,HK,HL,CFDK,CFDL,A,AD,Q,B,THK,TOP,ASY,DT,JPT 1, IN,KQB,LQB)
C FORMS CONDENSED COEFFICIENT MATRIX, A, AND RIGHT-HAND-SIDE<br>C CONDECTOR, B. FOR WATER-TABLE PREDICTOR STEP
C VECTOR, B, FOR WATER-TABLE PREDICTOR STEP 
       <code>DIMENSION H(1),HR(1),HK(1),HL(1),CFDK(1),CFDL(1</code>
      1,B(1),THK(1),TOP(
      DIMENSION JPT(1), IN(1), KQB(1), LQB(1)COMMON/NO/NELS, NNDS, NSTEPS, NPER, NZNS, NWELS, NQBND, NHDS, NEQ, MBWC, MBW
      IW=MBWC+l 
c *** 
INITIALIZE MATRIX DIAGONAL, AD, AND B-VECTOR *** 
C *** DEFINE CAPACITANCE FOR WATER-TABLE NODES AS THE NODAL SPECIFI
\mathsf{C}_{\perp}10 
NC=NC+IW 
c *** 
INITIALIZE FOR NODAL ASSEMBLY LOOP *** 
c *** 
COMPUTE A-MATRIX AND B-VECTOR EXCEPT FOR BOUNDARY-CONDITION 
C 
   40 B(M) = B(M) + TMP50 
CONTINUE 
   60 
NME=NME+MBWC 
      NC=1DO 10 I=l,NEQ 
      J=IN(I)IF(J.LT.0) GO TO 10 
      AD(J)=0.
      B(J)=0.
      YIELD COEFFICIENTS, ASY *** 
      IF(H(I).LE.TOP(I)) A(NC) = ASY(I)DTM=3.7(2.*DT)MBMl=MBWC-1 
      NC=1NME=l 
      NP=0CONTRIBUTIONS *** 
      DO 80 I=l,NNDS 
      NVL=NC+l 
      ND=NVL 
      THKI=THK(I) 
      IF(THKI.LT.0.) THKI=O. 
      K=IN(T)IF(K.LT.0) GO TO 64
      B(K) = B(K) + A(NVL) * (HR(I) - H(I)) + Q(I)AD(K) = AD(K) + A(NC) * DTM + A(NVL)DO 50 J=1, MBM1
      L=JPT(NP+\dot{J})IF(L.GT.NNDS) GO TO 60 
      THKL=THK(L) 
      IF(THKL.LT.0.) THKL=O. 
      TMPA=.5*(THKI+THKL)*A(ND+J) 

      B(K)=B(K)-TMPBAD(K)=AD(K)-TMPAM=IN(L)IF(M.GT.0) GO TO 40 
      A(NME+J) = 0.
      GO TO 50 
      A(NME+J) = TMPAAD(M) = AD(M) - TMPAGO TO 70
```
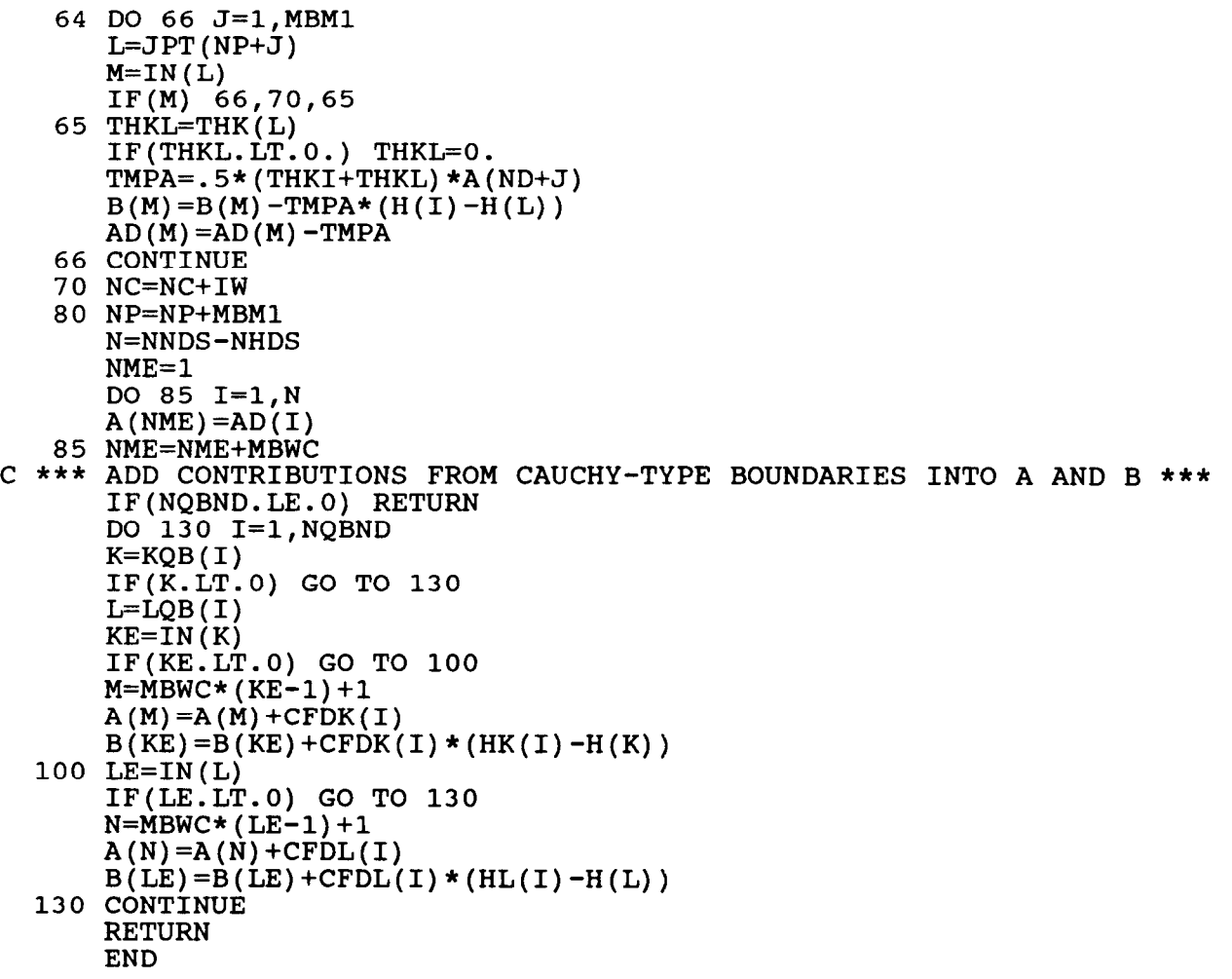

```
SUBROUTINE FMEQ(H, HR, HK, HL, CFDK, CFDL, A, AD, Q, B, DT, JPT, IN, KQB, LQB)
C FORMS CONDENSED COEFFICIENT MATRIX, A, AND RIGHT-HAND-SIDE<br>C VECTOR. B
          VECTOR, B
      DIMENSION H(1), HR(1), HK(1), HL(1), CFDK(1), CFDL(1), A(1), AD(1), Q(1)l,B(l) 
      DIMENSION JPT(1), IN(1), KQB(1), LQB(1)
      COMMON/NO/NELS, NNDS, NSTEPS, NPER, NZNS, NWELS, NOBND, NHDS, NEO, MBWC, MBW
C *** INITIALIZE MATRIX DIAGONAL, AD, AND B-VECTOR *** 
      N=NNDS-NHDS 
      DO 20 I=l,N 
      AD(I)=0.
   20 B(T) = 0.C *** INIALIZE FOR NODAL LOOP *** 
      DTM=3./(2.*DT) 
      MBMl=MBWC-1 
      IW=MBWC+l 
      NC=1NME=l 
      NP=0C *** COMPUTE A-MATRIX AND B-VECTOR EXCEPT FOR BOUNDARY-CONDITION
      CONTRIBUTIONS ***
      DO 80 I=1, NNDS
      NVL=NC+l 
      ND=NVL 
      K=IN(I)IF(K.LT.0) GO TO 64
      B(\hat{K})=B(K)+A(NVL)*(HR(I)-H(I))+Q(I)AD(K) = AD(K) + A(NC) * DTM + A(NVL)DO 50 J=1, MBM1
      L=JPT(NP+J) 
      IF(L.GT.NNDS) GO TO 60 
      TMPB=A(ND+J) *(H(L)-H(I)))B(K)=B(K)-TMPBAD(K)=AD(K)-A(ND+J)M=IN(L)IF(M.GT.0) GO TO 40 
      A(NME+J)=0.
      GO TO 50 
   40 B(M) = B(M) + TMPBA(NME+J) = A(ND+J)AD(M)=AD(M)-A(ND+J)50 CONTINUE 
   60 NME=NME+MBWC 
      GO TO 70 
   64 DO 66 J=l,MBMl 
      L=JPT(NP+J) 
      M=IN(L)IF(M) 66,70,65 
   65 B(M)=B(M)-A(ND+J) * (H(I)-H(L))
      AD(M) = AD(M) - A(ND+J)66 CONTINUE 
   70 NC=NC+IW 
   80 NP=NP+MBMl 
      NME=l 
      DO 85 I=l,N 
      A(NME) = AD(I)
```

```
85 NME=NME+MBWC 
C *** ADD CONTRIBUTIONS FROM CAUCHY-TYPE BOUNDARIES INTO A AND B *** 
      IF(NQBND.LE.0) RETURN 
      DO 130 I=l,NQBND 
      K=KQB(I) 
      IF(K.LT.0) GO TO 130
      L=LQB(1)KE=IN(K)IF(KE.LT.0) GO TO 100 
      M=MBWC*(KE-1)+1A(M)=A(M)+CFDK(I)B(KE) = B(KE) + CFDK(I) * (HK(I) - H(K))100 LE=IN(L) 
      IF(LE.LT.0) GO TO 130 
      N=MBWC*(LE-1)+1A(N)=A(N)+CFDL(I)B(LE) = B(LE) + CFDL(L) * (HL(L) - H(L))130 CONTINUE 
      RETURN 
      END
```
SUBROUTINE GNBAL(H, DH, DHB, R, GC, HRK, HRL, ZRK, ZRL, ZP, VQK, VQL, DT, IN, KR 1,LR,KP,NBNC,NP C COMPUTES FLOW-BALANCE COMPONENTS FOR NONLINEAR CAUCHY-TYPE C BOUNDARIES AND NONLINEAR POINT SINKS DIMENSION  $H(1)$ , DH(1), DHB(1), R(1), GC(1), HRK(1), HRL(1), ZRK(1), ZRL(1) l,ZP(l) ,VQK(l) ,VQL(l) DIMENSION  $IN(1)$ , KR(1), LR(1), KP(1), NL(2) DIMENSION HR(2),ZR(2),QR(2) COMMON/BAL/SA,WQI,WQO,DQI,DQO,VLQI,VLQO,BQI,BQO,ER COMMON/GNBL/BNQI,BNQO,TBNQI,TBNQO,PNQO,TPNQO C \*\*\* SET VOLUMETRIC-FLOW RATES TO ZERO \*\*\* BNQI=O. BNQO=O. PNQO=O. C \*\*\* COMPUTE WEIGHTING FACTORS FOR GALERKIN-IN-TIME FORMULATION \*\*\*  $CA=1.73.$  $CB=2./3$ . c \*\*\* IF(NBNC.LT.l) GO TO 65 C \*\*\* FORM COEFFICIENTS FOR EACH SIDE J ON A NONLINEAR CAUCHY-TYPE C BOUNDARY \*\*\* DO 60  $J=1$ , NBNC  $HR(1)=HRK(J)$  $HR(2)=HRL(J)$  $ZR(1)=ZRK(J)$  $ZR(2)=ZRL(J)$  $NL(1)=KR(J)$  $NL(2)$ =LR(J) C \*\*\* FOR EACH NODE I ON THE SIDE: \*\*\* DO 50 1=1,2 C \*\*\* (1) COMPUTE HEAD AT N LEVEL, HO, AND HEAD AT N+1 LEVEL, HC \*\*\*  $L=NL(I)$  $LE=IN(L)$ IF(LE.LT.0) GO TO 10 DHC=DH(LE) GO TO 15 10 DHC=DHB(-LE) 15 HO=H(L)-DHC DHC=1.5\*DHC HC=HO+DHC C \*\*\* (2) REPRESENT ELEVATIONS, AND HEAD AND ELEVATION DIFFERENCES, BY C TEMPORARY (UNSUBSCRIPTED) VARIABLES \*\*\*  $ZRI=ZR(I)$  $HRI=HR(I)$ DRZ=HRI-ZRI DHZ=HO-ZRI C \*\*\* (3) COMPARE HEADS WITH CONTROLLING ELEVATIONS TO IDENTIFY LEAKAGE C CASE. COMPUTE HEAD DIFFERENCE, TMPA, FOR VOLUMETRIC-FLOW RATES FOR:  $***$ IF(HO.LT.ZRI) GO TO 30 IF(HC.LT.ZRI) GO TO 20  $C$  \*\*\* CASE  $(1)$  \*\*\* TMPA=HRI-H(L) GO TO 40 C \*\*\* CASE (2) \*\*\*

20 PHI=DHZ/DHC

```
TMPA=DRZ-CA*PHI*PHI*DHZ 
      GO TO 40 
   30 IF(HC.GT.ZRI) GO TO 35 
C *** CASE (4) ***
      TMPA=DRZ 
      GO TO 40 
C *** CASE (3) ***
   35 PHC=l.+DHZ/DHC 
      TMPA=DRZ-CB*PHC*(HC-ZRI) 
C *** (4) COMPUTE VOLUMETRIC-FLOW RATE *** 
   40 TMPB=GC(J)*TMPA 
      OR(I) = TIMEBC *** (5) INCLUDE VOLUMETRIC-FLOW RATE INTO FLOW-BALANCE EQUATION AT 
C SPECIFIED-HEAD NODE *** 
      IF(LE.LT.0) R(-LE)=R(-LE)-TMPBC *** (6) SUM VOLUMETRIC-FLOW RATES ACCORDING TO SIGN, POSITIVE 
C FOR INFLOW *** 
      IF(TMPB.LT.0.) GO TO 45 
      BNQI=BNQI+TMPB 
      GO TO 50 
   45 BNQO=BNQO+TMPB 
   50 CONTINUE 
      VQK(J) = QR(1)VQL(J)=QR(2)60 CONTINUE 
C *** COMPUTE TOTAL VOLUMES TO BE RECHARGED (+) AND DICHARGED (-) ACROSS<br>C BOUNDARY FOR ENTIRE SIMULATION ***
      BOUNDARY FOR ENTIRE SIMULATION ***
      TBNQI=TBNQI+BNQI*DT 
      TBNQO=TBNQO+BNQO*DT 
C *** INCLUDE VOLUMETRIC-FLOW RATES IN THE FLOW IMBALANCE ***
      ER=ER-BNQI-BNQO 
c *** 
   65 IF(NPNB.LT.l) RETURN 
C *** FORM COEFFICIENTS FOR NONLINEAR POINT SINKS *** 
C *** FOR EACH POINT I: *** 
      DO 100 I=l,NPNB 
      K=KP(I)KE=IN(K)IF(KE.LT.0) GO TO 70 
      DHC=DH(KE) 
      GO TO 75 
   70 DHC=DHB(-KE) 
   75 IP=I+NBNC 
C *** (1) COMPUTE HEAD AT N LEVEL, HO, AND HEAD AT N+l LEVEL, HC *** 
      HO=H(K)-DHCDHC=1.5*DHC 
      HC=HO+DHC 
C *** (2) REPRESENT ELEVATION, AND HEAD AND ELEVATION DIFFERENCE, BY 
C TEMPORARY (UNSUBSCRIPTED) VARIABLES ***
      ZPI=ZP(I) 
      DHZ=ZPI-HO 
C *** (3) COMPARE HEADS WITH CONTROLLING ELEVATION TO IDENTIFY LEAKAGE 
\mathbf{C}CASE. COMPUTE HEAD DIFFERENCE, TMPA, FOR VOLUMETRIC-FLOW RATES 
          FOR: ***
```
IF(HO.GT.ZPI) GO TO 80

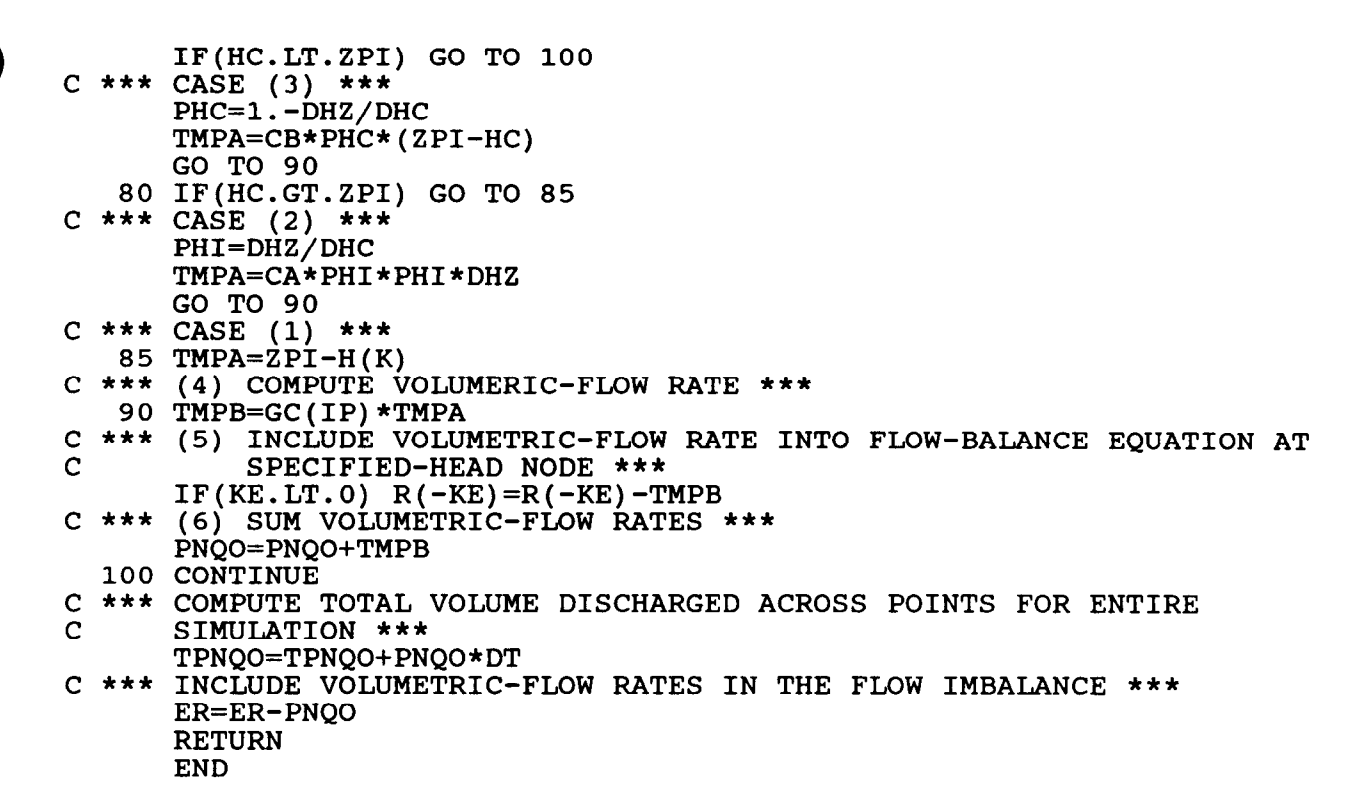

 $\bullet$ 

SUBROUTINE GNBLSS(H,R,GC,HRK,HRL,ZRK,ZRL,ZP,VQK,VQL,DT,IN,KR,LR,KP |<br>1,NBNC,NPNB) C COMPUTES FLOW-BALANCE COMPONENTS FOR NONLINEAR CAUCHY-TYPE C BOUNDARIES AND NONLINEAR POINT SINKS FOR STEADY-STATE<br>C SIMULATIONS SIMULATIONS DIMENSION H(1),R(1),GC(1),HRK(1),HRL(1),ZRK(1),ZRL(1),ZP(1),VQK(1) l,VQL(l) DIMENSION IN(l),KR(l),LR(l),KP(l),NL(2) C \*\*\* SET VOLUMETRIC-FLOW RATES TO ZERO \*\*\* c \*\*\* c \*\*\* FORM COEFFICIENTS FOR EACH SIDE J ON A NONLINEAR CAUCHY-TYPE  $\mathcal{C}$ c \*\*\* FOR EACH NODE I ON THE SIDE: \*\*\* c \*\*\* (1) REPRESENT HEADS AND CONTROLLING ELEVATION BY TEMPORARY  $\mathbf C$ c \*\*\* (2) COMPARE HEAD WITH CONTROLLING ELEVATION TO IDENTIFY LEAKAGE C C c \*\*\* CASE (4) \*\*\* c \*\*\* CASE (1) \*\*\* 20 TMPA=HRI-HL  $C$  \*\*\* (3) COMPUTE VOLUMETRIC-FLOW RATE \*\*\* 30 TMPB=GC(J)\*TMPA c \*\*\* (4) INCLUDE VOLUMETRIC--FLOW RATE INTO FLOW-BALANCE EQUATION AT  $\mathcal{C}$ c \*\*\* (5) SUM VOLUMETRIC-FLOW RATES ACCORDING TO SIGN, POSITIVE FOR  $\Gamma$ 40 BNQO=BNQO+TMPB DIMENSION  $HR(2)$ ,  $ZR(2)$ ,  $QR(2)$ COMMON/BAL/SA,WQI,WQO,DQI,DQO,VLQI,,VLQO,BQI,BQO,ER COMMON/GNBL/BNQI,BNQO,TBNQI,TBNQO,l?NQO,TPNQO BNQI=O. BNQO=O. PNQO=O. IF(NBNC.LT.l) GO TO 65 BOUNDARY \*\*\* DO  $60$  J=1, NBNC  $HR(1)=HRK(J)$  $HR(2) = HRL(J)$  $ZR(1)=ZRK(J)$  $ZR(2)=ZRL(J)$  $NL(1)=KR(J)$  $NL(2)=LR(J)$ DO 50  $I=1,2$  $L=NL(I)$ (UNSUBSCRIPTED) VARIABLES \*\*\*  $HL=H(L)$  $HRI=HR(I)$  $ZRI=ZR(I)$ CASE. COMPUTE HEAD DIFFERENCE, TMPA, FOR VOLUMETRIC-FLOW FATES FOR: \*\*\* IF(HL.GT.ZRI) GO TO 20 TMPA=HRI-ZRI GO TO 30  $QR(I) = TMPB$ SPECIFIED-HEAD NODE \*\*\*  $LE=-IN(L)$  $IF(LE.GT.0) R(LE)=R(LE)-TMPB$ INFLOW \*\*\* IF(TMPB.LT.0.) GO TO 40 BNQI=BNQI+TMPB GO TO 50
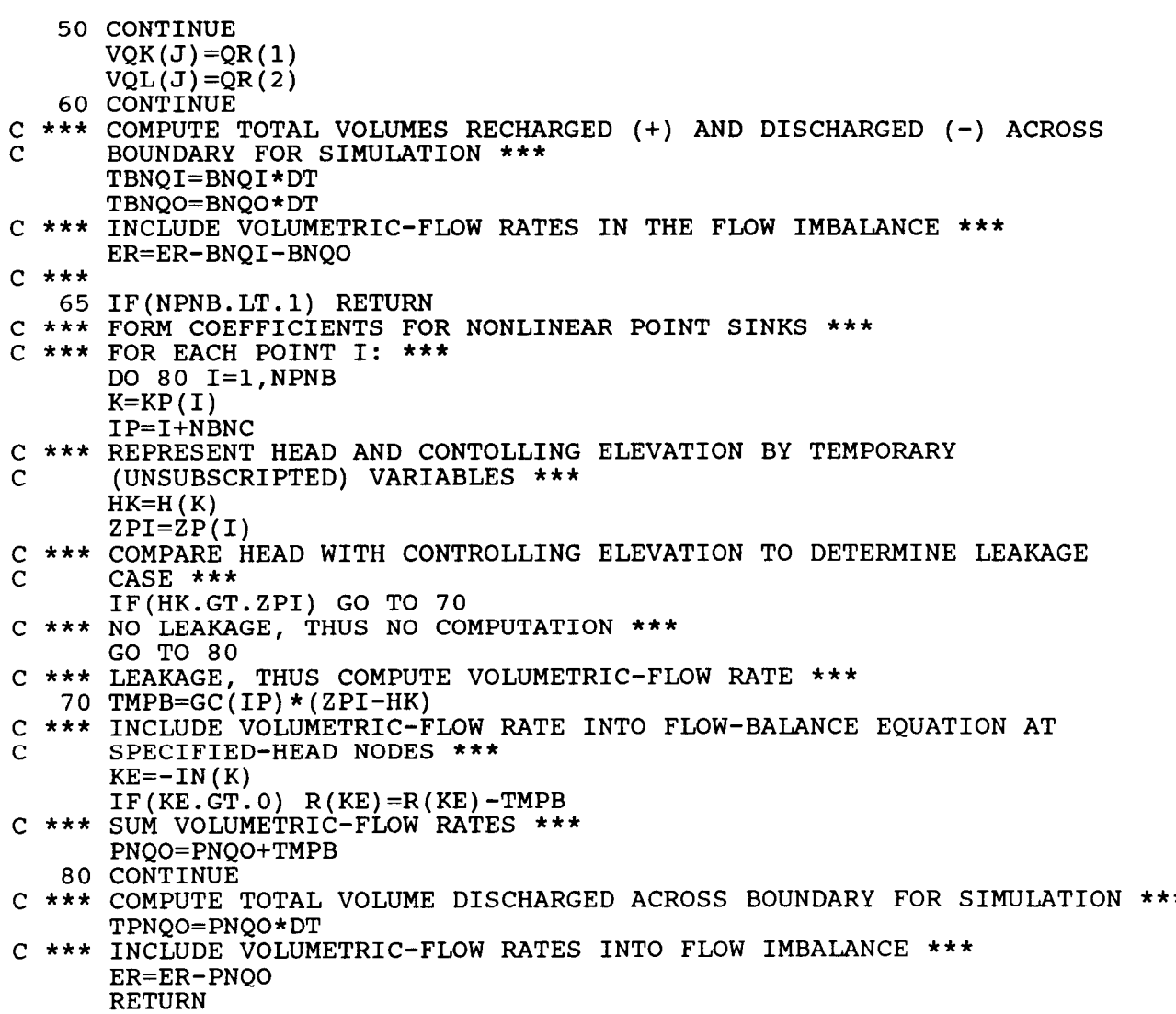

END

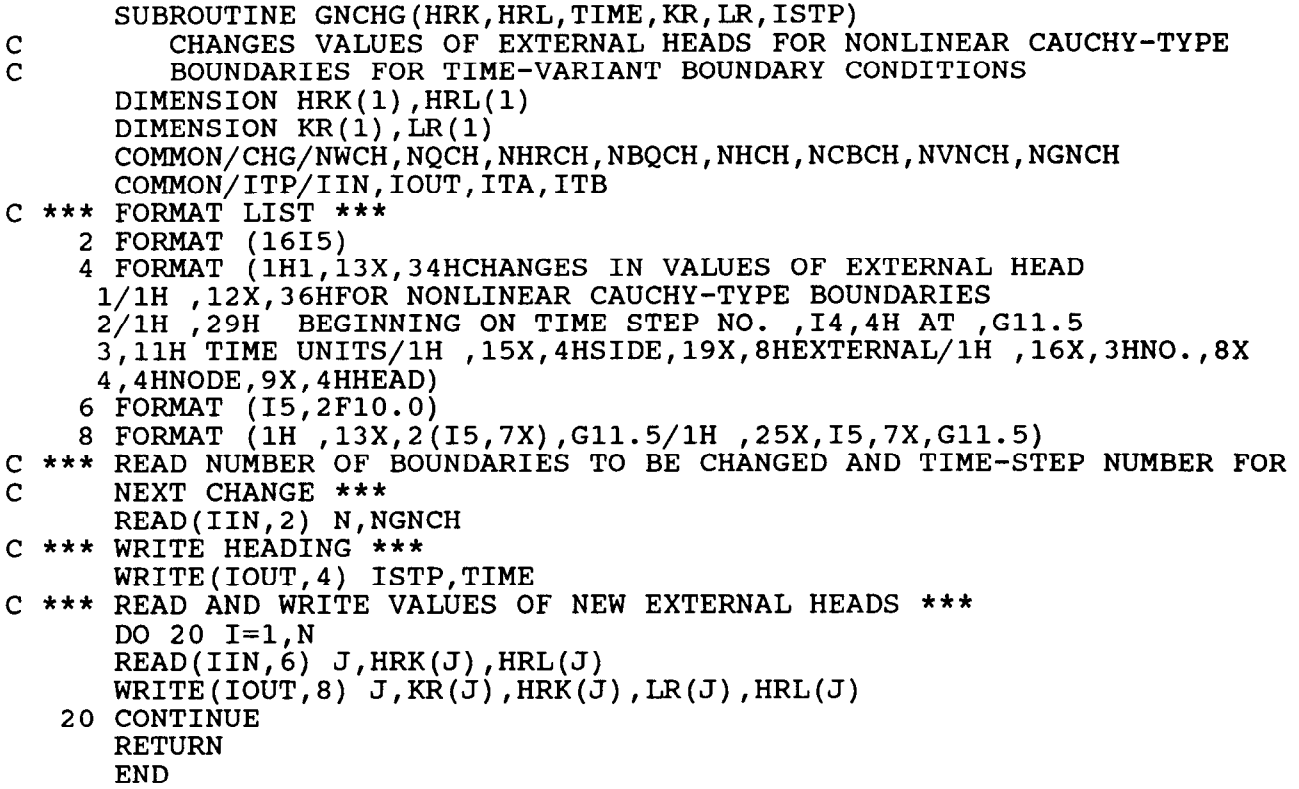

SUBROUTINE GNCORR(H,DH,A,B,GC,HRK,HRL,ZRK,ZRL,ZP,IN,KR,LR,KP l,NBNC,NPNB) C FORMS COEFFICIENTS FOR NONLINEAR CAUCHY-TYPE BOUNDARIES AND C<br>C MONLINEAR POINT SINKS; ADDS TERMS TO MATRIX EOUATION FOR C MONLINEAR POINT SINKS; ADDS TERMS TO MATRIX EQUATION FOR<br>C THE CORRECTOR THE CORRECTOR DIMENSION  $H(1)$ , DH $(1)$ , A $(1)$ , B $(1)$ , GC $(1)$ , HRK $(1)$ , HRL $(1)$ , ZRK $(1)$ , ZRL $(1)$ l.ZP(l) c \*\*\* COMPUTE WEIGHTING FACTORS FOR GALERKIN-IN-TIME FORMULATION \*\*\* c \*\*\* c \*\*\*  $\mathcal{C}$ c \*\*\* FOR EACH NODE I ON THE SIDE: \*\*\* c \*\*\* (1) BYPASS SPECIFIED-HEAD NODES \*\*\* c \*\*\* C c \*\*\* C C C c \*\*\* CASE (1) \*\*\* c \*\*\* CASE (2) \*\*\* 20 PHI=DHZ/DH 30 IF(HP.GT.ZRI) GO TO 35 c \*\*\* CASE (4) \*\*\* DIMENSION  $IN(1)$ , KR(1), LR(1), KP(1) DIMENSION HR(2),ZR(2),NL(2) COMMON/NO/NELS, NNDS, NSTEPS, NPER, NZNS, NWELS, NOBND, NHDS, NEO, MBWC, MBW  $CA=1.73.$  $CB=2./3.$ IF(NBNC.LT.l) GO TO 110 FORM COEFFICIENTS FOR EACH SIDE J ON A NONLINEAR CAUCHY-TYPE BOUNDARY \*\*\* DO 100 J=l,NBNC HR(1)=HRK HR(2)=HRL(J)  $ZR(1)=ZRK(J)$  $ZR(2)=ZRL(J)$  $NL(1)=KR(J)$  $NL(2)$ =LR $(J)$ DO 50 1=1,2  $L=NL(I)$  $LE=IN(L)$ IF(LE.LT.0) GO TO 50  $N=MBWC*(LE-1)+1$ (2) REPRESENT HEADS, ELEVATIONS, AND DIFFERENCES BY TEMPORARY (UNSUBSCRIPTED) VARIABLES \*\*\*  $HO=H(L)-DH(LE)$  $DHP=1.5*DH(LE)$ HP=HO+DHP  $ZRI=ZR(I)$ HRI=HR(I) DRZ=HRI-ZRI DHZ=HO-ZRI (3) COMPARE HEADS WITH CONTROLLING ELEVATIONS TO IDENTIFY LEAKAGE CASE. ADD LEAKAGE COEFFICIENT TO MAIN DIAGONAL, IF APPLICABLE, AND COMPUTE HEAD DIFFERENCE, TMPA, FOR RIGHT-SIDE TERM FOR: \*\*\* IF(HO.LT.ZRI) GO TO 30 IF(HP.LT.ZRI) GO TO 20  $A(N) = \dot{A}(N) + GC(J)$ TMPA=HRI-H(L) GO TO 40 TMPA=DRZ-CA\*PHI\*PHI\*DHZ GO TO 40

I

l

```
TMPA=DRZ 
      GO TO 40 
C *** CASE (3) ***
   35 PHC=l.+DHZ/DHP 
      A(N)=A(N)+PHC*GC(J)TMPA=DRZ-CB*PHC*(HP-ZRI) 
C *** (4) COMPUTE RIGHT-SIDE TERM AND ADD TO B-VECTOR *** 
   40 \dot{B}(LE)=B(LE)+GC(J) *TMPA
   50 CONTINUE 
  100 CONTINUE 
c *** 
  110 IF(NPNB.LT.1) RETURN
C *** FORM COEFFICIENTS FOR NONLINEAR POINT SINKS *** 
C *** FOR EACH POINT I: *** 
      DO 150 I=l,NPNB 
      K=KP(I)KE=IN(K)C *** (1) BYPASS SPECIFIED-HEAD NODES *** 
      IF(KE.LT.0) GO TO 150
      N=MBWC*(KE-1)+1IP=I+NBNC 
C *** (2) REPRESENT HEADS, ELEVATION, AND DIFFERENCE BY TEMPORARY 
C (UNSUBSCRIPTED) VARIABLES *** 
      HO=H(K)-DH(KE)DHP=1.5*DH(KE) 
      HP=HO+DHP 
      ZPI=ZP(I)DHZ=ZPI-HO 
C *** (3) COMPARE HEADS WITH CONTROLLING ELEVATION TO IDENTIFY LEAKAGE 
C CASE. ADD LEAKAGE COEFFICIENT TO MAIN DIAGONAL, IF APPLICA
CAND COMPUTE HEAD DIFFERENCE, TMPA, FOR RIGHT-SIDE TERM 
C FOR: *** 
      IF(HO.GT.ZPI) GO TO 120 
      IF(HP.LT.ZPI) GO TO 150 
C *** CASE (3) ***
      PHC=l.-DHZ/DHP 
      A(N)=A(N)+GC(IP)*PHCTMPA=CB*PHC*(ZPI-HP) 
      GO TO 140 
  120 IF(HP.GT.ZPI) GO TO 130 
C *** CASE (2) ***
      PHI=DHZ/DHP 
      TMPA=CA*PHI*PHI*DHZ 
      GO TO 140 
C *** CASE (1) *** 
  130 A(N) = A(N) + GC(IP)
      TMPA=ZPI-H(K)C *** (4) COMPUTE RIGHT-SIDE TERM AND ADD TO B-VECTOR *** 
  140 B(KE)=B(KE)+GC(IP) *TMPA
  150 CONTINUE 
      RETURN 
      END
```

```
SUBROUTINE GNFMCO(XG, YG, GC, HRK, HRL, ZRK, ZRL, ZP, KR, LR, KP, INLZ, INLS
     l,NBNC,NPNB,NLCZ) 
C READS AND WRITES DATA AND COMPUTES LEAKAGE COEFFICIENTS FOR<br>C MONLINEAR CAUCHY-TYPE BOUNDARIES AND NONLINEAR POINT SINKS
          NONLINEAR CAUCHY-TYPE BOUNDARIES AND NONLINEAR POINT SINKS
      DIMENSION XG(l) ,YG(1),GC(1),HRK(1),HRL(l),ZRK(l),ZRL(l),ZP(l) 
      DIMENSION KR(1), LR(1), KP(1), INLZ(1), INLS(1)COMMON/ITP/IIN,IOUT,ITA,ITB 
      COMMON/SCLE/SCALE 
C *** FORMAT LIST *** 
    2 FORMAT (lH0,13X,52HNONLINEAR CAUCHY-TYPE BOUNDARY DATA BY BOUNDARY 
     1 ZONE) 
    3 FORMAT (lH0,5X,5HZONE , 
      1/115,4X,9HCONTAINS ,15,15H BOUNDARY SIDES 
           ,7X,4HSIDE,6X,7HLEAKAGE,19X,8HEXTERNAL,4X,11HCONT
     2,8X,3HNO.,4X,11HCOEFFICIENT,7X,4HNODE,8X,4HHEAD,7X,9HI
    4 FORMAT (F1O.O) 
    5 FORMAT (lH0,8X,SOHNONLINEAR CAUCHY-TYPE DATA READ, OUTPUT SUPPRESS 
    1ED)<br>6 FORMAT
             (3I5,5F10.0)7 FORMAT (1H ,2(5X,I5,6X,G11.5),3X,Gll.5/lH ,32X,I5,3X,2(3X,G11.5)) 
    8 FORMAT (1H0,16X,25HNONLINEAR POINT SINK DATA/1H ,6X,5HPOINT,!
     1,4HNODE,8X,7HLEAKAGE,6X,11HCONTROLLING/1H ,7X,3HNO.,7X,3HNO
     2,11HCOEFFICIENT,5X,9HELEVATION) 
    9 FORMAT(lH0,8X,48HNONLINEAR POINT SINK DATA READ,OUTPUT SUPPRESSED) 
   10 FORMAT (215,2FlO.O) 
   12 FORMAT (1H , 4X, 15, 5X, 15, 2X, 2(5X, G11.5))
C *** COMPUTE FACTORING AND SCALING TERM FOR BOUNDARY LENGTHS *** 
      CA=.5*SCALE 
C *** READ INDICATOR VARIABLES FOR SUPRESSING PRINTOUT OF NONLINEAR-
      BOUNDARY DATA ***
      READ(IIN,6) IPNC,IPNP 
      IF(NBNC.LT.l) GO TO 30 
C *** FOR NONLINEAR CAUCHY-TYPE BOUNDARIES: *** 
      IF(IPNC.GT.0) GO TO 14 
      WRITE(IOUT,2) 
      GO TO 15 
   14 WRITE(IOUT,5) 
C *** (1) READ AND WRITE DATA DEFINING BOUNDARY SIDE I *** 
   15 DO 19 NZ=l,NLCZ 
      READ(IIN,6) KZ,NOS,IZIN 
      IF(IPNC.EQ.0) WRITE(IOUT,3) KZ,NOS 
      INLZ(NZ)=KZINLS(NZ)=NOS 
      IF(IZIN.GT.0) GO TO 17 
      DO 16 I=l,NOS 
      READ(IIN,6) J,KR(J),LR(J),GC(J),HRK(J),HRL(J),ZRK(J),ZRL(J) 
      IF(IPNC.EQ.0) WRITE(IOUT,7) J,GC(J),KR(J),HRK(J),
     1, HRL(J), ZRL(J)16 CONTINUE
      GO TO 19 
   17 READ(IIN,4) GCZ 
      DO 18 I=l,NOS 
      READ(IIN, 6) J,KR(J),LR(J),HRK(J),HRL(J),ZRK(J),
      GC(J) = GCZIF(IPNC.EQ.0) WRITE(IOUT,7) J 
,GC(J),KR(J),HRK(J),ZRK(J),LR(J) 1, HRL(J), ZRL(J)
```

```
18 CONTINUE
```

```
19 CONTINUE
C *** (2) COMPUTE LENGTH OF BOUNDARY SIDE ***
       \overline{D}O 20 J=1, NBNC
       K=KR(J)L=LR(J)TMPA=XG(K)-XG(L)
       DIST=CA*(TMPA*TMPA+TMPB*TMPB)**.5 
C *** (3) COMPUTE LEAKAGE COEFFICIENT *** 
   20 GC(J) = GC(J) * DISTC \star \star \star30 IF(NPNB.LT.l) RETURN 
C *** FOR NONLINEAR POINT SINKS: *** 
       IF(IPNP.GT.0) GO TO 32 
       WRITE(IOUT,8) 
        GO TO 34 
    32 WRITE(IOUT,9) 
C \rightarrow \rightarrow \rightarrow (1) READ AND WRITE DATA DEFINING THE BOUNDARY ***
    34 DO 40 J=1, NPNB
        \verb|READ(IIN,10) | I, KP(I), GCP,
        \mathtt{IF}(\mathtt{IPNP}.\mathtt{EQ.0}) \mathtt{WRITE}(\mathtt{IOUT},12) \mathtt{I}, \mathtt{KP}(\mathtt{I}) , \mathtt{GCP}_{\mathtt{P}}C *** (2) STORE LEAKAGE COEFFICIENT IN GC *** 
        GC(I+NBNC) = GCP40 CONTINUE 
        RETURN 
        END
```
SUBROUTINE GNINIT(G, IGCA, IHRK, IHRL, IZRK, IZRL, IZPA, IKRA, ILRA, IKPA l,INZA,INSA,NBNC,NPNB,NLCZ) C READS DATA, ASSIGNS STORAGE, AND INITIALIZES STORAGE LOCATIONS C TO ZERO FOR NONLINEAR CAUCHY-TYPE BOUNDARIES AND NONLINEAR<br>C POINT SINKS POINT SINKS DIMENSION G(1) COMMON/GDIM/ISUM COMMON/ITP/IIN,IOUT,ITA,ITB C \*\*\* FORMAT LIST \*\*\* 4 FORMAT (lH0,54HNO. OF NONLINEAR CAUCHY-TYPE BOUNDARIES (NBNC)..... \$lH ,54HNO. OF NONLINEAR CAUCHY-TYPE BOUNDARY ZONES (NLCZ). = ,15/ \$lH ,54HNO. OF NONLINEAR POINT SINKS (NPNB)................ = ,15) 6 FORMAT (lH0,64HNONLINEAR CAUCHY-TYPE BOUNDARIES AND (OR) NONLINEAR 1 POINT SINKS:/lH ,38HNOW G MUST BE DIMENSIONED TO AT LEAST ,16) C \*\*\* READ AND WRITE NUMBER OF NONLINEAR CAUCHY-TYPE BOUNDARIES AND C NONLINEAR POINT SINKS \*\*\*

READ(IIN,2) NBNC,NLCZ,NPNB WRITE(IOUT, 4) NBNC, NLCZ, NPNB C \*\*\* DEFINE ADDRESSES OF NEW ARRAYS WITHIN G \*\*\* IGCA=ISUM ISUM=ISUM+NBNC+NPNB IHRK=ISUM ISUM=ISUM+NBNC IHRL=ISUM ISUM=ISUM+NBNC IZRK=ISUM ISUM=ISUM+NBNC IZRL=ISUM ISUM=ISUM+NBNC IKRA=ISUM ISUM=ISUM+NBNC ILRA=ISUM ISUM=ISUM+NBNC INZA=ISUM ISUM=ISUM+NLCZ INSA=ISUM ISUM=ISUM+NLCZ IZPA=ISUM ISUM=ISUM+NPNB IKPA=ISUM ISUM=ISUM+NPNB C \*\*\* WRITE SIZE OF G \*\*\* WRITE(IOUT,6) ISUM C \*\*\* INITIALIZE G \*\*\* DO 10 I=IGCA,ISUM 10  $G(I)=0$ . RETURN END

2 FORMAT (1615)

 $$ = 15/$ 

```
SUBROUTINE GNPRED(H,A,B,GC,HRK,HRL, ZRK,ZRL,ZP,IN,KR,LR,KP,NBNC 
     l,NPNB) 
C 
C 
C 
c *** 
c *** 
FORM COEFFICIENTS FOR EACH SIDE J ON A NONLINEAR CAUCHY-TYPE 
C 
c *** 
FOR EACH NODE I ON THE BOUNDARY: **'* 
c *** 
C *** (2) COMPARE AQUIFER HEAD WITH CONTROLLING ELEVATION TO IDENTIF
C 
C 
C 
c *** 
CASE (1) *** 
C \star \star \star CASE (4) \star \star \cdot10 TMPA=HR(I)-ZR
c *** 
(3) COMPUTE RIGHT-SIDE TERM AND ADD TO B-VECTOR *** 
   20 B(LE)=B(LE)+GC(J) \star30 
CONTINUE 
   40 
CONTINUE 
c *** 
   50 
IF(NPNB.LT.l) RETURN 
c *** 
FORM COEFFICIENTS FOR NONLINEAR POINT SINKS *** 
c *** 
FOR EACH POINT I: *** 
c *** 
(1) BYPASS SPECIFIED-HEAD NODES *** 
c *** 
C 
          FORMS COEFFICIENTS FOR NONLINEAR CAUCHY-TYPE BOUNDARIES AND 
          NONLINEAR POINT SINKS: ADDS TERMS TO MATRIX EQUATION FOR THE 
          PREDICTOR 
      DIMENSION H(1),A(1),B(1),GC(1),HRK(1),HRL(1),ZRK(1),ZRL(1),ZP(1)
      DIMENSION IN(1), KR(1), LR(1), KP(1)DIMENSION HR(2), ZR(2), NL(2)COMMON/NO/NELS, NNDS, NSTEPS, NPER, NZNS, NWELS, NQBND, NHDS, NEQ, MBWC, MBW
      IF(NBNC.LT.l) GO TO 50 
      BOUNDARY *** 
      DO 40 J=1, NBNC
      HR(1)=HRK(J)HR(2)=HRL(J)ZR(1)=ZRK(J)ZR(2)=ZRL(J)NL(1)=KR(J)NL(2)=LR(J)DO 30 1=1,2 
      L=NL(I)LE=IN(L)(1) BYPASS SPECIFIED-HEAD NODES ***
      IF(LE.LT.0) GO TO 30 
           LEAKAGE CASE. ADD LEAKAGE COEFFICIENT TO MAIN DIAGONAL, IF 
           APPLICABLE, AND COMPUTE HEAD DIFFERENCE, TMPA, FOR RIGHT SIDE 
           FOR: *** 
      IF(H(L) . LT. ZR(I)) GO TO 10
      N=MBWC* (LE-1)+1A(N) = A(N) + GC(J)TMPA=HR(I)-H(L)<br>GO TO 20
      DO 60 I=l,NPNB 
      IP=I+NBNC 
      K=KP(I)KE=IN(K)IF(KE.LT.0) GO TO 60
      (2) COMPARE AQUIFER HEAD WITH CONTROLLING ELEVATION TO DETERMINE 
           IF LEAKAGE CASE (1) APPLIES *** 
       IF(H(K) . LT.ZP(I)) GO TO 60
      N=MBWC* (KE-1)+1
```
C \*\*\* (3) COMPUTE AND ADD TERMS TO MAIN DIAGONAL AND RIGHT SIDE \*\*\*  $A(N)=A(N)+G$  $\mathsf{B}\,(\,\mathsf{KE}\,)$   $=\!\mathsf{B}\,(\,\mathsf{KE}\,)$  +GC ( <code>IP)</code> \* ( 60 CONTINUE RETURN END

 $\ddot{\phantom{a}}$ 

C SUBROUTINE HCALC(H,B,I COMPUTES MEAN HEAD DURING TIME STEP AT ALL ACTIVE NODES DIMENSION H(1),I DIMENSION IN(l) COMMON/NO/NELS,NNDS,NSTEPS,NPER,NZNS, NWELS,NQBND,NHDS,NEQ,MBWC,MBW DO 10  $I=1$ , NEQ J=IN(  $\texttt{IF}(\texttt{J}. \texttt{GT.0})$   $\texttt{H}(\texttt{I})$  = $\texttt{H}(\texttt{I})$  + 10 CONTINUE RETURN END

SUBROUTINE HCALWT(H, DH, B, IN) C COMPUTES MEAN HEAD AND MEAN HEAD CHANGE DURING TIME STEP AT C ALL ACTIVE NODES ALL ACTIVE NODES DIMENSION H(1),DH(1 DIMENSION IN(l) COMMON/NO/NELS,NNDS,NSTEPS,NPER,NZNS,NWEL; DO 10 I=l,NEQ J=IN( IF(J.LT.0) GO TO 10  $\text{H(I)}=\text{H(I)}+\text{H(I)}$ DH( $J$ ) = DH( $J$ ) + B( $J$ ) 10 CONTINUE

```
RETURN 
END
```

```
SUBROUTINE INITB(TITLE,G,TIME,NBCZ) 
C READS PROBLEM SPECIFICATIONS, DEFINES AND INITIALIZES VARIABLES 
C FOR BASIC VERSION OF PROGRAM THAT USES BAND MATRIX SOLVER 
      DIMENSION TITLE(20),G(l) 
      COMMON/GDIM/ISUM 
      COMMON/ADR/IAA, IARA, IXGA, IYGA, IATA, IQA, IBA, IHA, IHRA, IHBA, IALA, IQBA
     1, ICKA, ICLA, IHKA, IHLA, IDTA, IJPA, INA, INDA, IKA, ILA, IDZA, IDSA
      COMMON/NO/NELS, NNDS, NSTEPS, NPER, NZNS, NWELS, NQBND, NHDS, NEQ, MBWC, MBW
      COMMON/ITP/IIN,IOUT,ITA,ITB 
      COMMON/BAL/SA,WQI,WQO,DQI,DQO,VLQI,VLQO,BQI,BQO,ER 
      COMMON/TBAL/TSA,TWQI,TWQO,TDQI,TDQO,TLQI,TLQO,TBQI,TBQO,THBQI 
     l,THBQO,TER 
      COMMON/VNLBL/VNLQI,VNLQO,TNLQI,TNLQO 
      COMMON/GNBL/BNQI,BNQO,TBNQI,TBNQO,PNQO,TPNQO 
C *** FORMAT LIST ***
    8 FORMAT (1Hl) 
   10 FORMAT (20A4) 
   12 FORMAT (1H ,20A4) 
   14 FORMAT (1615) 
   16 FORMAT (1HO, 54HNO. OF ELEMENTS (NELS)...........................
     1 = .15/$lH ,54HNO. OF NODES (NNDS)................................ = ,15/ 
     $lH ,54HMAX. NO. OF TIME STEPS PER STRESS PERIOD (MXSTPS).. = ,15/ 
     $lH ,54HNO. OF STRESS PERIODS (NPER)....................... = ,15/ 
     $lH ,54HNO. OF ZONES (NZNS)................................ = ,15/ 
     $lH ,54HNO. OF POINT FLOWS (NWELS)......................... = ,15/ 
     $1H ,54HNO. OF CAUCHY-TYPE BOUNDARY ELEMENT SIDES (NQBND).. = ,15/
     $lH ,54HNO. OF CAUCHY-TYPE BOUNDARY ZONES (NBCZ)........... = ,15/ 
     $1H ,54HNO. OF SPECIFIED HEADS (NHDS)....................... = ,I5,
     $lH ,54HMAXIMUM CONDENSED BAND WIDTH (MBWC)................ = ,15/ 
     $lH ,54HMAXIMUM MATRIX BAND WIDTH (MBW).................... = ,15) 
   18 FORMAT (33HODIMENSION OF G MUST BE AT LEAST ,16) 
C *** DEFINE FILE NUMBERS *** 
      IIN= 
      IOUT= 
      ITA= 
      ITB=56 
C *** READ AND WRITE PROBLEM TITLE *** 
      WRITE(IOUT,8) 
      DO 20 1=1,3 
      READ(IIN, 10) (TITLE(K), K=1, 20)WRITE(IOUT, 12) (TITLE(K), K=1, 20)20 CONTINUE 
C *** READ AND WRITE PROBLEM SPECIFICATIONS *** 
      READ(IIN,14) NELS, NNDS, MXSTPS, NPER, NZNS, NWELS, NQBND, NBCZ, NHDS, MBWC
     l,MBW 
      WRITE(IOUT, 16) NELS, NNDS, MXSTPS, NPER, NZNS, NWELS, NQBND, NBCZ, NHDS
     l,MBWC,MBW 
C *** DEFINE ADDRESSES OF ARRAYS WITHIN G ***
      NA=(MBWC+l)*NNDS 
      NB=2*NELS 
      NC=MBW*(NNDS-NHDS-MBW)+(MBW*(MBW+l))/2 
      ND = (MBW\dot{C}-1) *NNDS
      NE=4*NELS 
      NF=NNDS-NHDS 
      IF(NELS.GT.NF) NF=NELS
```
ISUM=l IAA=ISUM ISUM=ISUM+NA IARA=ISUM ISUM=ISUM+NB INDA=ISUM ISUM=ISUM+NE IXGA=ISUM ISUM=ISUM+NNDS IYGA=ISUM ISUM=ISUM+NNDS IF(NC.GE.ISUM) ISUM=NC+l IATA=ISUM ISUM=ISUM+MBW IQA=ISUM ISUM=ISUM+NNDS IBA=ISUM ISUM=ISUM+NF IHA=ISUM ISUM=ISUM+NNDS IHRA=ISUM ISUM=ISUM+NNDS IHBA=ISUM ISUM=ISUM+NHDS IALA=ISUM ISUM=ISUM+NQBND IQBA=ISUM ISUM=ISUM+NQBND ICKA=ISUM ISUM=ISUM+NQBND ICLA=ISUM ISUM=ISUM+NQBND IHKA=ISUM ISUM=ISUM+NQBND IHLA=ISUM ISUM=ISUM+NQBND IDZA=ISUM ISUM=ISUM+NBCZ IDSA=ISUM ISUM=ISUM+NBCZ IDTA=ISUM ISUM=ISUM+MXSTPS IJPA=ISUM ISUM=ISUM+ND INA=ISUM ISUM=ISUM+NNDS+l IKA=ISUM ISUM=ISUM+NQBND ILA=ISUM ISUM=ISUM+NQBND C \*\*\* WRITE SIZE OF G \*\*\* WRITE(IOUT,18) ISUM C \*\*\* INITIALIZE G \*\*\* DO 30 I=l,ISUM

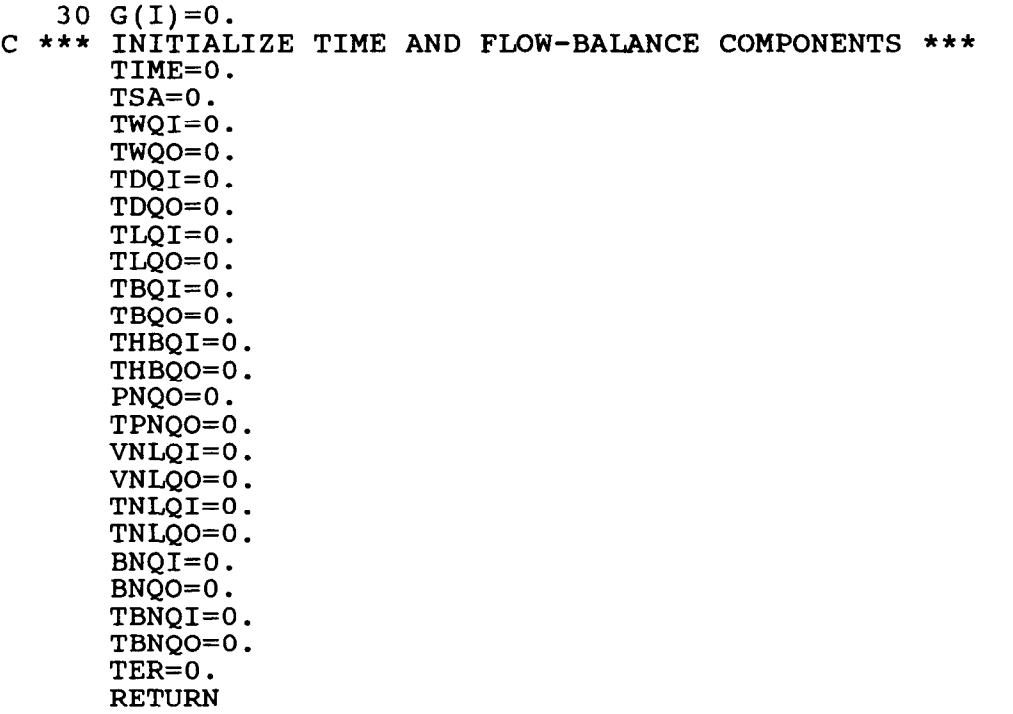

END

```
\frac{c}{c}SUBROUTINE INITCG(TITLE,G,TIME,TOL,IAFA,IXA,IPA,IRA,NBCZ) 
          READS PROBLEM SPECIFICATIONS, DEFINES AND INITIALIZES VARIABLES 
C FOR BASIC VERSION OF PROGRAM THAT USES MICCG MATRIX SOLVER 
       DIMENSION TITLE(20),G(l) 
       COMMON/GDIM/ISUM 
       COMMON/ADR/IAA, IARA, IXGA, IYGA, IATA, IQA, IBA, IHA, IHRA, IHBA, IALA, IQBA
      1, ICKA, ICLA, IHKA, IHLA, IDTA, IJPA, INA, INDA, IKA, ILA, IDZA, IDSA
       COMMON/NO/NELS, NNDS, NSTEPS, NPER, NZNS, NWELS, NQBND, NHDS, NEQ, MBWC, NIT
       COMMON/ITP/IIN,IOUT,ITA,ITB 
       COMMON/BAL/SA,WQI,WQO,DQI,DQO,VLQI,VLQO,BQI,BQO,ER 
      COMMON/TBAL/TSA,TWQI,TWQO,TDQI,TDQO,TLQI,TLQO,TBQI,TBQO,THBQI 
      l,THBQO,TER 
      COMMON/VNLBL/VNLQI,VNLQO,TNLQI,TNLQO 
       COMMON/GNBL/BNQI,BNQO,TBNQI,TBNQO,PNQO,TPNQO 
C *** FORMAT LIST *** 
    8 FORMAT (1H1)<br>0 FORMAT (20A4)
   10 FORMAT<br>12 FORMAT
               (1H , 20A4)<br>(16I5)14 FORMAT (1615)<br>15 FORMAT (F10.0)
   15 FORMAT
   16 FORMAT (1H0,54HNO. OF ELEMENTS (NELS)............................
     1 = .15/$lH ,54HNO. OF NODES (NNDS)................................ = ,15/ 
      $1H ,54HMAX. NO. OF TIME STEPS PER STRESS PERIOD (MXSTPS).. = 15/$lH ,54HNO. OF STRESS PERIODS (NPER)....................... = ,15/ 
     $lH ,54HNO. OF ZONES (NZNS)..................... . . . . . . . . . . . = rI5/ $lH ,54HNO. OF POINT FLOWS (NWELS)......................... = ,15/ 
      $lH ,54HNO. OF CAUCHY-TYPE BOUNDARY ELEMENT SIDES (NQBND).. = ,15/ 
      $lH ,54HNO. OF CAUCHY-TYPE BOUNDARY ZONES (NBCZ)........... = ,15/ 
      $1H ,54HNO. OF SPECIFIED HEADS (NHDS)...................... = ,15,<br>$1H ,54HMAXIMUM CONDENSED BAND WIDTH (MBWC)................ = ,15,
      $lH ,54HMAXIMUM NO. OF ITERATIONS FOR MICCG (NIT).......... = ,15/ 
      $1H ,54HCLOSURE TOLERANCE FOR MICCG (TOL).....................
   18 FORMAT (33HODIMENSION OF G MUST BE AT LEAST, 16)
C *** DEFINE FILE NUMBERS *** 
       IIN= 
       IOUT= 
       ITA= 
      ITB=56 
C *** READ AND WRITE PROBLEM TITLE *** 
      WRITE(IOUT,8) 
      DO 20 1=1,3 
      READ(III, 10) (TITLE(K), K=1, 20)
      WRITE(IOUT, 12) (TITLE(K), K=1, 20)20 CONTINUE 
C *** READ AND WRITE PROBLEM SPECIFICATIONS *** 
      READ(IIN,14) NELS, NNDS, MXSTPS, NPER, NZNS, NWELS, NQBND, NBCZ, NHDS, MBWC
     l,NIT 
      READ(IIN,15) TOL 
      WRITE(IOUT, 16) NELS, NNDS, MXSTPS, NPER, NZNS, NWELS, NQBND, NBCZ, NHDS
     l,MBWC,NIT,TOL 
C *** DEFINE ADDRESSES OF ARRAYS WITHIN G *** 
      NA=(MBWC+l)*NNDS 
      NB=2*NELS 
      NC=NA+(MBWC+3)*(NNDS-NHDS)
```
ND=(MBWC-l)\*NNDS NE=4\*NELS NF=NNDS-NHDS NG=NF IF(NELS.GT.NF) NF=NELS ISUM=l IAA=ISUM ISUM=ISUM+NA IARA=ISUM ISUM=ISUM+NB INDA=ISUM ISUM=ISUM+NE IXGA=ISUM ISUM=ISUM+NNDS IYGA=ISUM ISUM=ISUM+NNDS IAFA=NA+l IXA=IAFA+NG\*MBWC IPA=IXA+NG IRA=IPA+NG IF(NC.GE.ISUM) ISUM=NC+l IQA=ISUM ISUM=ISUM+NNDS IBA=ISUM ISUM=ISUM+NF IHA=ISUM ISUM=ISUM+NNDS IHRA=ISUM ISUM=ISUM+NNDS IHBA=ISUM ISUM=ISUM+NHDS IALA=ISUM ISUM=ISUM+NQBND IQBA=ISUM ISUM=ISUM+NQBND ICKA=ISUM ISUM=ISUM+NQBND ICLA=ISUM ISUM=ISUM+NQBND IHKA=ISUM ISUM=ISUM+NQBND IHLA=ISUM ISUM=ISUM+NQBND IDZA=ISUM ISUM=ISUM+NBCZ IDSA=ISUM ISUM=ISUM+NBCZ IDTA=ISUM ISUM=ISUM+MXSTPS IJPA=ISUM ISUM=ISUM+ND INA=ISUM ISUM=ISUM+NNDS+l IKA=ISUM ISUM=ISUM+NQBND

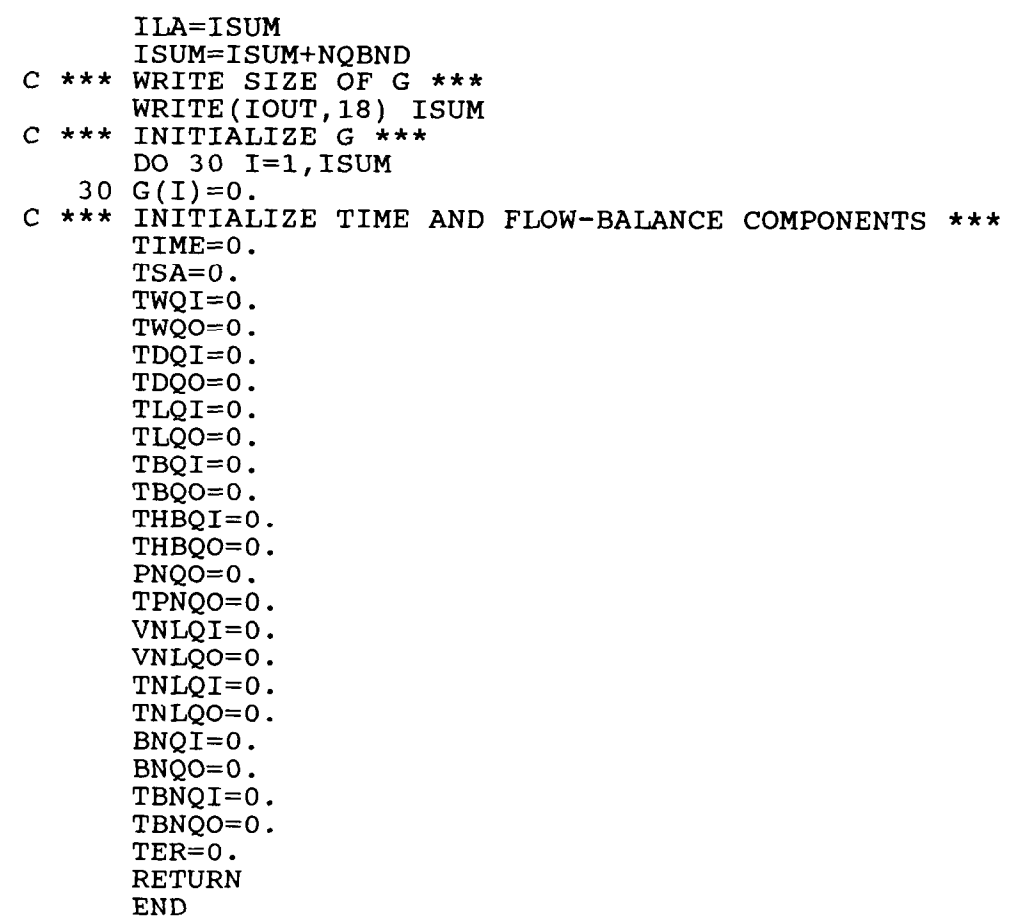

SUBROUTINE MASBAL(H,DHB,HR,HK,HL,QBND,CFDK,CFDL,A,Q,B,R,VQK,VQL,DT l,JPT,IN,KQB,LQB) C COMPUTES FLOW BALANCE FOR BASIC, LINEAR VERSION OF PROGRAM <sup>0</sup> DIMENSION  $H(1)$ , DHB(1), HR(1), HK(1), HL(1), QBND(1), CFDK(1), CFDL(1)  $1, A(1), Q(1), B(1), R(1), VQK(1), VQL(1)$ DIMENSION  $JPT(1)$ ,  $IN(1)$ ,  $KQB(1)$ ,  $LQB(1)$ COMMON/NO/NELS, NNDS, NSTEPS, NPER, NZNS, NWELS, NOBND, NHDS, NEQ, MBWC, MBW c \*\*\* INITIALIZE FLOW-BALANCE COMPONENTS \*\*\* 10 R(I)=( 15 SA=O. c \*\*\* COMPUTE TOTAL ACCUMULATION IN STORAGE PER UNIT TIME AND LEAKAGE C C 20 VLQI=VLQI+TMPI 25 K=IN( 30 R(K)=R(K)+TMF 35 SA=SA+A(NC)\*DTM\*B(K) 70 CONTINUE 80 NC=NC+IW 90 NP=NP+MBMl c \*\*\* ADD HEAD-DEPENDENT FLUX INTO TOTAL INFLOW OR OUTFLOW PER UNIT TIME COMMON/BAL/SA, WQI, WQO, DQI, DQO, VLQI, VLQO, BQI, BQO, ER IF(NHDS.LE.0) GO TO 15 DO 10 I=l,NHDS VLQI=O. VLQO=O. MBMl=MBWC-1 IW=MBWC+l  $NC=1$  $NP=0$  $DTM=3.7(2.*DT)$ ACROSS AN AQUITARD PER UNIT TIME, AND ADD THESE CONTRIBUTIONS AND Q INTO THE NODAL FLUX, R, AT SPECIFIED-HEAD NODES \*\*\* DO 90  $I=1$ , NNDS NVL=NC+l ND=NVL  $IMPB=A(NVL)*(HR(I)-H(I))$ IF(TMPB.GT.0.) GO TO 20 VLQO=VLQO+TMPB GO TO 25 IF(K.GT.0) GO TO 35  $K=-K$ TMPA=A(NC)\*DTM\*DHB(K) SA=SA+TMPA  $R(K)=R(K)-Q(I)+TMPA-TMPB$ DO  $30 \text{ J}=1$ , MBM1  $L=JPT(NP+\tilde{J})$ IF(L.GT.NNDS) GO TO 80  $TMPA=A(ND+J)*(H(L)-H(I))$  $M=-IN(L)$  $IF(M.GT.0) R(M)=R(M)-TMPA$ GO TO 80 DO 70 J=l,MBMl L=JPT(NP+J) IF(L.GT.NNDS) GO TO 80  $M=-IN(L)$  $IF(M.GT.0) R(M)=R(M)+A(ND+J)*(H(I)-H(L))$ 

 $\mathbf C$ ACROSS CAUCHY-TYPE BOUNDARIES AND INTO R \*\*\*

BQI=O.  $\overline{BQO}=0$ . IF(NQBND.LE.0) GO TO 140 DO 130 I=l,NQBND TMPA=O. TMPB=O. K=KQB(I) IF(K.LT.0) GO TO 95  $L=\dot{L}QB(T)$  $M=-\tilde{I}N(K)$  $N=-IN(L)$  $TMPA = \dot{C}FDK(T) * (HK(T) - H(K))$  $$ IF(M.GT.0)  $\dot{R}(\dot{M}) = \dot{R}(\dot{M}) - \dot{T}M\dot{P}\dot{A}$ IF(N.GT.0)  $R(N) = R(N) - TMPB$ 95 TMPA=QBND $(I)$ \*CFDK $(I)$ +TMPA  $VQK(I) = TMPA$ IF(TMPA.GT.0.) GO TO 100 BQO=BQO+TMPA GO TO 110 100 BQI=BQI+TMPA 110 TMPB=QBND(I)\*CFDL(I)+TMPB  $VQL(I) = TMPB$ IF(TMPB.GT.0.) GO TO 120 BQO=BQO+TMPB GO TO 130 120 BQI=BQI+TMPB 130 CONTINUE C \*\*\* COMPUTE TOTAL FLOW IMBALANCE PER UNIT TIME \*\*\* 140 ER=SA-WQI-WQO-DQI-DQO-VLQI-VLQO-BQI-BQO RETURN END

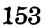

SUBROUTINE MASOUT (R, DT, ISTP) COMPUTES TOTAL FLOW BALANCE ACROSS SPECIFIED-HEAD BOUNDARIES  $\mathbf C$ AND WRITES TOTAL FLOW-BALANCE COMPONENTS E DIMENSION R(1) COMMON/NO/NELS,NNDS,NSTEPS,NPER,NZNS,NWELS,NQBND,NHDS,NEQ,MBWC,MBW COMMON/ITP/IIN,IOUT,ITA,ITB COMMON/BAL/SA,WQI,WQO,DQI,DQO,VLQI,VLQO,BQI,BQO,ER COMMON/TBAL/TSA, TWQI, TWQO, TDQI, TDQO, TLQI, TLQO, TBQI, TBQO, THBQI l,THBQO,TER COMMON/VNLBL/VNLQI,VNLQO,TNLQI,TNLQO COMMON/GNBL/BNQI,BNQO,TBNQI,TBNQO,PNQO,TPNQO C \*\*\* FORMAT LIST \*\*\* 2 FORMAT (lH1,20X,21HWATER BALANCE SUMMARY/lH0,12X,35HVOLUMETRIC RAT 1ES FOR TIME STEP NO. , I3) 4 FORMAT (56H ACCUMULATION OF WATER IN STORAGE...................... = 1 ,G11.5/ RECHARGE FROM POINT SOURCES......................... = ,G11.5/ DISCHARGE FROM POINT SINKS .......................... = ;G11.5j RECHARGE FROM DISTRIBUTED SOURCES ................... = ,G11.5/ DISCHARGE FROM DISTRIBUTED SINKS .................... = ,G11.5/ RECHARGE FROM STEADY OR TRANSIENT LEAKAGE........... = ,G11.5  $556H$  DISCHARGE FROM STEADY OR TRANSIENT LEAKAGE.......... = , G11.5/ \$56H RECHARGE ACROSS CAUCHY-TYPE BOUNDARIES.............. =  $, G11.5/$ \$56H DISCHARGE ACROSS CAUCHY-TYPE BOUNDARIES............. = ,G11.5/  $S56H$  RECHARGE ACROSS SPECIFIED-HEAD BOUNDARIES............ =  $\sqrt{611.5}/$  $556H$  DISCHARGE ACROSS SPECIFIED-HEAD BOUNDARIES.......... =  $611.5/$  $556H$  DISCHARGE FROM NONLINEAR POINT SINKS................ = ,G11.5/  $556H$  RECHARGE FROM NONLINEAR STEADY LEAKAGE............... = ,G11.5/  $556H$  DISCHARGE FROM NONLINEAR STEADY LEAKAGE............. = ,G11.5/ RECHARGE FROM NONLINEAR CAUCHY-TYPE BOUNDARIES ...... = ,G11.5/  $\tt{\tt DISCHARGE}$  from nonlinear cauchy-type boundaries..... = ,G11.5 FLOW IMBALANCE...................................... = ,G11.5) 6 FORMAT (lHO,lOX,43HTOTAL VOLUMES SINCE BEGINNING OF SIMULATION) c \*\*\* COMPUTE TOTAL INFLOW OR OUTFLOW PER UNIT TIME ACROSS SPECIFIE HEAD BOUNDARIES \*\*\*  $\Gamma$ HBQO=O. HBOI=0. IF(NHDS.LE.0) GO TO 170 DO 160 I=l,NHDS IF(R(I).GT.O.) GO TO 150 HBQO=HBQO+R(I) GO TO 160 150 HBQI=HBQI+R 160 CONTINUE c \*\*\* MODIFY FLOW IMBALANCE AND COMPUTE TOTAL INFLOW OR OUTFLOW SINCE T=O ACROSS SPECIFIED-HEAD BOUNDARIES \*\*\* C ER=ER-HBQO-HBQI THBQO=THBQO+HBQO\*DT THBQI=THBQI+HBQI\*DT C \*\*\* WRITE TOTAL INFLOWS AND OUTFLOWS PER UNIT TIME \*\* 170 WRITE(IOUT,2) ISTP WRITE(IOUT,4) SA,WQI,WQO,DQI,DQO,VLQI,VLQO,BQI,BQO,HBQI,HBQO l,PNQO,VNLQI,VNLQO,BNQI,BNQO,ER C \*\*\* COMPUTE TOTAL INFLOWS AND OUTFLOWS SINCE T=O \*\*\* TSA=TSA+SA\*DT TWQI=TWQI+WQI\*DT

TWQO=TWQO+WQO\*DT TDQI=TDQI+DQI\*DT TDQO=TDQO+DQO\*DT TLQI=TLQI+VLQI\*DT TLQO=TLQO+VLQO\*DT TBQI=TBQI+BQI\*DT TBQO=TBQO+BQO\*DT TER=TER+ER\*DT WRITE(IOUT, 6) C \*\*\* WRITE TOTAL INFLOWS AND OUTFLOWS SINCE T=O \*\*\* WRITE(IOUT,4) TSA,TWQI,TWQO,TDQI,TDQO,TLQI,TLQO,TBQI,T] 1, THBQO, TPNQO, TNLQI, TNLQO, TBNQI, TBNQO, TER RETURN END

SUBROUTINE MBALCB(H, DHB, HR, HK, HL, QBND, CFDK, CFDL, A, Q, B, R, VQK, VQL l,CH,CBQ,GMA,DT,JPT,IN,KQB,LQB) C COMPUTES FLOW BALANCE FOR BASIC, LINEAR VERSION OF PROGRAM C WITH TRANSIENT LEAKAGE DIMENSION  $H(1)$ , DHB(1), HR(1), HK(1), HL(1), QBND(1), CFDK(1), CFDL(1)  $1$ ,A(1),Q(1),B(1),R(1),VQK(1),VQL(1),CH(1),CBQ(1),GMA( DIMENSION JPT(1),IN(1),KQB( COMMON/NO/NELS, NNDS, NSTEPS, NPER, NZNS, NWELS, NQBND, NHDS, NEQ, MBWC, MBW COMMON/BAL/SA,WQI,WQO,DQI,DQO,VLQI,VLQO,BQI,BQO,ER C \*\*\* INITIALIZE FLOW-BALANCE COMPONENTS \*\*\* 10 R(I)= 15 SA=O. C \*\*\* COMPUTE TOTAL ACCUMULATION IN STORAGE PER UNIT TIME AND LEAKAGE C C 20 R(K)=R(K)-Q(I)+TMPA· 30  $R(K) = R(K) + TM$ 35 SA=SA+A(NC)\*DTM\*B(K) 40 DO 70 J=l,MBMl 70 CONTINUE IF(NHDS.LE.0) GO TO 15 DO 10  $I=1$ , NHDS VLQI=O. VLQO=O. MBMl=MBWC-1 IW=MBWC+l  $NC=1$  $NP=0$  $N=0$  $DTM=3.7(2.*DT)$ ACROSS AN AQUITARD PER UNIT TIME, AND ADD THESE CONTRIBUTIONS AND Q INTO THE NODAL FLUX, R, AT SPECIFIED-HEAD NODES \*\*\* DO 90 I=l,NNDS NVL=NC+l ND=NVL  $TMPB=A(NVL)*(HR(I)-H(I))$  $K=IN(I)$ IF(K.GT.0) GO TO 35  $K=-K$ TMPA=A(NC)\*DTM\*DHB(K) SA=SA+TMPA IF(GMA(I).LT.l.E-30) GO TO 20  $N=N+1$  $$ DO 30 J=1,MBI L=JPT(NP+J) IF(L.GT.NNDS) GO TO 75  $TMPA=A(ND+J)*(H(L)-H(I))$  $M=-IN(L)$  $IF(M.GT.0) R(M)=R(M)-TMPA$ GO TO 75 IF(GMA(I).LT.l.E-30) GO TO 40  $N=N+1$  $$ L=JPT(NP+J) IF(L.GT.NNDS) GO TO 75  $M=-IN(L)$  $IF(M.GT.0) R(M)=R(M)+A(ND+J)*(H(I)-H(L))$ 

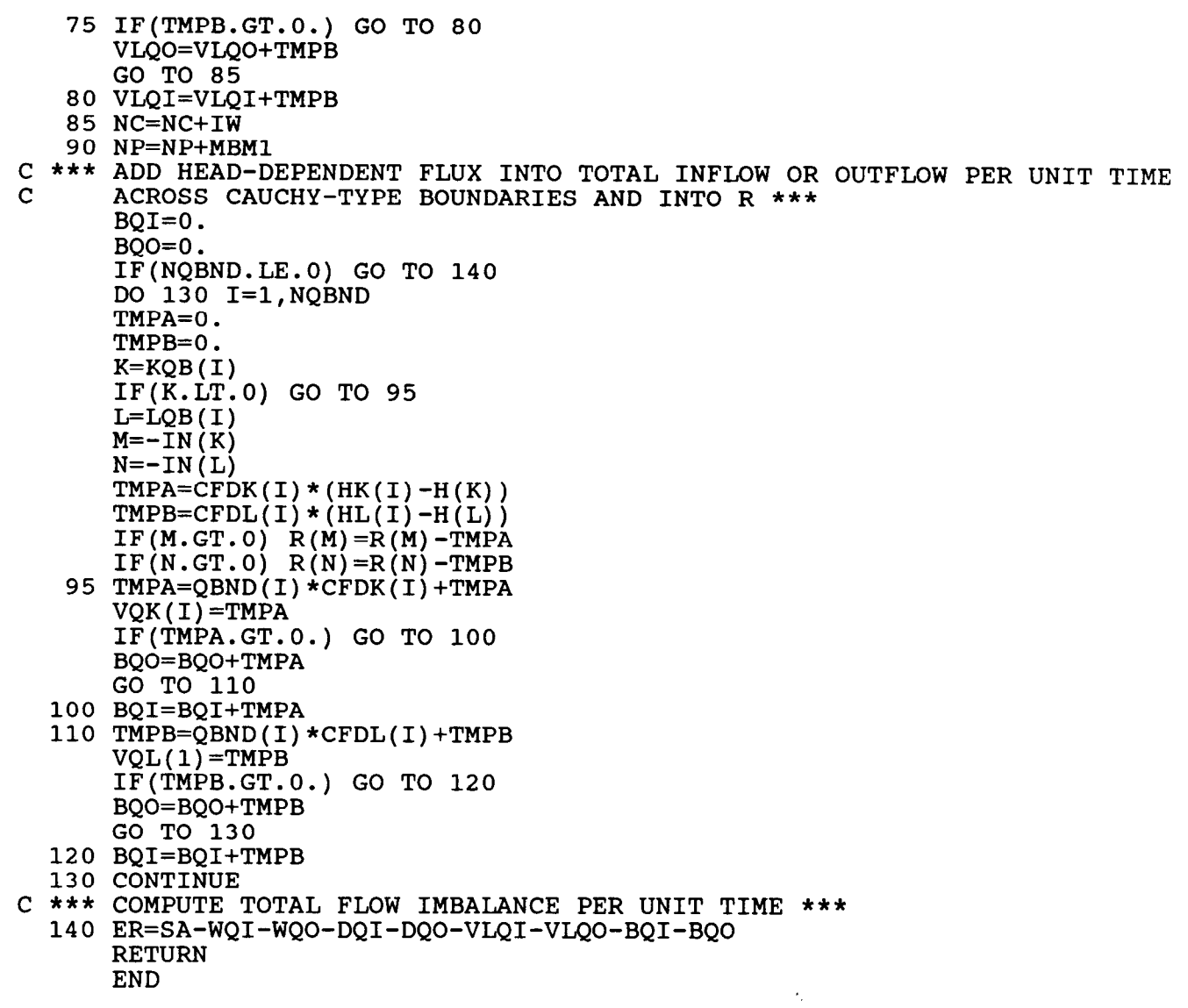

SUBROUTINE MBALWT(H,DH,DHB,HR,HK,HL,QBND,CFDK,CFDL,A,Q,R,VQL,THK l,DTK,TOP,ASY,DT,JPT,IN,KQB,LQB) C COMPUTES FLOW BALANCE FOR BASIC, WATER-TABLE AQUIFER VERSION OF C<br>C PROGRAM C DIMENSION  $H(1)$ , DH(1), DHB(1), HR(1), HK(1), HL(1), QBND(1), CFDK(1)  $1,$ CFDL(1),A(1),Q(1),R(1),VQL(1),THK(1),DTK(1),TOP(1),ASY(1) DIMENSION  $JPT(1)$ ,  $IN(1)$ ,  $KQB(1)$ ,  $LQB(1)$ COMMON/NO/NELS, NNDS, NSTEPS, NPER, NZNS, NWELS, NQBND, NHDS, NEQ, MBWC, MBW COMMON/BAL/SA,WQI,WQO,DQI,DQO,VLQI,VLQO,BQI C \*\*\* COMPUTE DTK-VECTOR, AND COMPUTE CAPACITANCE AT STORAGE CONVERSION C NODES \*\*\*  $WF=2./3$ .  $NC=1$ IW=MBWC+l DO 14  $I=1$ , NNDS  $DTK(I)=0$ .  $J=IN(I)$ IF(J.GT.0) GO TO 2  $DHC = DHB(-J)$ GO TO 4 2 DHC=DH $(J)$ 4 HO= $H(I)$ -DHC DHC=1.5\*DHC HC=HO+DHC IF(HO.LT.TOP $(I)$ ) GO TO 6 IF(HC.GE.TOP(I)) GO TO 14  $DTK(I)=HC-TOP(I)$ IF(THK(I)+DTK(I).LT.O.) DTK(I)=-THK(I) THET= $(TOP(I) - HO) / DHC$  $A(NC) = THET*(A(NC) - ASY(I)) + ASY(I)$ GO TO 12 6 IF(HC.LT.TOP(I)) GO TO 8  $DTK(I)=TOP(I)-HO$ THET=DTK(I)/DHC  $A(NC) = THET* (ASY (I) - A(NC)) + A(NC)$ GO TO 12 8 IF(THK(I)+DHC.GT.O.) GO TO 10  $DTK(I)=0$ . IF(THK(I).GT.O.) DTK(I)=-THK(I) GO TO 11 10  $DTK(I) = DHC$  $IF(THK(I).LT.0.)$   $DTK(I)=DHC+THK(I)$ 11  $A(NC) = ASY(I)$ 12 DTK $(I)$ =WF\*DTK $(I)$ 14 NC=NC+IW C \*\*\* INITIALIZE FLOW-BALANCE COMPONENTS \*\*\* IF(NHDS.LE.0) GO TO 18 DO  $16$  I=1, NHDS 16  $R(I)=0$ . 18 SA=O. VLQI=O. VLQO=O.  $C=1.716$ . MBMl=MBWC-1  $NC=1$  $NP=0$ 

```
DTM=3.7(2.*DT)C *** COMPUTE TOTAL ACCUMULATION IN STORAGE PER UNIT TIME AND LEAKAGE<br>C ACROSS AN AQUITARD PER UNIT TIME, AND ADD THESE CONTRIBUTIONS
C ACROSS AN AQUITARD PER UNIT TIME, AND ADD THESE CONTRIBUTIONS<br>C AND Q INTO THE NODAL FLUX, R, AT SPECIFIED-HEAD NODES ***
       AND Q INTO THE NODAL FLUX, R, AT SPECIFIED-HEAD NODES ***
       DO 90 I=l,NNDS 
       NVL=NC+l 
       ND=NVL 
       TMPB=A(NVL) * (HR(I) -H(I))
       IF(TMPB.GT.0.) GO TO 20 
       VLQO=VLQO+TMPB 
       GO TO 25 
   20 VLQI=VLQI+TMPB 
   25 THKI=THK(I)IF(THKI.LT.0.) THKI=O. 
       K=IN(I)IF(K.GT.0) GO TO 35 
       K=-KTMPA=A(NC)*DTM*DHB(K) 
       SA=SA+TMPA 
       R(K)=R(K)-Q(I)+TMPA-TMPBDO 30 \text{ J}=1, MBM1
       L=JPT(NP+J) 
       M=IN(L)IF(M) 26,80,28 
   26 THKL=THK(L) 
       IF(THKL.LT.0.) THKL=O. 
       M=-MTMPA = (0.5*(DTK(T)) + DTK(L) + THKI + THKL) * (H(L) - H(T))1+C*(DTK(I)+DTK(L))*(DHB(M)-DHB(K)))*A(ND+J)R(K)=R(K)+TMPAR(M)=R(M)-TMPAGO TO 30
   28 THKL=THK(L) 
       IF(THKL.LT.0.) THKL=O. 
       R(K)=R(K)+(.5*(DTK(1)+DTK(L)+THKI+THKL)*(H(L)-H(I)))1+C*(DTK(T)+DTK(L))*(DH(M)-DHB(K)))*A(ND+J)30 CONTINUE 
       GO TO 80 
   35 SA = SA + A(NC) * DTM * DH (K)DO 70 J=l,MBMl 
       L=JPT(NP+J) 
       M=IN(L)IF(M) 60,80,70 
   60 M=-M 
       THKL=THK(L) 
       IF(THKL.LT.0.) THKL=O. 
       R(M)=R(M)+(.5*(DTK(I)+DTK(L)+THKI+THKL)*(H(I)-H(L))1+C*(DTK(I)+DTK(L))*(DH(K)-DHB(M)))*A(ND+J)70 CONTINUE 
   80 NC=NC+IW 
   90 NP=NP+MBMl 
C *** ADD HEAD-DEPENDENT FLUX INTO TOTAL INFLOW OR OUTFLOW PER UNIT 
C TIME ACROSS CAUCHY-TYPE BOUNDARIES AND INTO R *** 
       BQI=0.
```

```
BQO=0.
      IF(NQBND.LE.0) GO TO 140 
      DO 130 I=l,NQBND 
      TMPA=O. 
      TMPB=O. 
      K=KQB(T)IF(K.LT.0) GO TO 95 
      L = LQB(T)M=-IN(K)N=-IN(L)TMPA=CFDK(I) * (HK(I) - H(K))\texttt{TMPB=CFDL(I)}\star(\texttt{HL(I)})IF(M.GT.0) R(M)=R(M)-TMIF(N.GT.0) R(N)=R(N)-TM95 TMPA=QBND(I)*CFDK(I)+
      DTK(I)=TMPAIF(TMPA.GT.0.) GO TO 100 
      BQO=BQO+TMPA 
      GO TO 110 
  100 BQI=BQI+TMPA 
  110 TMPB=QBND(I)*CFDL(I)+TMPB 
      VQL(I) = TMPBIF(TMPB.GT.0.) GO TO 120 
      BQO=BQO+TMPB 
      GO TO 130 
  120 BQI=BQI+TMPB 
  130 CONTINUE 
C *** COMPUTE TOTAL FLOW IMBALANCE PER UNIT TIME *** 
  140 ER=SA-WQI-WQO-DQI-DQO-VLQI-VLQO-BQI-BQO 
      RETURN 
      END
```
SUBROUTINE MBWTCB(H,DH,DHB,HR,HK,HL,QBND,CFDK,CFDL,A,Q,R,VQL,THK l,DTK,TOP,ASY,CH,CBQ,GMA,DT,JPT,IN,KQB,LQB) C COMPUTES FLOW BALANCE FOR BASIC, WATER-TABLE AQUIFER VERSION OF PROGRAM WITH TRANSIENT LEAKAGE DIMENSION  $H(1)$ , DH $(1)$ , DHB $(1)$ , HR $(1)$ , HK $(1)$ , HL $(1)$ , QBND $(1)$ , CFDK $(1)$  $1,$  CFDL(1), A(1), Q(1), R(1), VQL(1), THK(1), DTK(1), TOP(1), ASY(1), CH(1)  $2,CBQ(1)$ , GMA $(1)$ c \*\*\* COMPUTE DTK-VECTOR, AND COMPUTE CAPACITANCE AT STORAGE CONVERSION C DIMENSION  $JPT(1)$ , IN(1), KQB(1), LQB(1) COMMON/NO/NELS, NNDS, NSTEPS, NPER, NZNS, NWELS, NQBND, NHDS, NEQ, MBWC, MBW COMMON/BAL/SA,WQI,WQO,DQI,DQO,VLQI,VLQO,BQI,BQO,ER NODES \*\*\*  $WF=2.73.$  $NC=1$ IW=MBWC+l DO 14 I=l,NNDS  $DTK(I)=0.$  $J=IN(I)$  $IF(J.GT.0)$  GO TO 2  $DHC = DHB (-J)$ GO TO 4 2 DHC=DH(J 4 HO=H(I)-DI DHC=1.5\*DHC HC=HO+DHC IF(HO.LT.TOP $(I)$ ) GO TO 6 IF( $HC.GE.TOP(I)$ ) GO TO 14  $DTK(I)=HC-TOP(I)$ IF(THK(I)+DTK(I).LT.O.) DTK(I)=-THK(I) THET= $(TOP(I) - HO) / DHC$  $A(NC) = THET*(A(NC) - ASY(I)) + ASY(I)$ GO TO 12  $6$  IF(HC.LT.TOP(I)) GO TO 8  $DTK(I)=TOP(I)-HO$ THET=DTK(I)/DHC  $A(NC) = THET* (ASY (I) - A(NC)) + A(NC)$ GO TO 12 IF(THK(I)+DHC.GT.O.) GO TO 10 8  $DTK(I)=0.$  $IF(THK(I).GT.0.) DTK(I) = -THK(I)$ GO TO 11  $10$  DTK(I)=DH  $IF(THK(I).LT.0.) DTK(I)=DHC+THK(I)$ 11 A(NC)=ASY 12 DTK(I)=WF\*DTH 14 NC=NC+IW C \*\*\* INITIALIZE FLOW-BALANCE COMPONENTS \*\* IF(NHDS.LE.0) GO TO 18 DO  $16$  I=1, NHDS 16 R(I)= 18 SA=0. VLQI=O. VLQO=O.  $C=1.716$ . MBMl=MBWC-1  $NC=1$ 

```
NP=0N=0DTM=3./(2.*
\mathbf{C}COMPUTE TOTAL ACCUMULATION IN STORAGE PER UNIT TIME AND LEAKAGE 
\mathbf CACROSS AN AQUITARD PER UNIT TIME, AND ADD THESE CONTRIBUTIONS 
\mathbf CAND Q INTO THE NODAL FLUX, R, AT SPECIFIED-HEAD NODES **
      DO 90 I=1, NNDS
      NVL=NC+l 
      ND=NVL 
      \texttt{TMPB=A(NVL)}*(\texttt{HR}(I)-\texttt{H}(I))THKI=THK(I) 
      IF(THKI.LT.0.) THKI=O. 
      K=IN(I)IF(K.GT.0) GO TO 35 
      K=-KTMPA=A(NC)*DTM*DHB(K) 
      SA=SA+TMPA 
      IF(GMA(I).LT.l.E-30) GO TO 20 
      N=N+1TMPB=TMPB+CBQ(N)-CH(N)*DHB(K) 
   20 R(K)=R(K)-Q(I)+TMPA
      DO 30 J=l,MBMl 
      L=JPT(NP+J)M=IN(L)IF(M) 26,75,28 
   26 THKL=THK(1
      IF(THKL.LT.0.) THKL=O. 
      M=-M 
      TMPA=(.5*(DTK(I)+DTK(L)+THKI+THKL)*(H(L)-H
     1+C*(DTK(I)+DTK(L))*(DHB(M)-DHB(K)))*A(ND+
      R(K)=R(K)+TMPAR(M)=R(M)-TMPAGO TO 30 
   28 THKL=THK(L) 
      IF(THKL.LT.0.) THKL=O. 
      R(K)=R(K)+(.5*(DTK(I)+DTK(L)+THKI+THKL)*(H(L)-H(I)))1+C*(DTK(T)+DTK(L))*(DH(M)-DHB(K)))*A(ND+J)30 CONTINUE 
      GO TO 75 
   35 SA=SA+A(NC)*DTM*DH
      IF(GMA(I).LT.l.E-30) GO TO 40 
      N=N+1
   40 DO 70 J=l,MBMl 
      L=JPT(NP+J) 
      M=IN(L)IF(M) 60,75,70 
   60 M=-M 
      THKL=THK(L) 
      IF(THKL.LT.0.) THKL=O. 
      R(M)=R(M)+(.5*(DTK(I)+DTK(L)+THKI+THKL)*(H(I)-H(L))1+C*(DTK(I)+DTK(L))*(DH(K)-DHB(M)))*A(ND+J)70 CONTINUE 
   75 IF(TMPB.GT.0.) GO TO 80
```
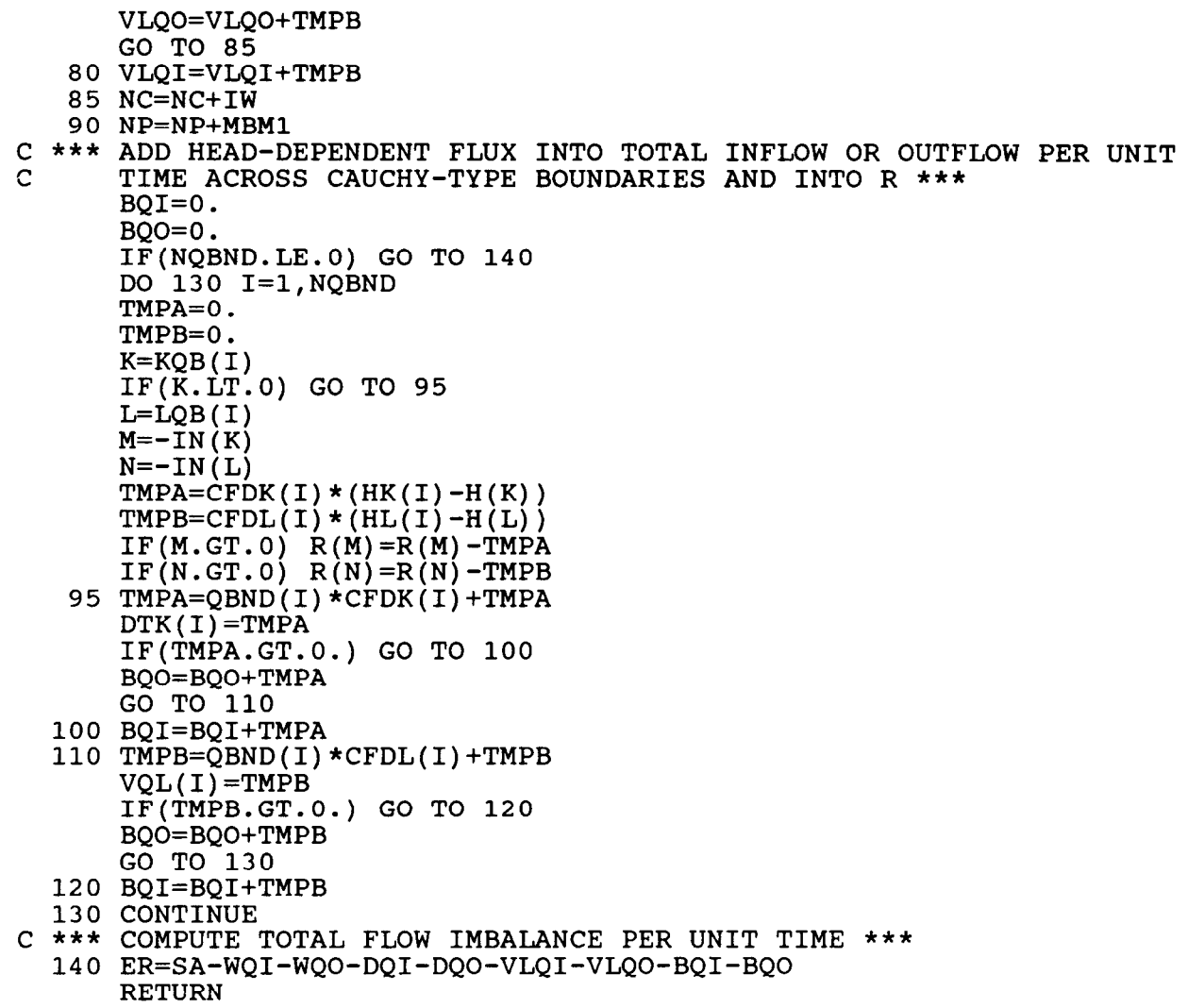

END

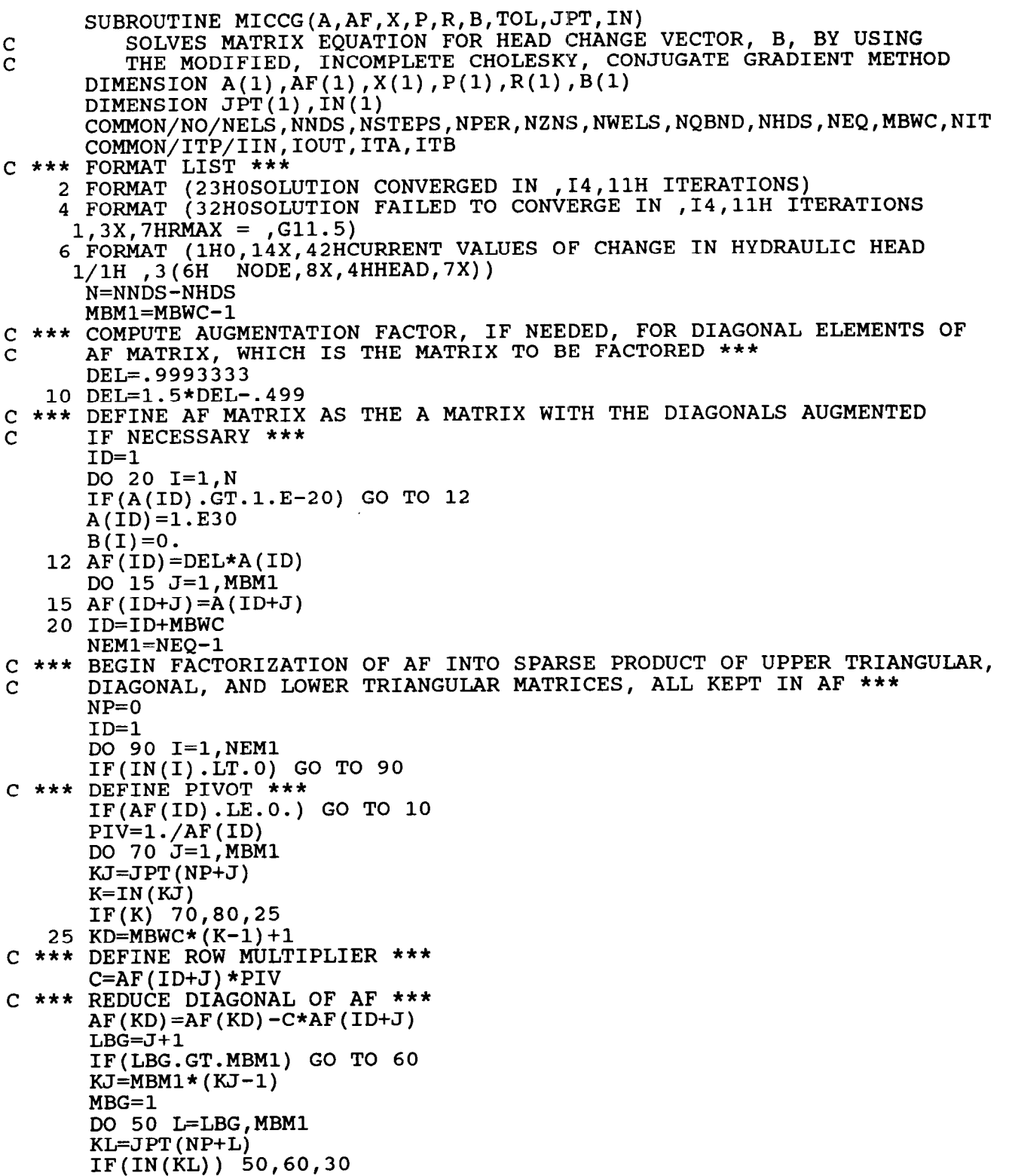

 $\mathcal{A}$ 

30 TMPA=C\*AF(IDc \*\*\* SEARCH TO DETERMINE IF NODE KL LIES IN THE ROW BEING REDUCED \*\*\* DO 40 M=MBG,MBMl MS=M IF(JPT(KJ+M).EQ.KL) GO TO 45 40 CONTINUE c \*\*\* REDUCE APPROPRIATE DIAGONAL ELEMENTS BY SUBTRACTING FILL-IN IF C KL IS NOT IN THE ROW BEING REDUCED \*\*\*  $AF(KD) = AF(KD) - TMPA$  $LD=MBWC*(IN(KL)-1)+1$  $AF(LD) = AF(LD) - TMPA$ GO TO 50 c \*\*\* REDUCE OFF-DIAGONAL IF KL IS IN THE ROW BEING REDUCED \*\*\* 45 AF(KD+MS)=AF(KD+MS)-T MBG=MS 50 CONTINUE 60 AF(ID+J) 70 CONTINUE 80 ID=ID+MBW 90 NP=NP+MBMl IF(AF(ID).LE.O.) GO TO 10 DEFINE INITIAL RESIDUAL VECTOR, R, AS THE RIGHT-HAND-SIDE VECTOR,  $\mathbf C$ B, OF THE ORIGINAL MATRIX EQUATION, THEN ZERO OUT INITIAL HEAD  $\mathsf{C}$ CHANGE VECTOR, B \*\*\* DO 95 I=1, N  $R(I)=B(I)$ 95  $B(I)=0$ .  $\mathbf C$ BEGIN CONJUGATE GRADIENT ITERATION LOOP \*\*\* DO 270 KNT=l,NIT IT=KNT C \*\*\* READ RESIDUAL VECTOR, R, INTO X \*\*\* DO 100 I=l,N 100  $X(I)=R(I)$ C \*\*\* REDUCE RESIDUAL VECTOR, X \*\*\*  $ID=1$  $NP=0$ DO 130 I=l,NEMl  $M=IN(T)$ IF(M.LT.0) GO TO 130 DO 110 J=l,MBMl K=JPT(NP+J)  $K=IN(K)$ IF(K) 110,120,105 105 X(K)=X(K)-AF(ID+J 110 CONTINUE 120 X(M)=X(M)/AF ID=ID+MBWC 130 NP=NP+MBMl c \*\*\* BACK-SOLVE FOR FIRST-ORDER DISPLACEMENT VECTOR, X \*\*\*  $X(N) = X(N)/AF(1D)$ K=NEQ DO 150 I=l,NEMl NP=NP-MBMl  $K=K-1$  $M=IN(K)$ 

```
IF(M.LT.0) GO TO 150 
      ID=ID-MBWC 
      DO 140 J=l,MBMl 
      L=JPT(NP+J)L=IN(L)IF(L) 140,150,135 
  135 X(M) = X(M) - AF(ID+J) * X(L)140 CONTINUE 
  150 CONTINUE 
C *** FORM INNER PRODUCT OF RESIDUAL AND X VECTORS ***
      RX=0.
      DO 160 I=l,N 
  160 RX=RX+R(I)*X(I) 
      IF(IT.EQ.l) GO TO 180 
C *** COMPUTE ITERATION PARAMETER, BETA ***
      S=RX/RXO 
C *** COMPUTE SECOND-ORDER DISPLACEMENT VECTOR, P *** 
  170 P(I)=X(I)+S
  180 DO 190 I=1,
  190 P(I)=X
  200 DO 210 I=1,
  210 
X(1)=0. 
c *** 
COMPUTE PRODUCT OF MATRIX A AND VECTOR P, AND KEEP PRODUCT 
C 
  215 X(M)=X(M)+A(ID+J)
  220 
CONTINUE 
      DO 170 I=l,N 
      GO TO 200 
      IN X *** 
      ID=1NP=0DO 240 I=l,NEQ 
      M=IN(I)IF(M.LT.0) GO TO 240 
      X(M) = X(M) + A(ID) * P(M)DO 220 J=1, MBM1
      K=JPT(NP+J)K=IN(K)IF(K) 220, 230, 215
      X(K)=X(K)+A(ID+J)*P(M)230 ID=ID+MBWC 
  240 NP=NP+MBMl 
C *** FORM INNER PRODUCT OF P AND X VECTORS *** 
      PX=0.
      DO 250 I=l,N 
  250 PX=PX+P(I)*X(I) 
C *** COMPUTE ITERATION PARAMETER, ALPHA *** 
      W=1.
      IF(PX.GT.0.) W=RX/PX 
C *** COMPUTE NEW HEAD CHANGE VECTOR, B, AND NEW RESIDUAL VECTOR, R, 
C THEN TEST FOR CONVERGENCE ***
      PMAX=O. 
      RMAx=o. 
      ID=1DO 260 I=l,N 
      TNPA=W*P(T)B(I)=B(I)+TMPA
```

```
R(I)=R(I)-W*X(I)TMPA=ABS(TMPA) 
       IF(TMPA.GT.PMAX) PMAX=TMPA 
       TMPA=ABS(R(I)/A(ID))
       IF(TMPA.GT.RMAX) RMAX=TMPA 
  260 ID=ID+MBWC 
       IF(PMAX.LE.TOL.AND.RMAX.LE.TOL) GO TO 280 
       RXO=RX 
  270 CONTINUE 
C *** WRITE MAXIMUM SCALED RESIDUAL AND CURRENT HEAD CHANGE VECTOR IF 
C SOLUTION DID NOT CONVERGE *** 
       \texttt{WRTTE} \left(\texttt{IOUT},4\right) \texttt{ NIT}, \texttt{RMA}\right)WRITE(IOUT,6) 
       CALL PRTOA(B, N)STOP 
C *** WRITE NUMBER OF ITERATIONS IF SOLUTION CONVERGED *** 
  280 WRITE(IOUT,2) IT 
       RETURN 
       END
```
C c \*\*\* FORMAT LIST \*\*\* 2 FORMAT(1615) 4 FORMAT(8F10. 6 FORMAT(lH0,19X,14HSTRESS PERIOD ,13,,19H: TIME STEP SIZES SUBROUTINE NXTPD(DELT,JPER) READS TIME-STEP DATA FOR NEXT PUMPING PERIOD DIMENSION DELT(l) COMMON/NO/NELS, NNDS, NSTEPS, NPER, NZNS, NWELS, NQBND, NHDS, NEQ, MBWC, MBW COMMON/CHG/NWCH,NQCH,NHRCH,NBQCH,NHCH,NCNCH,NGNCH COMMON/ITP/IIN,IOUT,ITA,ITB l/lH 3X,3(3HNO., 6X,7HDELTA T,9X)) C \*\*\* READ'NUMBER OF TIME STEPS AND TIME -STEP NUMBERS WHERE VALUES OF C TIME-VARIANT QUANTITIES ARE CHANGED \*\*\* READ(IIN, 2) NTMP, NWCH, NQCH, NHRCH, NBQCH, NHCH, NCBCH, NVNCH, NGNCH C \*\*\* READ AND WRITE TIME-STEP SIZES IF DIFFERENT FROM LAST PERIOD \*\*\* IF(NTMP.LE.0) GO TO 10 NSTEPS=NTMP  $\verb"READ(IIN,4) (DELT(I) , I=1, NS"$ 10 WRITE(IOUT,6) JPER CALL PRTOA(DELT,NSTEP RETURN END

C C

C C

```
SUBROUTINE PRTCBV(VALA, VALB, DT, NVLA, NVLB, INZ, INS, NBZ)
       PRINTS OUT NODAL VOLUMETRIC FLOW RATES FROM (NONLINEAR) CAUCHY-
       TYPE BOUNDARIES AND SUMS NODAL RATES BY ZONE. FLOW RATES FOR 
       NODES K AND L ON BOUNDARIES ARE STORED IN TWO VECTORS, WHICH 
       ARE WRITTEN OUT FOR EACH BOUNDARY SIDE. 
   DIMENSION VALA(1), VALB(1)
    DIMENSION NVA(1), NVLB(1), INZ(1), INS(1)
    COMMON/ITP/IIN,IOUT,ITA,ITB 
20 FORMAT(lHO,SHZONE ,15/ 
   $56H VOLUMETRIC RECHARGE RATE............................ = ,G11.5/ 
   $56H VOLUMETRIC DISCHARGE RATE............................. = ,G11.
   $56H TOTAL RECHARGE VOLUME............................... = ,G11.5/ 
   $56~ TOTAL DISCHARGE VOLUME............................... = ,~11.5/ 
   $56H NET VOLUMETRIC FLOW RATE, POSITIVE FOR RECHARGE..... = ,G11.5/ 
   $56H NET VOLUME, POSITIVE FOR ACCUMULATION............... = ,G11.5) 
22 FORMAT(/lH0,4X 
   1,48HVOLUMETRIC FLOW RATES BY BOUNDARY SIDE FOR ZONE , 15/
   2/1H , 4X, 8HBOUNDARY, 4X, 4HNODE, 4X, 4HNODE, 5X, 21HVOLUMETRIC FLOW RATES
   3/1H ,6X,4HSIDE,8X,lHK,7X,lHL,6X,6HNODE K,gX.GHNODE L) 
 24 
FORMAT(' ' ,4X,I5,6X,I5,3X,I5;2(4x,Gll.5)j . 
100 SMQI=SMQI+VQI
110 
IF(VQL.GT.0.) GO TO 120 
120 SMQI=SMQI+VQl
130 
CONTINUE 
145 
L=L+l J=0JB=1DO 150 NZ=l,NBZ 
   KZ=INZ(NZ)NOS=INS(KZ) 
   SMQI=O. 
   SMQO=O. 
   SMvI=O. 
   sMvo=o. 
    QNET=O. 
    VNET=O. 
   DO 130 I=l,NOS 
   J = J + 1VQK=VALA(J) 
    VQL=VALB(J) 
    IF(VQK.GT.0.) GO TO 100 
   SMQO=SMQO+VQK 
   GO TO 110 
   SMQO=SMQO+VQL 
   GO TO 130 
   SMVI=SMQI*DT 
   SMVO=SMQO*DT 
   QNET=SMQI+SMQO 
    VNET=SMVI+SMVO 
   WRITE(IOUT,20) KZ,SMQI,SMQO,SMVI,SMVO,QNET,VNET 
   WRITE(IOUT,22) KZ 
   L = JBDO 145 I=l,NOS 
   NVA=NVLA(L) 
   IF(NVA.LT.0) NVA=-NVA 
   WRITE(IOUT,24) L,NVA,NVLB(L),VALA(L),VALB(L)
```
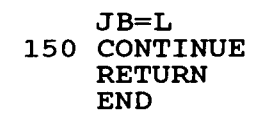
SUBROUTINE PRTOA(VAL, NO) C WRITES VECTOR IN THREE COLUMNS DIMENSION VAL(1) COMMON/ITP/IIN, IOUT, ITA, ITB NR=N0/3 IF(3\*NR.NE.N0) NR=NR+l DO 10 K=l,NR  $W$ RITE(IOUT,20) (L,VAL(L),L=K,NO,NR) 10 CONTINUE RETURN 20 FORMAT (1H, 3(15, 6X, G11.5, 3X))<br>END

SUBROUTINE PRTOB(VALA,VALB,N C WRITES TWO VECTORS IN TWO DOUBLE COLUMNS DIMENSION VALA(1), VALB(1) COMMON/ITP/IIN, IOUT, ITA, ITB NR=N0/2 IF(2\*NR.NE.N0) NR=NR+l DO  $10$  K=1, NR  $W$ RITE(IOUT,20) (L,VALA(L),VALB(L),L=K,NO,NR) 10 CONTINUE RETURN 20 FORMAT (1H , 2(I5,5X, G11.5, 4X, G11.5, 2X))<br>END

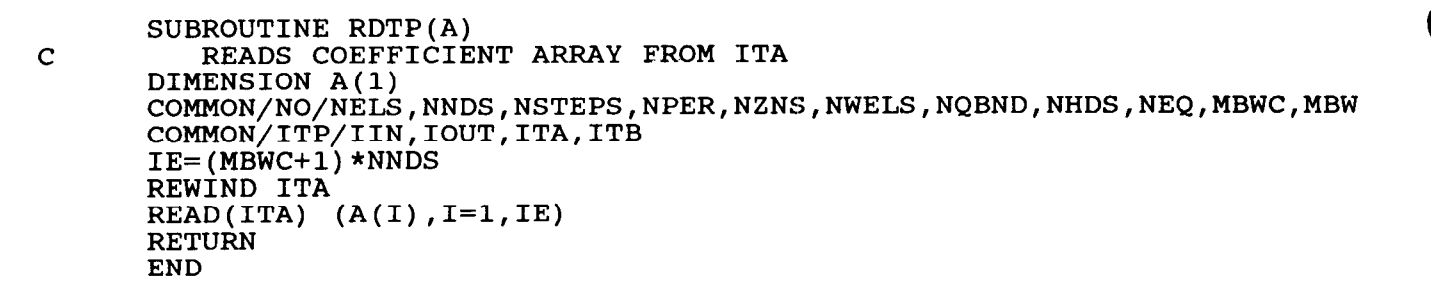

```
SUBROUTINE SETB(A, IN, ND, IBND)
C FINDS MATRIX BAND WIDTH FOR BAND MATRIX SOLVER AND WRITES
         ARRAYS INTO FILES
      DIMENSION A(1) 
      DIMENSION IN(1), ND(1)
      COMMON/NO/NELS, NNDS, NSTEPS, NPER, NZNS, NWELS, NQBND, NHDS, NEQ, MBWC, MBW
      COMMON/ITP/IIN,IOUT,ITA,ITB 
C *** FORMAT LIST *** 
    2 FORMAT (lH0,27HMATRIX BAND WIDTH (IBND) = ,13) 
      M=NNDS-NHDS 
      NDC=O 
      IBND=O 
C *** FIND AND WRITE MAXIMUM MATRIX BAND WIDTH *** 
      DO 30 I=l,NELS 
      NE=2IF(ND(NDC+4). LE. 0) NE=1
      JB=1JE=3DO 25 IE=l,NE 
      MINND=M 
      MAXND=O 
      DO 20 J=JB,JE 
      K=ND(NDC+l) 
      IF(J.NE.5) K=ND(NDC+J)
      L=IN(K)IF(L.LT.0) GO TO 20 
      IF(L.GT.MAXND) MAXND=L 
      IF(L.LT.MINND) MINND=L 
   20 CONTINUE 
      NTMP=MAXND-MINND 
      IF(NTMP.GT.IBND) IBND=NTMP 
      JB=325 JE=5 
   30 NDC=NDC+4 
      IBND=IBND+l 
      WRITE(IOUT,2) IBND 
C *** REWIND FILES ITA AND ITB *** 
      REWIND ITA 
      REWIND ITB 
C *** WRITE COEFFICIENT ARRAY TO ITA *** 
      IE=(MBWC+1)*NNDSWRITE(ITA) (A(I), I=1, IE)C *** WRITE ELEMENT AREAS AND NODE POINTS TO ITB *** 
      IB=IE+l 
      IE=IB+2*NELS 
      IBl=IE+l 
      IEl=IB1+4*NELS 
      WRITE(ITB) (A(I), I=IB, IE), (A(I), I=IB1, IE1)RETURN 
      END
```

```
SUBROUTINE SETCG(A) 
C WRITES ARRAYS INTO FILES 
      DIMENSION A(1) 
      COMMON/NO/NELS,NNDS,NSTEPS,NPER,NZNS,NWELS,NQBND,NHDS,NEQ,MBWC,I
      COMMON/ITP/IIN,IOUT,I
C *** REWIND FILES ITA AND ITB *** 
      REWIND ITA 
      REWIND ITB 
C *** WRITE COEFFICIENT ARRAY TO ITA *** 
      IE=(MBWC+l)*NNDS 
      WRITE(ITA) (A(I),I=C *** WRITE ELEMENT AREAS AND NODE POINTS TO ITB *** 
      IB=IE+l 
      IE=IB+2*NELS 
      IBl=IE+l 
      IEl=IB1+4*NELS 
      WRITE(ITB) (A(I), I=IB, IE), (A(I), I=IB1, IE1)RETURN
      END
```

```
SUBROUTINE SWBDMP(B, DSMX, DSP, DSPO, DSPA, RP, ITER)
C COMPUTES DAMPING PARAMETER AND DAMPS B-VECTOR ' 
      DIMENSION B(1) 
      COMMON/NO/NELS, NNDS, NSTEPS, NPER, NZNS, NWELS, NQBND, NHDS, NEQ, MBWC, NIT
      N=NNDS-NHDS 
      DSPA=O. 
      DSPO=DSP 
      DO 10 I=l,N 
C *** COMPUTE MAXIMUM ABSOLUTE VALUE OF B-VECTOR *** 
      TMPA=ABS(B(I)) 
      IF(TMPA.LE.DSPA) GO TO 10 
      DSPA=TMPA 
      DSP=B(I)10 CONTINUE 
C *** COMPUTE DAMPING PARAMETER, RP *** 
      IF(ITER.LE.l) GO TO 30 
      SPR=DSP/(RP*DSPO) 
      IF(SPR.LT. -1.) GO TO 20 
      RP = (3.+SPR)/(3.+ABS(SPR))<br>GO TO 30
   20 RP=.5/ABS(SF
   30 IF(RP*DSPA.GT.DSMX) RP=DSMX/DSPA 
C *** DAMP B-VECTOR *** 
      DO 40 I=1,N40 B(I)=RP*B(I) 
      RETURN 
      END
```
## TECHNIQUES OF WATER-RESOURCES INVESTIGATIONS

```
C 
C 
c *** 
FORMAT LIST *** 
    4 FORMAT (8F10.0
    5 
FORMAT (1615) 
    6 
FORMAT (lH0,24X,25HINITIAL AQUIFER THICKNESS/lH ,3(6H NODE,5X 
      SUBROUTINE SWFMCO(A,THK,TOP,JPT,IN) 
          READS AND WRITES INITIAL AQUIFER THICKNESS AND ELEVATION OF 
          AQUIFER TOP THEN FORMS INITIAL FLOW COEFFICIENTS
      DIMENSION A(1), THK(1), TOP(1)DIMENSION JPT(l),IN(l) 
      COMMON/NO/NELS, NNDS, NSTEPS, NPER, NZNS, NWELS, NQBND, NHDS, NEQ, MBWC, NIT
       COMMON/ITP/IIN,IOUT,ITA,ITB 
     1,9HTHICKNESS,5X)) 
    7 FORMAT (1H0,8X,49HINITIAL AQUIFER THICKNESS READ, OUTPUT SUPPRESSE
     1D) 
    8 FORMAT (lH0,25X,24HELEVATION OF AQUIFER TOP/lH ,3(6H NODE,5X 
     1,9HELEVATION,5X)) 
    9 FORMAT (lH0,8X,45HAQUIFER TOP ELEVATION READ, OUTPUT SUPPRESSED) 
 *** READ AND WRITE INITIAL AQUIFER THICKNESS, THK, AND ELEVATION OF
C AQUIFER TOP, TOP *** 
       \mathtt{READ}(\mathtt{IIN}, 5) IPTK,IPT
       \texttt{READ}(\texttt{IIN},4) (\texttt{THK}(\texttt{I}),\texttt{I=1},\texttt{I})IF(IPTK.GT.0) GO TO 16 
      WRITE(IOUT,G) 
       CALL PRTOA (THK, NNDS)
       GO TO 17 
   16 WRITE(IOUT,7) 
   17 READ(IIN, 4) (TOP(I), I=1, NNDS)IF(IPTP.GT.0) GO TO 18
       WRITE(IOUT,8) 
      CALL PRTOA(TOP, NNDS)<br>GO TO 19
   18 WRITE(IOUT,9) 
C *** COMPUTE INITIAL FLOW COEFFICIENTS, A *** 
   19 IW=MBWC+l 
      MBMl=MBWC-1 
      ND=2NP=0DO 40 I=l,NNDS 
       DO 20 J=1,MBI
       K=JPT(NP+J) 
       IF(IN(K).EQ.O) GO TO 30 
   20 A(ND+J) = .5*(THK(K) + THK(I)) *A(ND+J)30 ND=ND+IW 
   40 NP=NP+MBMl 
      RETURN 
       END
```
176

C c SUBROUTINE SWINIT(G, TOLSW, DSMX, DSP, RP, NITSW, ITKA, ITPA) READS PROBLEM SPECIFICATIONS, DEFINES AND INITIALIZES VARIABLES FOR STEADY-STATE WATER-TABLE AQUIFER VERSION OF PROGRAM DIMENSION G(1) COMMON/GDIM/ISUM COMMON/NO/NELS,NNDS,NSTEPS,NPER,NZNS,NWELS,NQBND,NHDS,NEQ,MBWC,NIT COMMON/ITP/IIN,IOUT,I FORMAT LIST \*\*\*  $\tt FORMAT$  (I5,2F10) 4 FORMAT (1HO, 54HMAX. NO. OF WATER-TABLE ITERATIONS (NITSW) .......  $$ = ,15/$ <br>\$1H, 54HCLOSURE TOL. FOR WATER-TABLE ITERATIONS (TOLSW) ... =<br>\$,G11.5/ \$1H ,54HMAXIMUM ALLOWABLE DISPLACEMENT (DSMX) ............. =<br>\$,G11.5) 6 FORMAT (1H0,43HSTEADY-STATE FLOW IN A WATER-TABLE AQUIFER:/ 1,38HNOW G MUST BE DIMENSIONED TO AT LEAST ,16) C \*\*\* READ AND WRITE PROBLEM SPECIFICATIONS \*\*\* c \*\*\* DEFINE INITIAL MAXIMUM HEAD DISPLACEMENT AND DAMPING PARAMETER \*\*\* c \*\*\* DEFINE ADDRESSES OF ARRAYS WITHIN G \*\*\* c \*\*\* WRITE NEW SIZE OF G \*\*\* WRITE(IOUT, 6) ISUM<br>
C \*\*\* INITIALIZE NEW ELE<br>
DO 10 I=ITKA, ISUM<br>
10  $G(I) = 0$ 10 G(I)=O. READ(IIN, 2) NITSW, TOLSW, DSMX WRITE(IOUT, 4) NITSW, TOLSW, DSMX DSP=DSMX  $RP=1$ . ITKA=ISUM ISUM=ISUM+NNDS ITPA=ISUM ISUM=ISUM+NNDS INITIALIZE NEW ELEMENTS OF G \*\*\* DO 10 I=ITKA,ISUM RETURN END

```
SUBROUTINE SWTHK(H,A,B,Q,THK,TOP,DSPA,TOLSW,JPT,IN,ITER) 
C COMPUTES CURRENT AQUIFER THICKNESS AND FLOW COEFFICIENT ARRAY 
      DIMENSION H(1),A(1),B(1),Q(1),THK(1),TOP(1)DIMENSION JPT(l),IN(l) 
      COMMON/NO/NELS, NNDS, NSTEPS, NPER, NZNS, NWELS, NQBND, NHDS, NEQ, MBWC, NIT
      COMMON/ITP/IIN,IOUT,I
      COMMON/BAL/SA,WQI,WQO,DQI,DQO,VLQI,VLQO,BQI
C *** FORMAT LIST *** 
    1 FORMAT (lH0,5HNODE ,15,23H WENT DRY ON ITERATION ,13/1H ,3X 
     1,38HPREDICTED AQUIFER THICKNESS AT NODE = ,G11.5/1H ,3X 
     2,19HNET FLOW AT NODE = , G11.5)2 FORMAT (1H ,3X,30HNET FLUX FROM NODE REDUCED TO ,G11.5
C *** COMPUTE AQUIFER THICKNESS, THK **
    5 
IF(H(I).LT.TOP(I)) GO TO 10 
   10 THK(I)=THK(I)\cdotc *** 
REDUCE DISCHARGE AT NODES THAT ARE DRY *** 
c *** 
INCREASE MAXIMUM ABSOLUTE DISPLACEMENT TO PERMIT 
\mathbf C20 
CONTINUE 
c *** 
COMPUTE FLOW COEFFICIENT ARRAY, A *** 
   30 A(ND+J)=.5*(THKK+THKI)*l
   40 ND=ND+
   50 
NP=NP+MBMl 
      DO 20 I=1, NNDS
      J=IN(I)IF(J.LT.0) GO TO 20 
      HO=H(I)-B(J)IF(HO.LT.TOP(I)) GO TO 5
      IF(H(I).GT.TOP(I)) GO TO 20
      THK(I)=THK(I)+H(I)-TOP(I)GO TO 20 
      THK(I) = THK(I) - HO + TOP(I)<br>GO TO 20
       IF(THK(I).GT.O.) GO TO 20 
      WRITE(IOUT,1) I,ITER,THK(I
      IF(Q(I).GE.O.. OR.B(J).GE.O.) GO TO 20 
      Q(I) = .5*Q(I)WQO=WQO-Q(I)WRITE(IOUT,2) Q(1) 
      ANOTHER ITERATION USING REDUCED Q VECTOR *** 
      DSPA=TOLSW 
      IW=MBWC+l 
      MBMl=MBWC-1 
      ND=2NP=0DO 50 I=l,NNDS 
      THKI=THK(I) 
       IF(THKI.LT.0.) 
THKI=O. 
      DO 30 J=l,MBMl 
      K=JPT(NP+J) 
       IF(IN(K).EQ.O) 
GO TO 40 
      THKK=THK(K) 
       IF(THKK.LT.0.) 
THKK= 0. 
      RETURN 
      END
```
SUBROUTINE TKOUT(THK) C WRITES SATURATED THICKNESS VECTOR, THK DIMENSION THK(l) COMMON/NO/NELS,NNDS,NSTEPS,NPER,NZNS,NWELS,NQBND,NHDS, COMMON/ITP/IIN,IOUT 2 FORMAT (lH0,27X,19HSATURATED THICKNESS/lH ,3(6H NODE,5X 1,9HTHICKNESS WRITE(IOUT,2) CALL PRTOA(THK,NN RETURN END

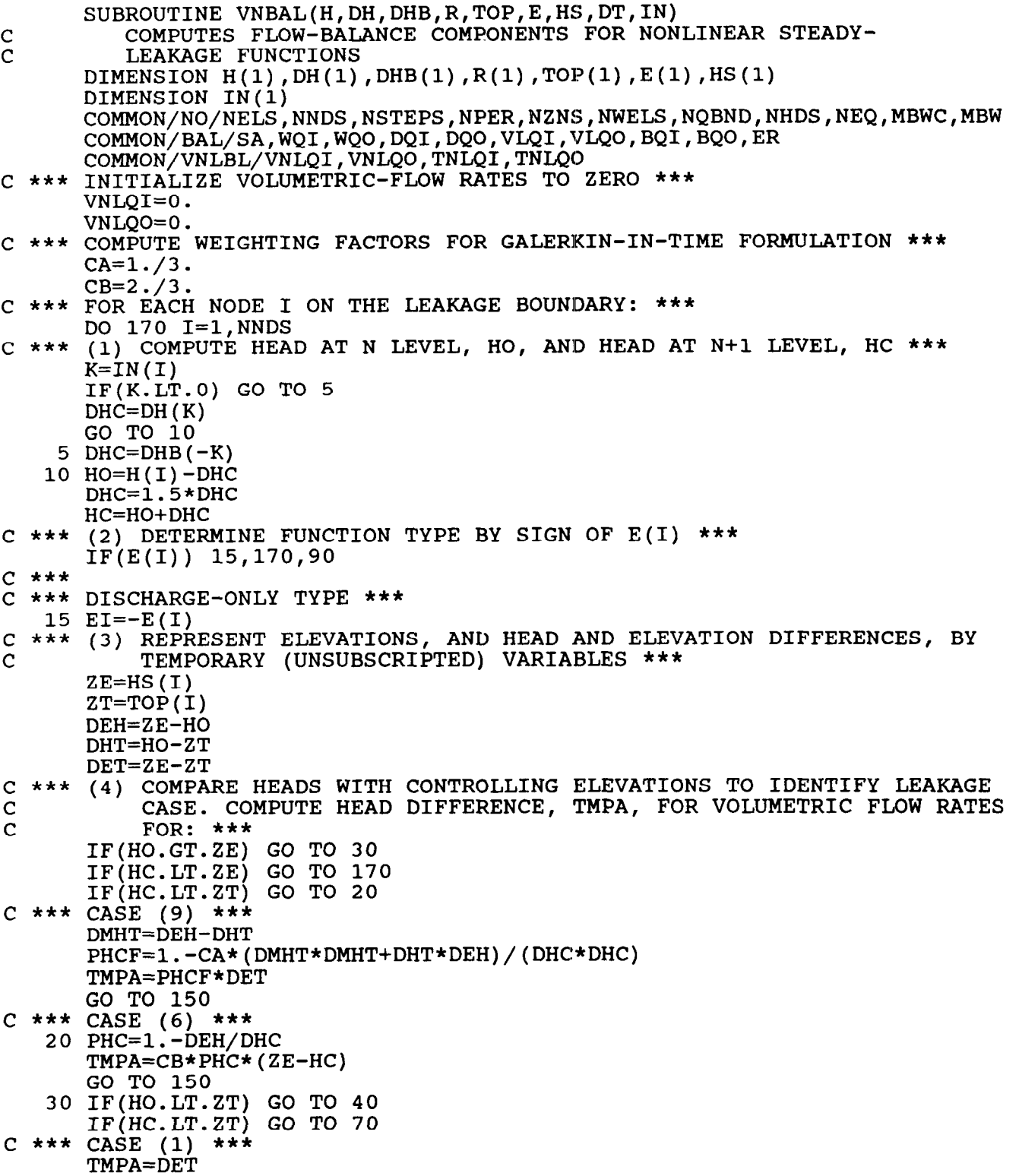

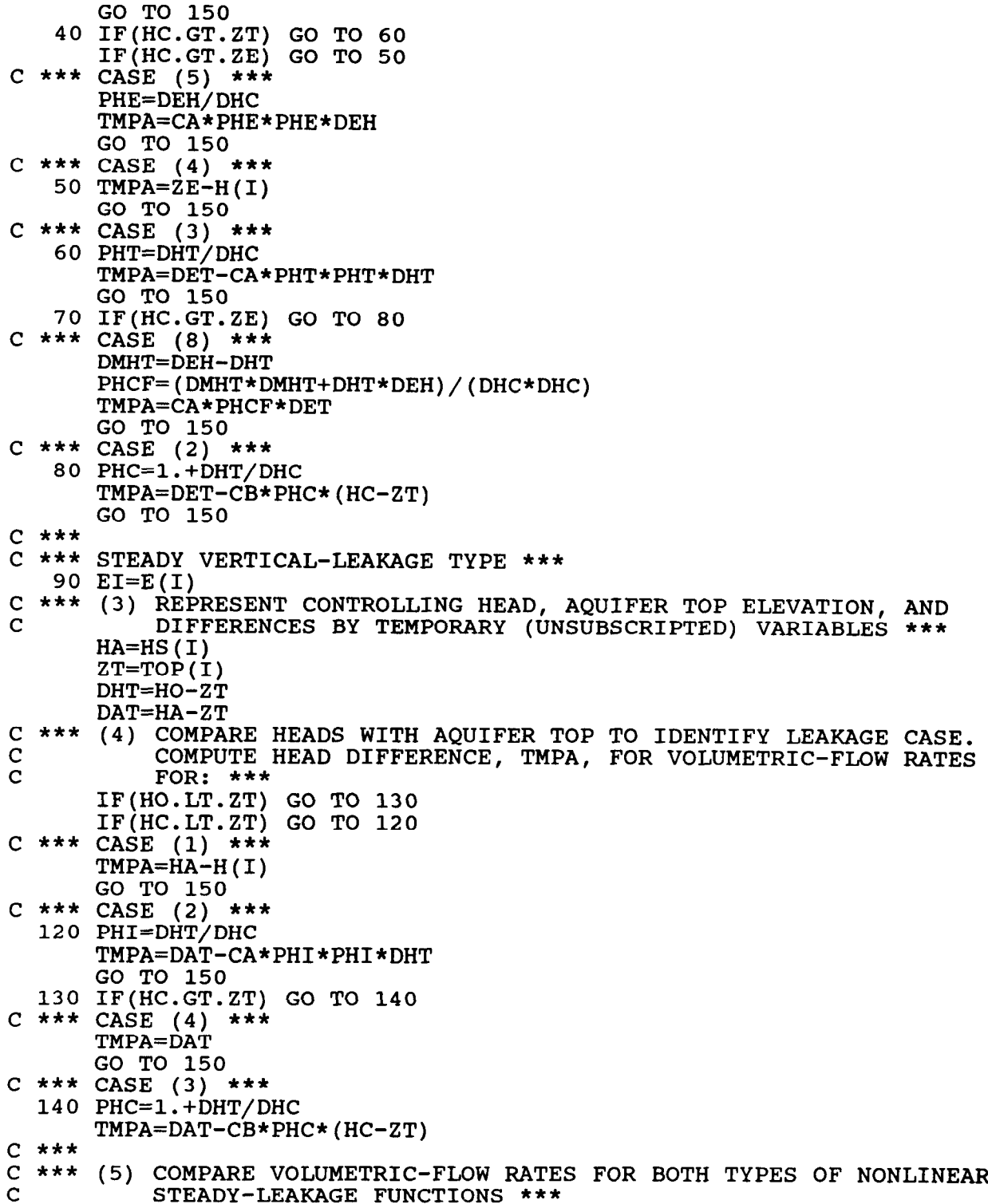

150 TMPB=EI\*TMPA C \*\*\* INCLUDE VOLUMETRIC-FLOW RATE INTO FLOW-BALANCE EQUATION AT C SPECIFIED-HEAD NODE \*\*\* SPECIFIED-HEAD NODE \*\*\* IF(K.LT.0)  $R(-K)=R(-K)-TMPB$ C \*\*\* SUM VOLUMETRIC-FLOW RATES ACCORDING TO SIGN, POSITIVE FOR<br>C INFLOW \*\*\* C INFLOW \*\*\* IF(TMPB.LT.0.) GO TO 160' VNLQI=VNLQI+TMPB  $\Delta$ GO TO 170  $\mathcal{L}_{\text{max}}$  and  $\mathcal{L}_{\text{max}}$  and  $\mathcal{L}_{\text{max}}$  $\alpha$ 160 VNLQO=VNLQO+TMPB 170 CONTINUE C \*\*\* COMPUTE TOTAL VOLUMES RECHARGED (+) AND DISCHARGED (-) ACROSS<br>C BOUNDARY FOR ENTIRE SIMULATION \*\*\* BOUNDARY FOR ENTIRE SIMULATION \*\*\* TNLQI=TNLQI+VNLQI\*DT  $\sim$   $\epsilon$  $\mathcal{A}^{\pm}$ TNLQO=TNLQO+VNLQO\*DT C \*\*\* INCLUDE VOLUMETRIC-FLOW RATES IN THE FLOW IMBALANCE \*\*\* ER=ER-VNLQI-VNLQO

 $\sim 100$ 

 $\mathcal{L}^{\text{max}}_{\text{max}}$  and  $\mathcal{L}^{\text{max}}_{\text{max}}$ 

 $\sim$ 

 $\sim 10^{-4}$  km

RETURN

END

```
SUBROUTINE VNBLSS(H, R, TOP, E, HS, DT, IN)
C COMPUTES FLOW-BALANCE COMPONENTS FOR NONLINEAR STEADY-LEAKAGE<br>C FUNCTIONS FOR STEADY-STATE SIMULATIONS
          FUNCTIONS FOR STEADY-STATE SIMULATIONS
      DIMENSION H(1), R(1), TOP(1), E(1), HS(1)
      DIMENSION IN(l) 
      CoMMON/NO/NELS;NNDS,NSTEPS,NPER,NZNS,NWELS,NQBND,NHDS,NEQ,MBWC,MBW 
       COMMON/BAL/SA,WQI,WQO,DQI,DQO,VLQI,VLQO,BQI
       COMMON/VNLBL/VNLQI,VNLQO,TNLQI,T
C *** INITIALIZE VOLUMETRIC FLOW RATES TO ZERO *** 
      VNLQI=O. 
      VNLQO=O. 
C *** FOR EACH NODE I ON THE LEAKAGE BOUNDARY: *** 
      DO 90 I=1, NNDS
C *** (1) DETERMINE FUNCTION TYPE BY SIGN OF E(1) *** 
      IF(E(I)) 10,90,40c *** 
C *** DISCHARGE-ONLY TYPE *** 
   10 EI = -E(I)C *** (2) REPRESENT HEADS AND ELEVATIONS BY TEMPORARY (UNSUBSCRIPTED)<br>C 3 VARIABLES ***
           VARIABLES ***
       ZE=HS(I) 
       ZT=TOP(I)HI=H(I)C *** (3) COMPARE HEADS WITH CONTROLLING ELEVATIONS TO IDENTIFY 
C LEAKAGE CASE. COMPUTE HEAD DIFFERENCE, TMPA, FOR VOLUMETRIC-<br>C FLOW RATES FOR: ***
           FLOW RATES FOR: ***
      IF(HI.GT.ZE) GO TO 20 
C *** CASE (7) (NO FORMULATION) *** 
       GO TO 90 
   20 IF(HI.LT.ZT) GO TO 30 
C *** CASE (1) *** 
      TMPA=ZE-ZT 
      GO TO 60 
C *** CASE (4) ***
   30 TMPA=ZE-HI 
      GO TO 60 
c *** 
C *** STEADY VERTICAL-LEAKAGE TYPE *** 
   40 EI=E(I) 
C *** (2) REPRESENT HEADS AND ELEVATIONS BY TEMPORARY (UNSUBSCRIPTED)<br>C 3 VARIABLES ***
           VARIABLES ***
      HA=HS(I) 
      ZT=TOP(I)HI=H(I)C *** (3) COMPARE HEAD WITH AQUIFER TOP TO IDENTIFY LEAKAGE CASE. 
C COMPARE HEAD DIFFERENCE, TMPA, FOR VOLUMETRIC-FLOW RATES<br>C FOR: ***
           FOR: ***IF(HI.GT.ZT) GO TO 50 
C *** CASE (4) ***
      TMPA=HA-ZT 
      GO TO 60<br>CASE (1) ***
C *** CASE (1)50 TMPA=HA-HI 
c *** 
C *** (4) COMPUTE VOLUMETRIC-FLOW RATE *** 
   60 TMPB=EI*TMPA
```
 $\sim$   $\sim$ 

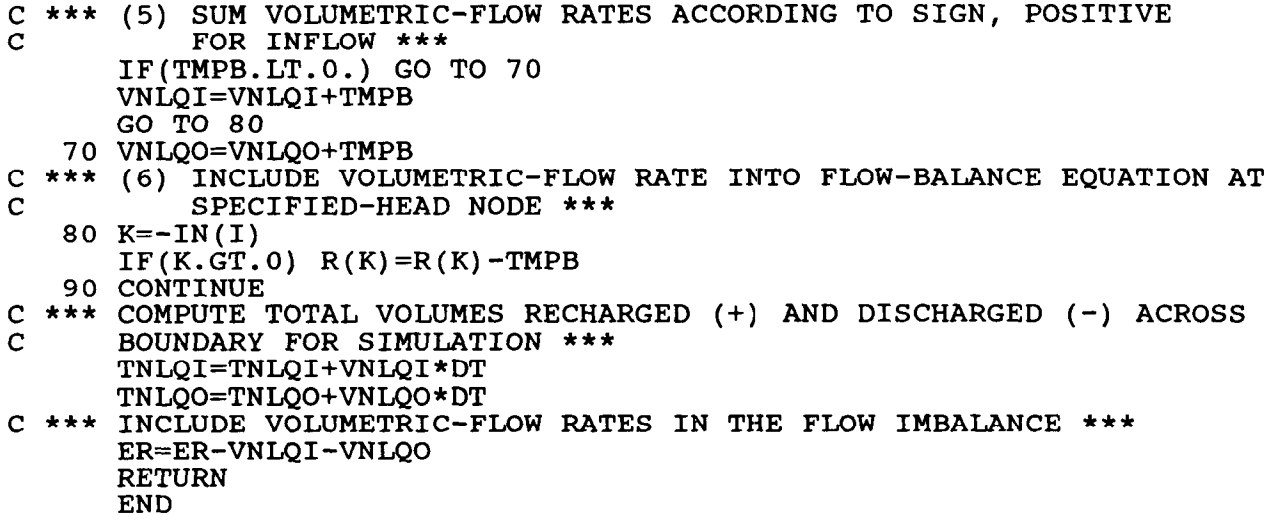

 $\omega$ 

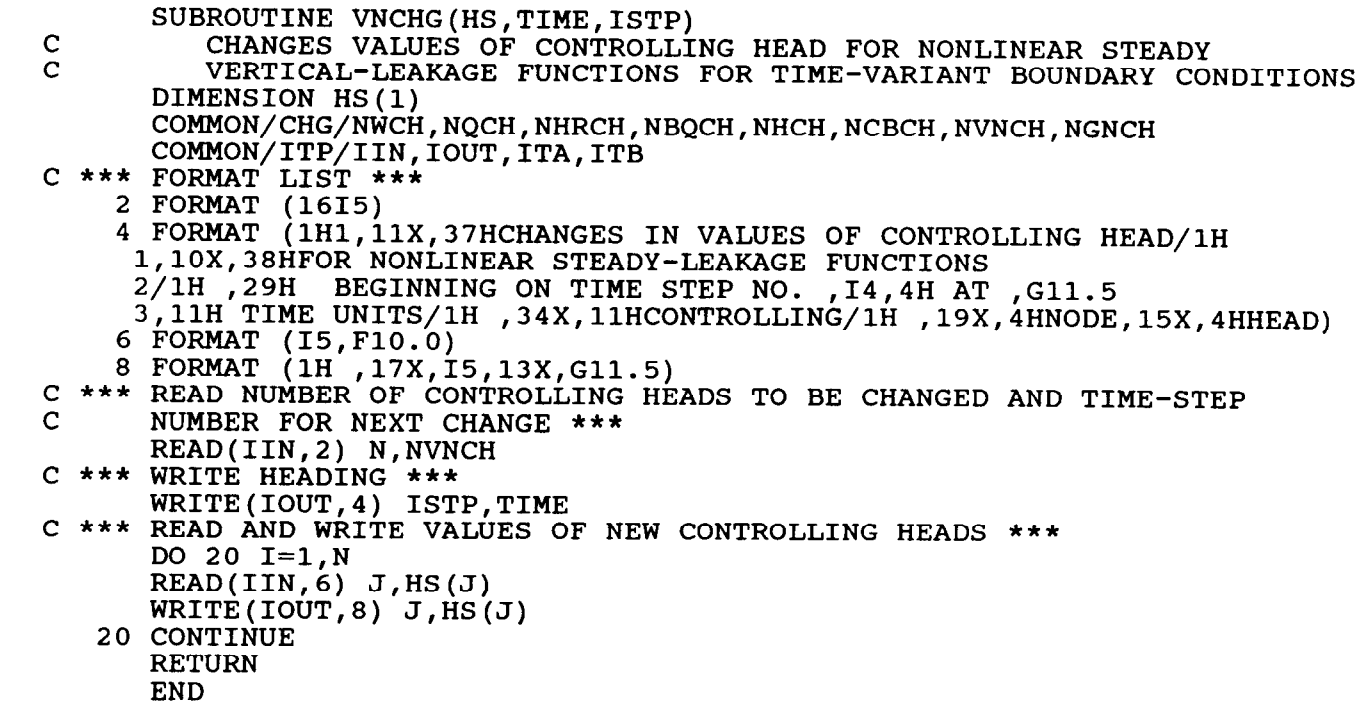

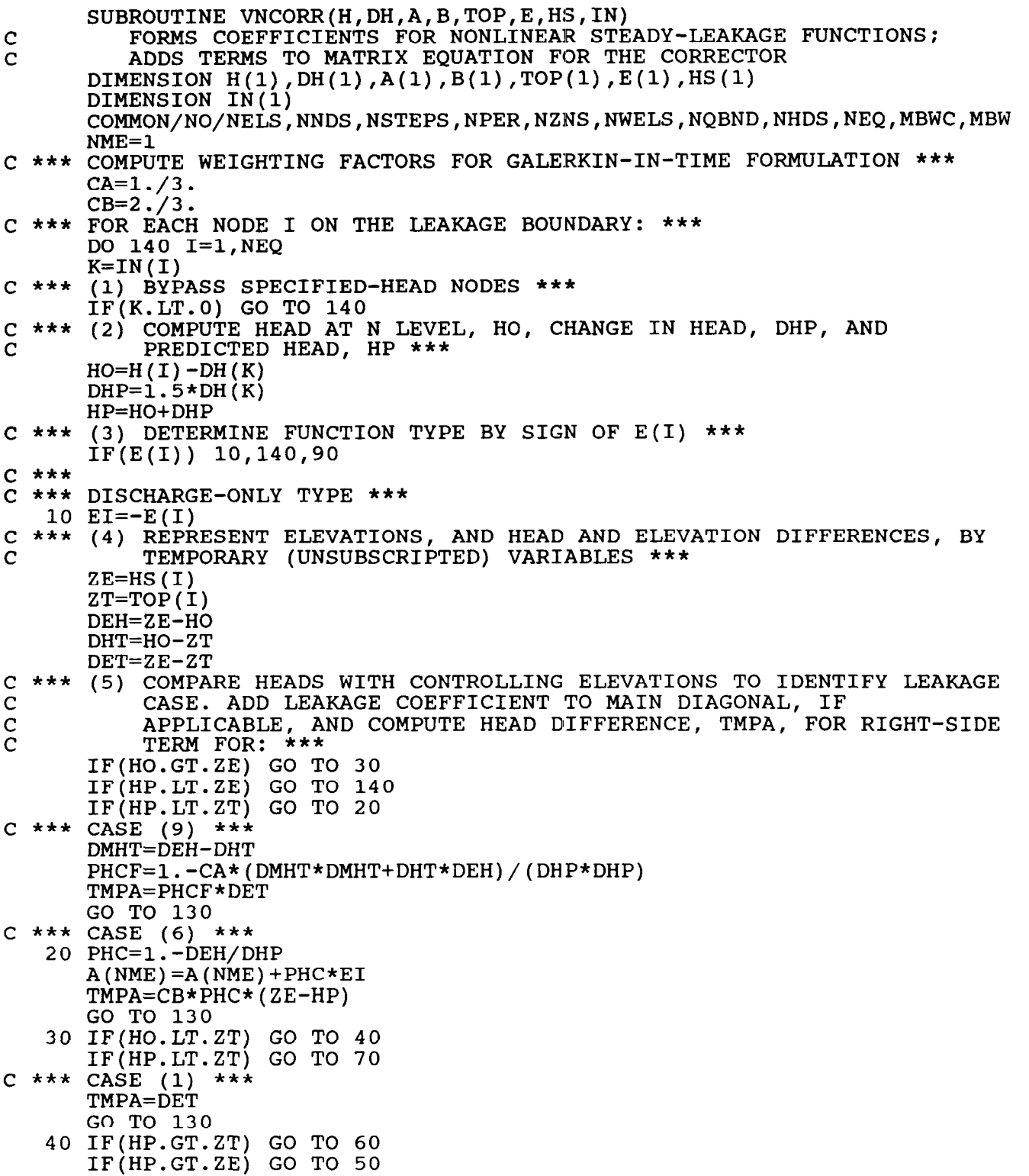

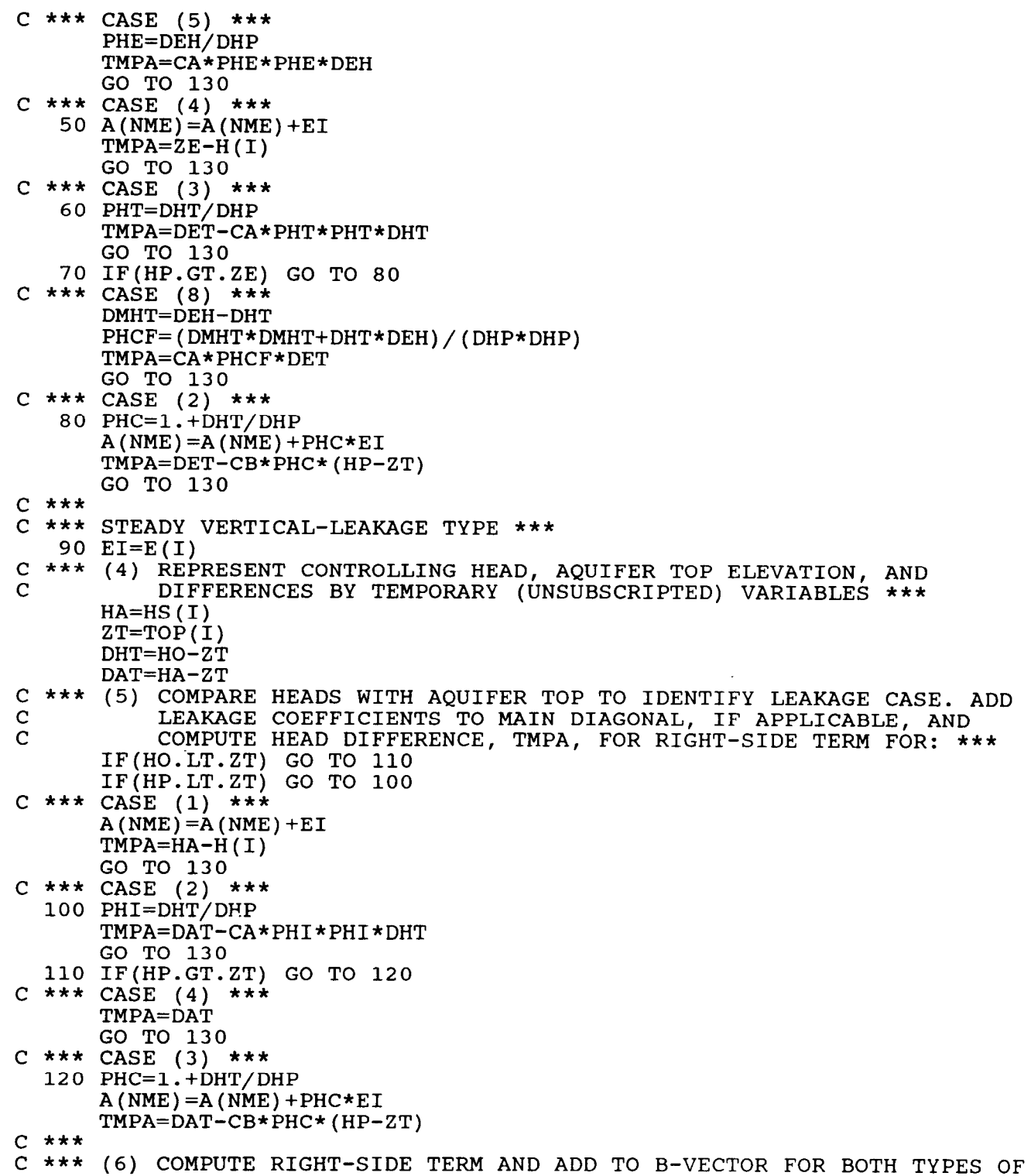

 $\mathbf{L}^{\mathbf{r}}$ 

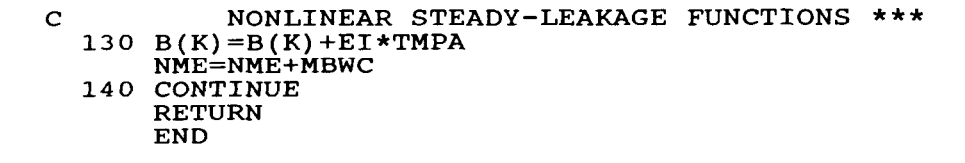

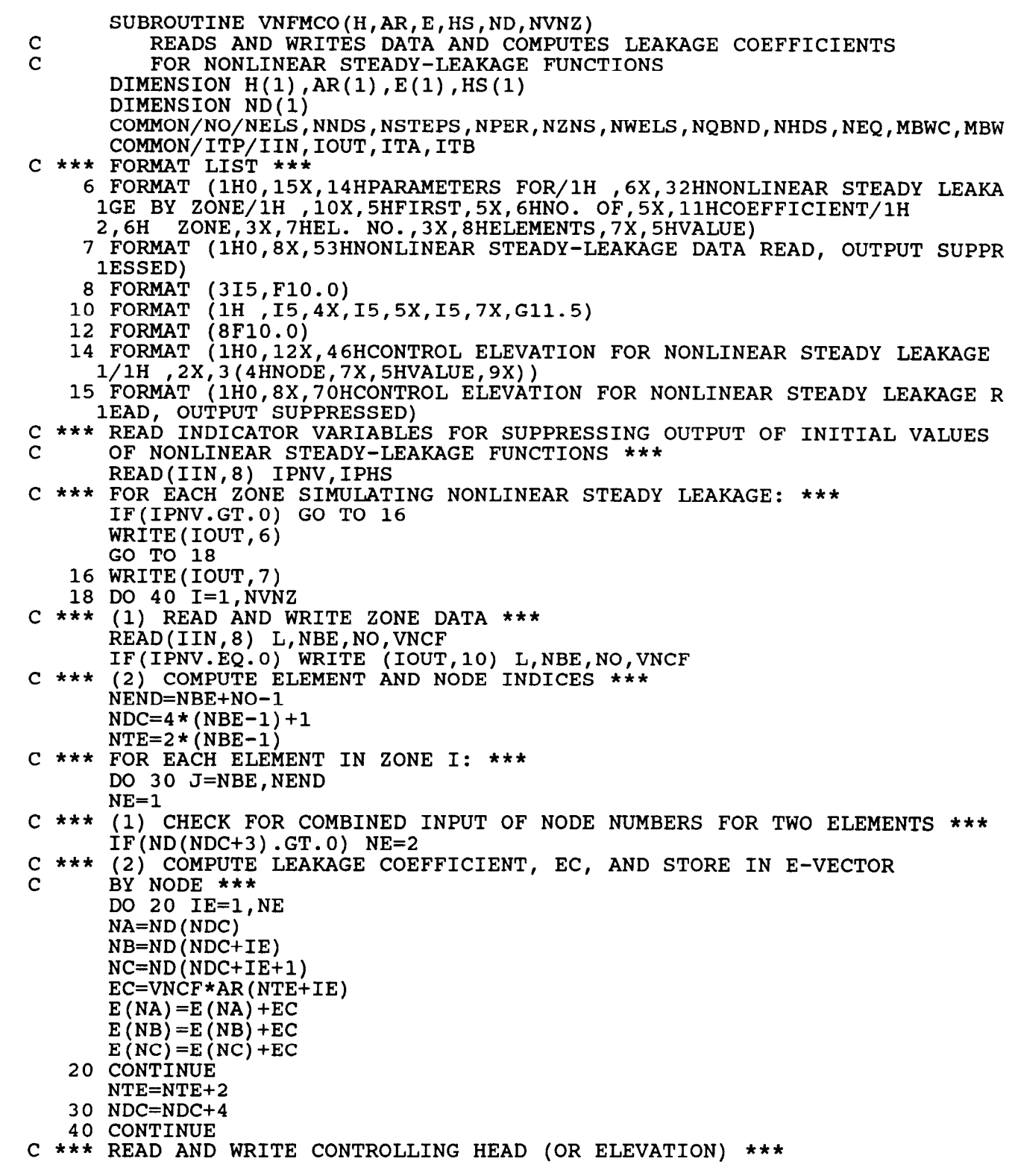

0

```
SUBROUTINE VNPRED(H,A,B,TOP,E,HS,IN) 
C FORMS COEFFICIENTS FOR NONLINEAR STEADY-LEAKAGE FUNCTIONS: 
C ADDS TERMS TO MATRIX EQUATION FOR THE PREDICTOR 
      DIMENSION H(1), A(1), B(1), TOP(1), E(1), HS(1)DIMENSION IN(1)
      COMMON/NO/NELS, NNDS, NSTEPS, NPER, NZNS, NWELS, NQBND, NHDS, NEQ, MBWC, MBW
      NME=l 
C *** FOR EACH NODE I ON THE LEAKAGE BOUNDARY: *** 
      DO 40 I=l,NEQ 
      K=IN(I)C *** (1) BYPASS SPECIFIED-HEAD NODES *** 
      IF(K.LT.0) GO TO 40 
C *** (2) DETERMINE FUNCTION TYPE BY SIGN OF \mathbb{E}(1) **
       IF(E(I)) 5,40,
c *** 
C *** DISCHARGE-ONLY TYPE *** 
    5 EI = -E(I)C *** COMPARE AQUIFER HEAD WITH CONTROLLING ELEVATIONS *** 
      IF(H(I).L\overline{T}.HS(I)) GO TO 35
      IF(H(I).GT.TOP(I)) GO TO 20
      GO TO 15 
c *** 
C *** STEADY VERTICAL-LEAKAGE TYPE *** 
   10 EI=E(I)C *** COMPARE HEAD WITH AQUIFER TOP *** 
      IF(H(I).LT.TOP(I)) GO TO 20
c *** 
C *** COMPUTE MAIN DIAGONAL TERM FOR: ***<br>C *** CASE (4) - DISCHARGE ONLY
C *** CASE (4) - DISCHARGE ONLY 
C CASE (1) - STEADY VERTICAL LEAKAGE *** 
   15 A(NME) = A(NME) + ETC *** COMPUTE HEAD DIFFERENCE, TMPA, FOR RIGHT-SIDE TERMS FOR: ***<br>C *** CASE (4) - DISCHARGE ONLY
C *** CASE (4) - DISCHARGE ONLY 
C CASE (1) - STEADY VERTICAL LEAKAGE **
      TMPA=HS(I)-H(I)<br>GO TO 30
C *** CASE (1) - DISCHARGE ONLY ***
C CASE (4) - STEADY VERTICAL LEAKAGE ***
   20 TMPA=HS(I)-TOP(I)C *** COMPUTE RIGHT-SIDE LEAKAGE COEFFICIENT AND ADD TO B-VECTOR *** 
   30 B(K)=B(K)+E I*TMPA35 NME=NME+MBWC 
   40 CONTINUE 
      RETURN 
      END
```

```
SUBROUTINE WTCCHK(H, DH, B, TOP, IN, ISC)
C CHECKS TO SEE IF A PREDICTED STORAGE CONVERSION DID NOT TAKE<br>C PLACE OR IF AN UNPREDICTED CONVERSION DID TAKE PLACE
          PLACE OR IF AN UNPREDICTED CONVERSION DID TAKE PLACE
      DIMENSION H(1), DH(1), B(1), TOP(1)DIMENSION IN(l) 
      COMMON/NO/NELS, NNDS, NSTEPS, NPER, NZNS, NWELS, NQBND, NHDS, NEQ, MBWC, MBW
       ISC=O 
      DO 40 I=l,NEQ 
      J=IN(I)IF(J.LT.0) GO TO 40
      HP=H(I)+.5*DH(J)IF(H(I)-DH(J).LT.TOP(I)) GO TO 20
       IF(HP.GE.TOP(I)) GO TO 30 
   10 IF(HP+1.5*B(J).GE.TOP(I)) ISC=1
      GO TO 40
   20 IF(HP.LT.TOP(I)) GO TO 10 
   30 IF(HP+1.5*B(J).LT.TOP(I)) ISC=1
   40 CONTINUE
```

```
RETURN 
END
```

```
C 
c *** 
    4 
    5 
    6 
      SUBROUTINE WTFMCO(AR, THK, TOP, ASY, ND)
          FORMS COEFFICIENTS FOR WATER-TABLE AQUIFER 
      DIMENSION AR(1), THK(1), TOP(1), ASY(1)
      DIMENSION ND(1)COMMON/NO/NELS, NNDS, NSTEPS, NPER, NZNS, NWELS, NQBND, NHDS, NEQ, MBWC, MBW
      COMMON/ITP/IIN,IOUT,ITA,ITB 
      FORMAT LIST ***
      FORMAT (8FlO.O) 
       FORMAT (1615) 
       FORMAT (lH0,24X,25HINITIAL AQUIFER THICKNESS/lH ,3(6H NODE,SX 
     1,9HTHICKNESS,5X)) 
    7 FORMAT (1H0,8X,49HINITIAL AQUIFER THICKNESS READ, OUTPUT SUPPRESSE<br>1D)
      1D) 
    8 FORMAT (lH0,25X,24HELEVATION OF AQUIFER TOP/lH ,3(6H NODE,5X 
     1,9HELEVATION,5X)) 
    9 FORMAT (lH0,8X,45HAQUIFER TOP ELEVATION READ, OUTPUT SUPPRESSED) 
   10 FORMAT (lH0,6H ZONE,SX,3HNO., 5X,8HSPECIFIC/lH ,lOX,4HELS.,7X 
     1,SHYIELD) 
   12 FORMAT (215,FlO.O) 
14 FORMAT (1H ,I5,3X,I5,4X,G<br>C *** READ AND WRITE INITIAL AQ
C *** READ AND WRITE INITIAL AQUIFER THICKNESS ***
      READ(IIN,S) IPTK,IPTP 
       \verb"READ(IIN,4) (THK(I), I=1,N"IF(IPTK.GT.0) GO TO 16 
      WRITE(IOUT,6) 
      CALL PRTOA(THK, NNDS)
      GO TO 17 
   16 WRITE(IOUT,
c *** 
READ AND WRITE INITIAL ELEVATION OF AQUIFER TOP *** 
   17 READ(IIN,4) (TOP(I),I=1,N
   18 WRITE(IOUT,
C *** INITIALIZE NODAL SPECIFIC YIELD COEFFICIENTS **
   19 DO 20 I=1,NND
   20 ASY(I)=(
c *** 
BEGIN ZONAL LOOP *** 
c *** 
READ AND WRITE ZONAL SPECIFIC YIELD DATA *** 
c *** 
BEGIN ELEMENT LOOP WITHIN ZONE *** 
c *** 
COMPUTE NODAL SPECIFIC YIELD COEFFICIENTS *** 
      IF(IPTP.GT.0) GO TO 18 
      WRITE(IOUT,8) 
      CALL PRTOA(TOP,NNDS) 
      GO TO 19 
      NDC=l 
      NTE=O 
      WRITE(IOUT, 10)
      DO 50 IZ=l,NZNS 
       READ(IIN,12) KZ,NO,SY 
       WRITE(IOUT,14) KZ,NO,S
      DO 40 I=l,NO 
      NE=1IF(ND(NDC+3) . GT. 0) NE=2DO 30 IE=1, NENA=ND(NDC) 
       NB=ND(NDC+IE) 
       NC-=ND(NDC+IE+l) 
       TESY=SY*AR(NTE+IE)
```
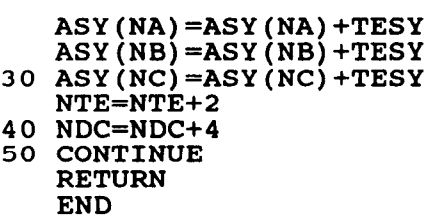

c \*\*\* DEFINE ADDRESSES OF ARRAYS WITHIN G \*\*\* c \*\*\* WRITE NEW SIZE OF G \*\*\* c \*\*\* INITIALIZE NEW ELEMENTS OF G \*\*\* 10 G(I)=O. SUBROUTINE WTINIT(G, IDHA, ITKA, ITPA, ISYA) C DEFINES AND INITIALIZES VARIABLES FOR A WATER-TABLE AQUIFER DIMENSION G(1) COMMON/GDIM/ISUM COMMON/NO/NELS, NNDS, NSTEPS, NPER, NZNS, NWELS, NQBND, NHDS, NEQ, MBWC, MBW COMMON/ITP/IIN,IOUT,ITA,ITB C \*\*\* FORMAT LIST \*\*\* 2 FORMAT (1H0,20HWATER-TABLE AQUIFER:/1H ,38HNOW G MUST BE DIMENSION 1ED TO AT LEAST ,16) IDHA=ISUM ISUM=ISUM+NNDS-NHDS ITKA=ISUM ISUM=ISUM+NNDS ITPA=ISUM ISUM=ISUM+NNDS ISYA=ISUM ISUM=ISUM+NNDS WRITE(IOUT,2) ISUM DO 10 I=ITKA,ISUM **RETURN** END

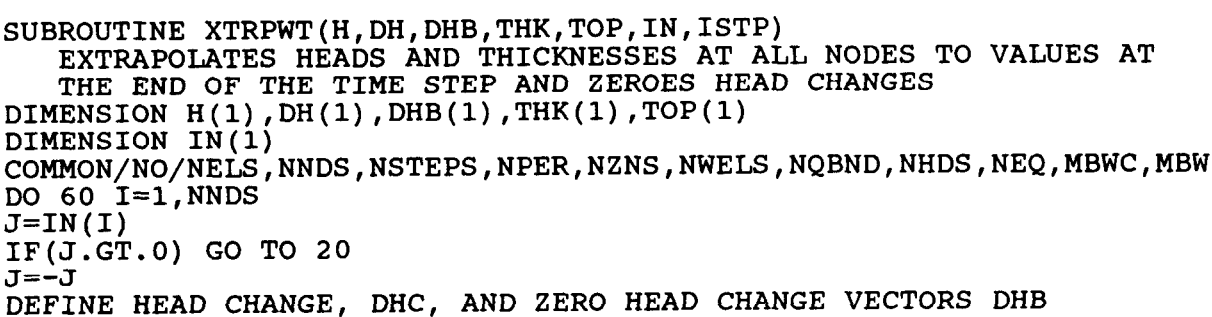

DO 60  $I=1$ , NNDS  $J=IN(I)$  $IF(J.GT.0) GO TO 20$ <br> $J=-J$ C \*\*\* DEFINE HEAD CHANGE, DHC, AND ZERO HEAD CHANGE VECTORS DHB  $C$  AND DH  $\star\star$  $DHC=DHB(J)$ DHB $(J)=0$ . GO TO 30 20  $DHC=DH(J)$ DH $(J) = 0$ . 30  $HO=H(I)-DHC$  $C$  \*\*\* EXTRAPOLATE HEAD FROM THE MEAN POINT IN THE TIME STEP TO THE END  $C$  OF THE TIME STEP \*\*\* OF THE TIME STEP \*\*\*  $C$  \*\*\* EXTRAPOLATE THICKNESS FROM THE BEGINNING TO THE END OF THE TIME  $H(I) = .5*DHC+H(I)$ C STEP \*\*\*  $IF(HO.LT.TOP(I))$  GO TO 40  $IF(H(I).GT.TOP(I))$  GO TO 60  $THK(T) = THK(T) + H(T) - TOP(T)$ <br>GO TO 60 40 IF(H(I).LT.TOP(I)) GO TO 50 THK(I)=THK(I)-HO+TOP(I)<br>GO TO 60 50 THK(I)=THK(I)+1.5\*DHC

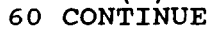

C EXTRAPOLATES HEADS<br>C THE END OF THE TIM

DIMENSION IN(l)

RETURN END